# **Analiza pada tlaka kroz burobrane napravljene iz profila različitih poprečnih presjeka**

**Pacak, Matija**

**Undergraduate thesis / Završni rad**

**2008**

*Degree Grantor / Ustanova koja je dodijelila akademski / stručni stupanj:* **University of Zagreb, Faculty of Mechanical Engineering and Naval Architecture / Sveučilište u Zagrebu, Fakultet strojarstva i brodogradnje**

*Permanent link / Trajna poveznica:* <https://urn.nsk.hr/urn:nbn:hr:235:404886>

*Rights / Prava:* [In copyright](http://rightsstatements.org/vocab/InC/1.0/) / [Zaštićeno autorskim pravom.](http://rightsstatements.org/vocab/InC/1.0/)

*Download date / Datum preuzimanja:* **2024-05-13**

*Repository / Repozitorij:*

[Repository of Faculty of Mechanical Engineering](https://repozitorij.fsb.unizg.hr) [and Naval Architecture University of Zagreb](https://repozitorij.fsb.unizg.hr)

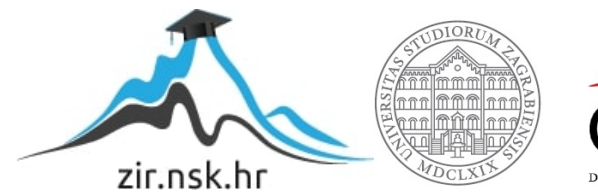

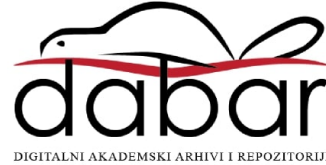

Sveučilište u Zagrebu **Fakultet strojarstva i brodogradnje** 

# **ZAVRŠNI RAD**

Matija Pacak

Zagreb, 2008.

Sveučilište u Zagrebu **Fakultet strojarstva i brodogradnje** 

# **ZAVRŠNI RAD**

Voditelj rada: Doc. dr. sc. Ivo Džijan Matija Pacak

Zagreb, 2008.

### *Izjava*

*Izjavljujem pod punom materijalnom i moralnom odgovornošću da sam završni rad izradio samostalno, isključivo znanjem stečenim na Fakultetu strojarstva i brodogradnje Sveučilišta u Zagrebu, uz pomoć doc. dr. sc. Ive Džijana kojem se ovim putem zahvaljujem, te literaturom navedenom u popisu referenci.* 

*U Zagrebu, srpanj 2008.* 

# *SADRŽAJ:*

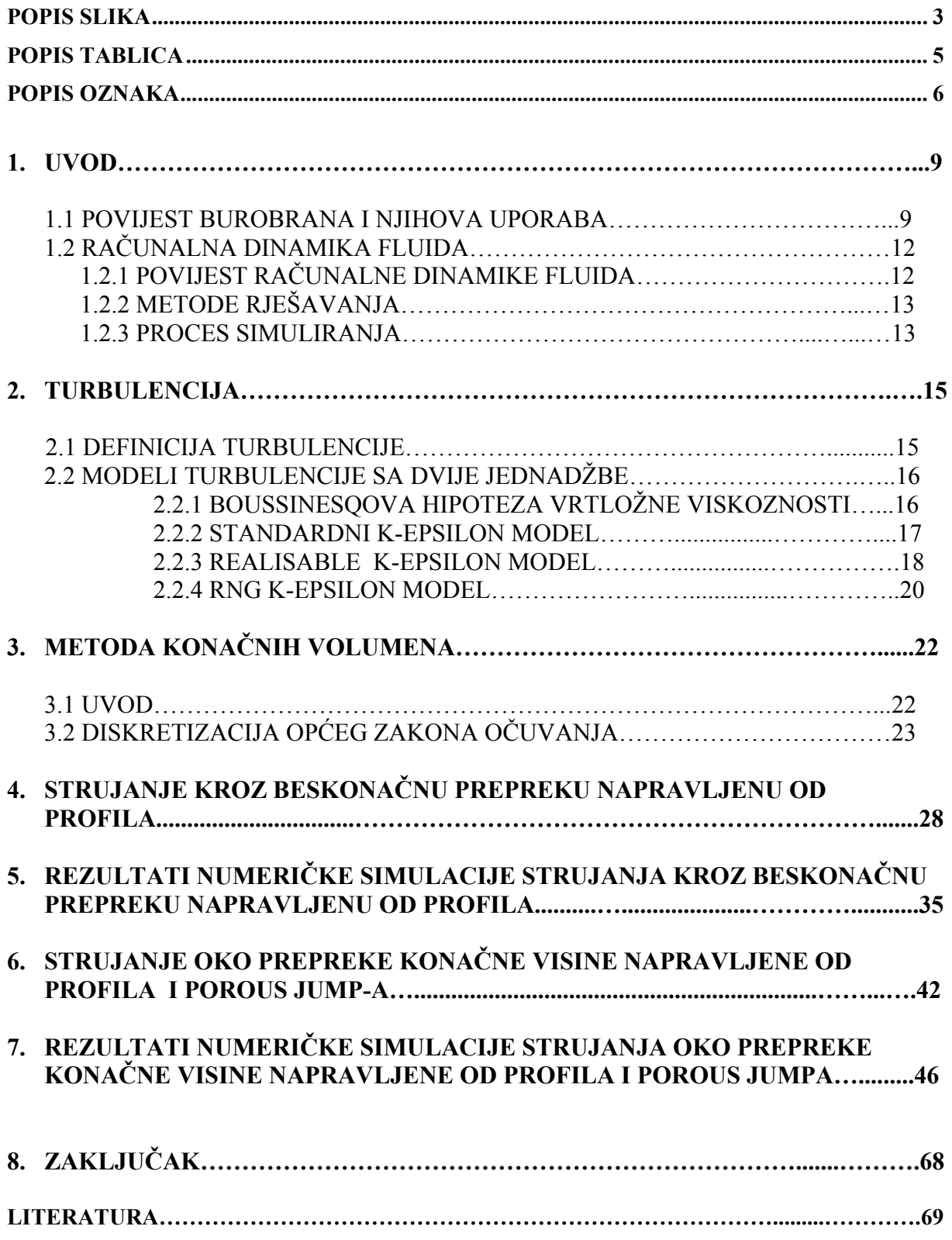

# *Popis slika*

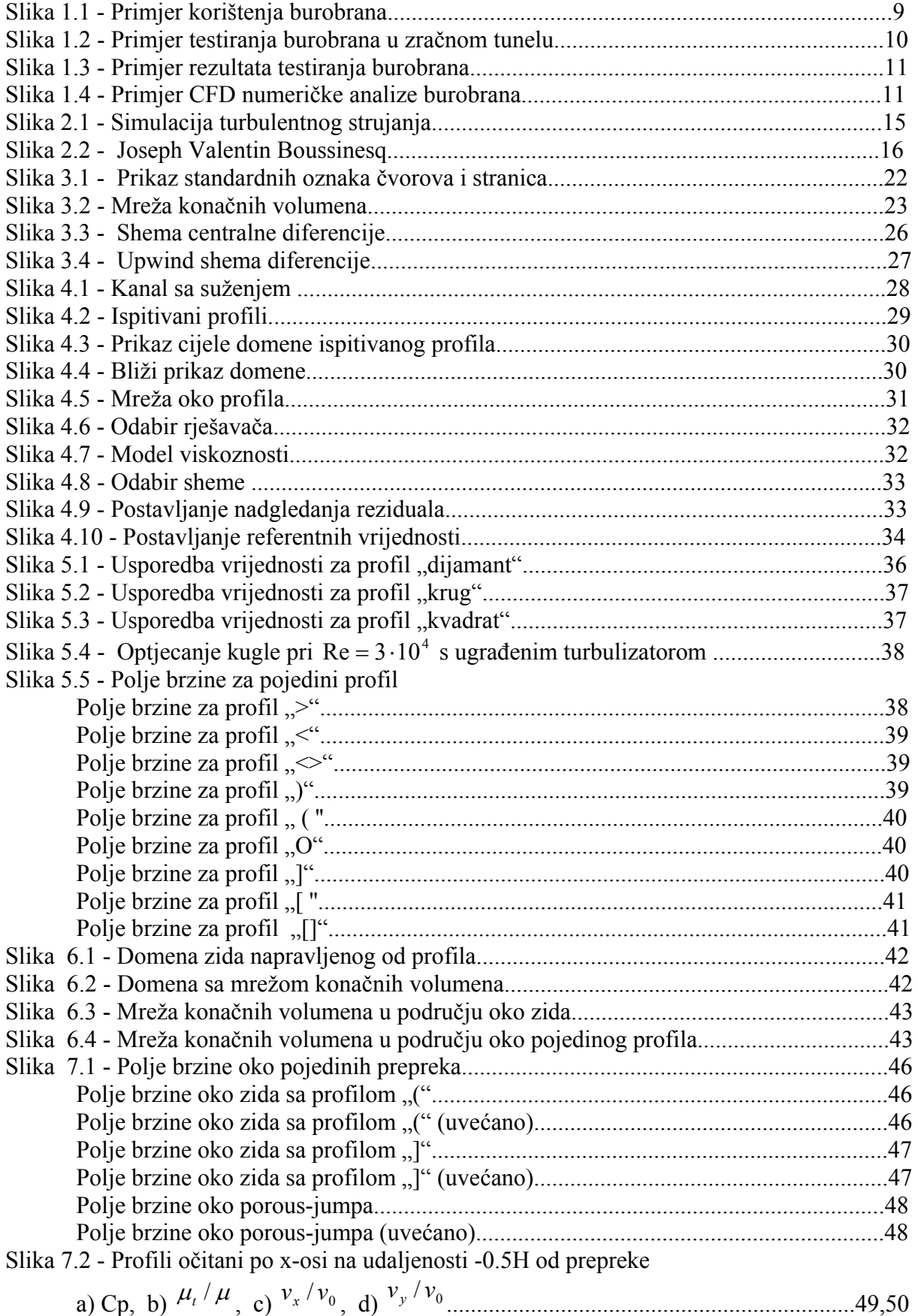

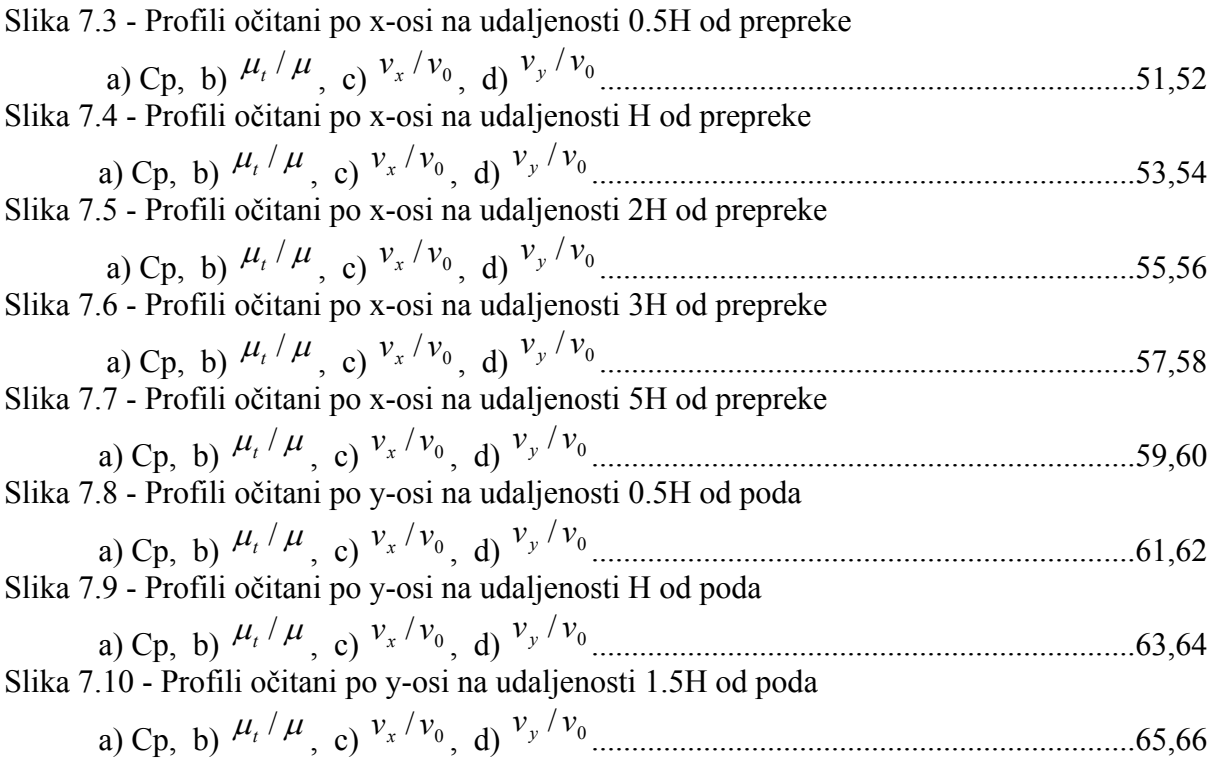

## *Popis tablica*

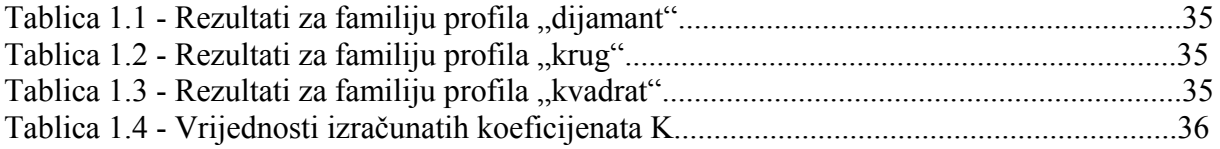

# *Popis oznaka*

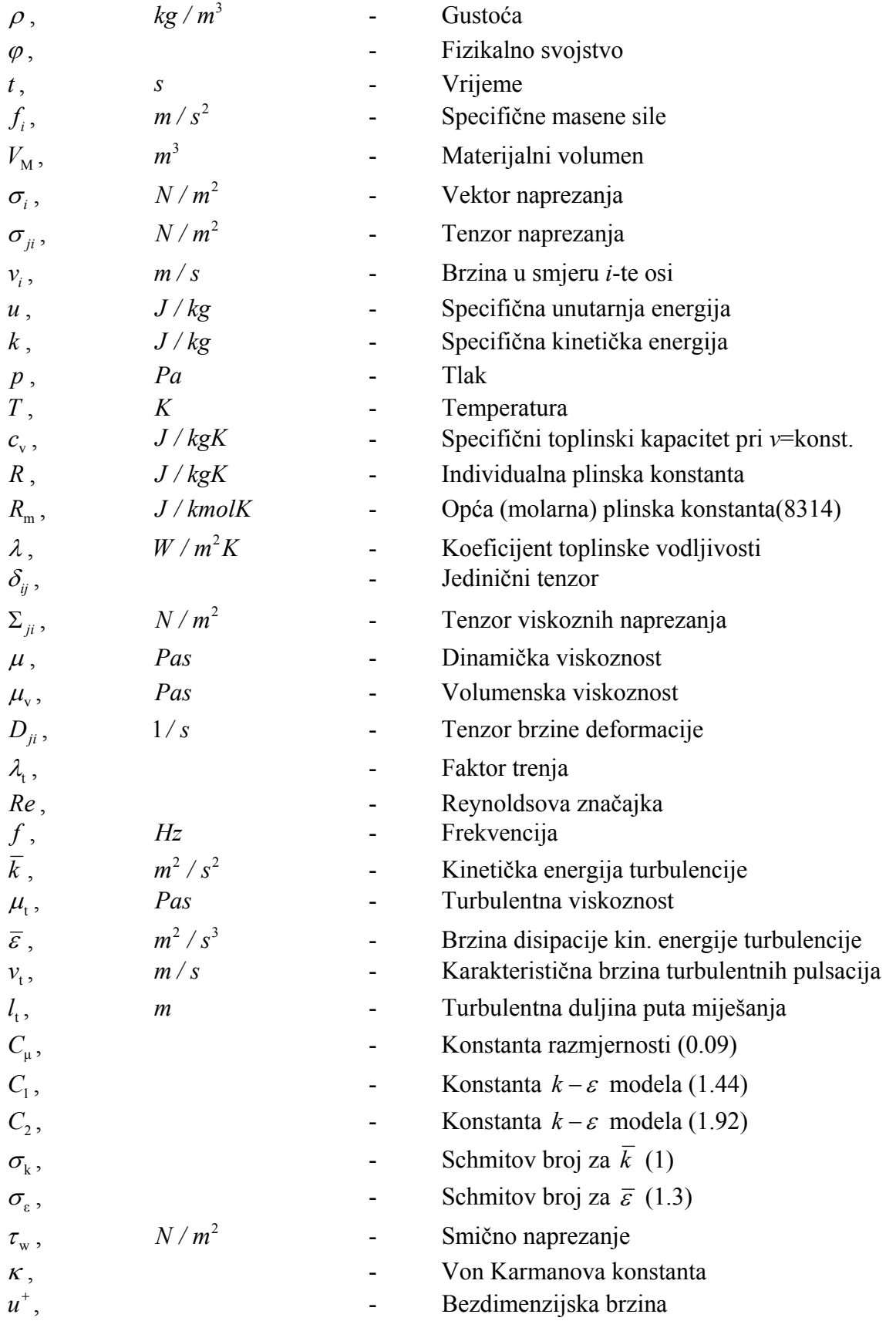

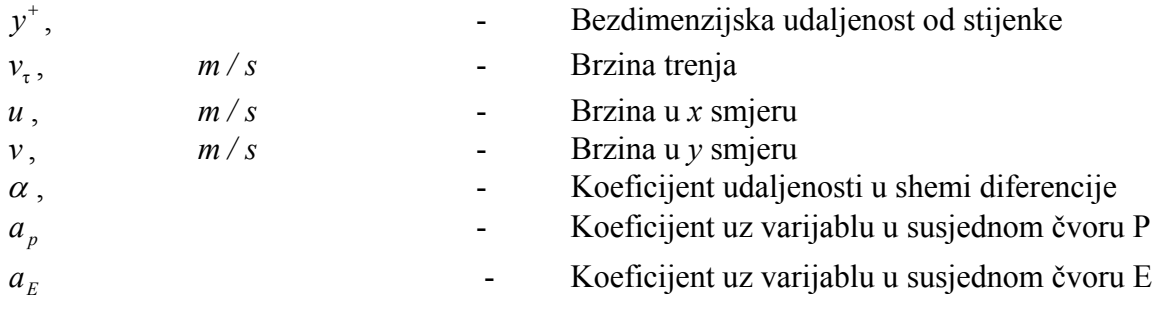

# **SAŽETAK**

 Prvi dio ovog rada sastoji se od opisa burobrana, njegove primjene i dosadašnjih istraživanja na tom području. Zatim je dana kratka povijesti računalne dinamike fluida. Nakon toga slijedi kratak opis numeričkih modela turbulencije i metode konačnih volumena koja se koristi u ovom radu. Prikazan je i način diskretizacije općeg zakona očuvanja.

 Zatim je, uz pomoć programskog paketa FLUENT, numerički simulirano strujanja kroz "beskonačne" prepreke napravljene od profila različitog poprečnog presjeka. Ispitivano je devet profila različitog poprečnog presjeka radi određivanja promjene pada tlaka u funkciji poroznosti. Na temelju tih rezultata izračunat je koeficijent lokalnog gubitka odgovarajućeg profila.

 Radi ispitivanja mogućnost zamjene bilo koje realne prepreke rubnim uvjetom "porous jump" pri numeričkoj simulaciji u programskom paketu FLUENT, u radu je numerički simulirano strujanje oko dvije prepreke konačne visine napravljene od ispitivanih profila i jedne prepreke s rubnim uvjetom "porous jump". Sve tri prepreke su imale isti koeficijent pada tlaka. Ove simulacije su pokazale da koeficijent lokalnog gubitka za profile dobro definira strujanje oko prepreka konačne visine.

# **1.UVOD**

#### *1.1 POVIJEST BUROBRANA I NJIHOVA UPORABA*

Vjetrobran je definiran kao bilo koja struktura koja smanjuje brzinu vjetra (Rosenberg 1974) i često se povezuje s prirodnim preprekama. Može se sastojati od jednog ili više dijelova koji svojim prisustvom u struji vjetra umanjuju utjecaj strujanja u neposrednoj blizini prepreke i na određenom području iza prepreke. Termin burobran označava bilo kakvu umjetno stvorenu prepreku koja mijenja polje strujanja vjetra. Također se koristi i termin "ograda" (eng. fence). Efikasnost burobrana koja se ogleda u smanjenju brzine vjetra ovisi o velikom broju čimbenika kao što su poroznost i raspodjela poroznosti, oblik, visina, orijentacija, širina itd.

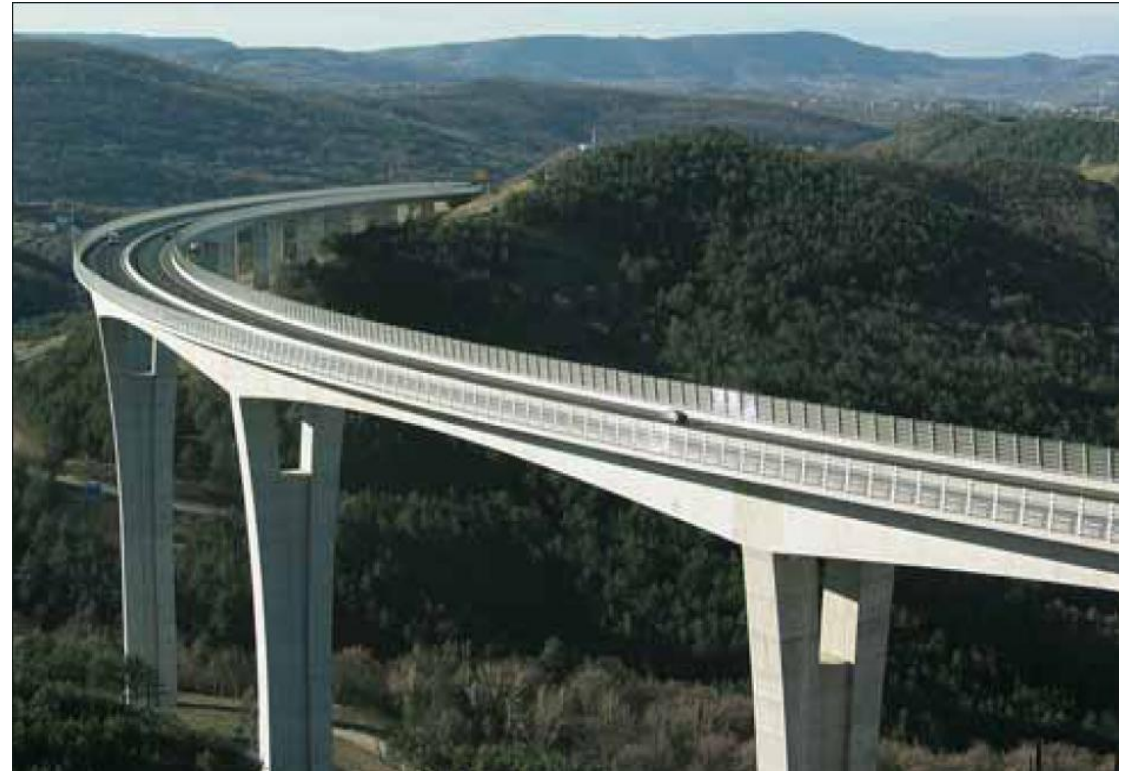

Slika 1.1 – Primjer korištenja burobrana

Slobodna brzina vjetra i stanje površine okoliša uvelike utječu na uspješnost burobrana no daleko najveći utjecaj na brzinu i intenzitet turbulencije ima poroznost koja je definirana kao omjer otvorenog područja prepreke i ukupnog područja. Općeprihvaćena činjenica je da se s povećanjem poroznosti povećavaju brzine strujanja kroz prepreku a vrijednosti intenziteta turbulencije se smanjuju. Manjak smicanja u struji na vrhu prepreke rezultira sa manjim prijenosom momenta u zaštićeno područje. Nepropusni burobrani omogućuju strujanje pri niskoj turbulenciji u području iza prepreke ali je zaštićeno područje kraće nego kod poroznih ograda. Površina zaštićenog područja niz struju smanjuje se sa smanjenjem poroznosti zbog približavanja područja minimalne brzine prepreci (Marshall, 1967).

Moysey i McPherson su 1966. primjetili da nepropusni burobrani uzrokuju vrtloge koji se pružaju na području duljine nekoliko visina nizstrujno od prepreke dok je Baltaxe 1967. pronašao kritičnu poroznost u iznosu od 0.35 ispod koje je frekvencija promjene brzine imala visoke ekstreme što je ukazivalo na vrlo razvijenu turbulenciju. Kada je poroznost prelazila 0.35 takvi ekstremi se nisu pojavljivali. Eliminacijom takvih ekstrema smanjivala se i frekvencija promjene brzine s povećanjem poroznosti.

Prema Nageli (1941), takve srednje guste prepreke smanjivale su brzine za 20-ak% na većem području nego vrlo guste prepreke. U pravilu se smatra da poroznost od 0.2 do 0.5 pruža najveću zaštitu na najvećem području niz struju (Nokkentved,1938; Nageli, 1946; Jensen, 1954; Blenk and Trienes, 1956; Tani, 1958; Schultz and Kelly, 1960; Marshall, 1967; Skidmore and Hagen, 1970a, b; Raine and Stevenson, 1977; Tillie, 1992).

Razlike u eksperimentalnim rezultatima mnogih autora mogu se pripisati različitom razmještaju, obliku i poroznosti testiranih prepreka. Iako su mnoge studije odredile optimalnu poroznost burobrana, optimalni raspored poroznosti po visini prepreke još uvijek traži. Rosenberg je 1974 predložio da se poroznost smanjuje s visinom u skladu s logaritamskom prirodom profila brzine vjetra. Slično tome, FAO je 1969. preporučio burobrane sa zatvorenim gornjim dijelom i polupropusnim donjim dijelovima. S druge strane, Raine 1974. te Raine i Stevenson 1977. su došli do zaključka da se do poboljšanog zaklona u funkciji intenziteta turbulencije za zadano smanjenje brzine može doći smanjenjem koncentracije smicanja u struji na vrhu prepreke koje bi brzo difundiralo visoke brzine vjetra nazad na površinu. Njihov prijedlog je bila prepreka s rastućom poroznosti od 0.0 u podnožju do 1.0 na vrhu prepreke s prosječnom poroznošću od 0.2- 0.3. Hagen i Skidmore su 1971 primijetili da poroznost manja od 0.4 blizu vrha prepreke uzrokuje dodatno smicanje i turbulenciju, dok niska poroznost u podnožju stvara područje niskog tlaka koje inicira re-cirkulacijsku zonu u području niz struju vjetra. Njihov je zaključak bio da bi bilo koji od ovih mehanizama najvjerojatnije mogao pružiti zaštitu na najvećem području dok je upitno bi li bilo koji dio burobrana trebao biti niske poroznosti.

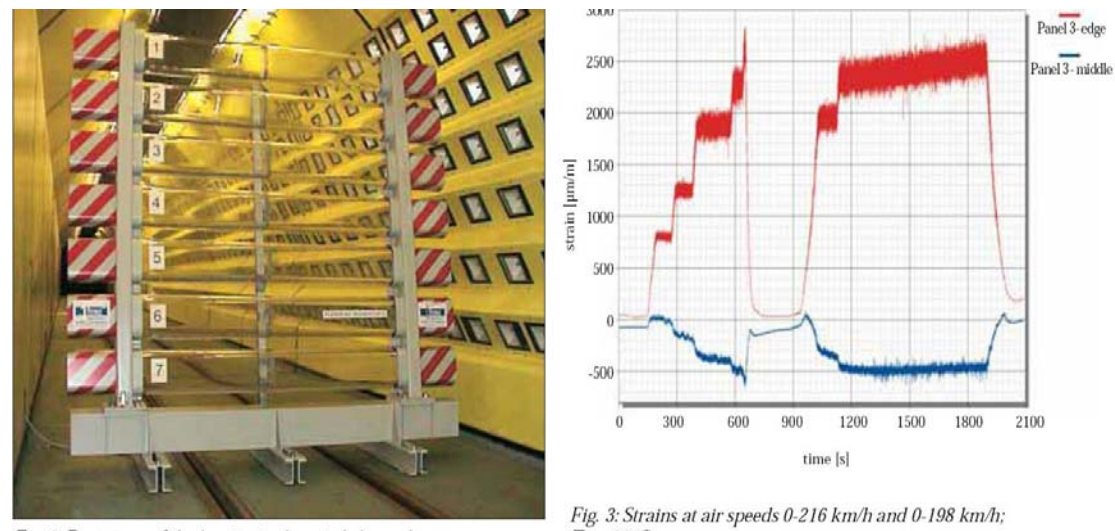

Fig. 2: Prototype of the barrier in the wind channel  $T = +20^{\circ}C$ Slika 1.2 – Primjer testiranja burobrana u zračnom tunelu

Još jedno svojstvo burobrana koje traži više pozornosti kod projektiranja je broj redova od kojih se sastoji cijeli burobran. Veliki broj burobrana postavljenih u razdoblju od 1930-1940. bili su široki, tj. sastojali su se od velikog broja redova u smjeru strujanja, jer se vjerovalo da je tolika širina nužno potrebna za dobru zaštitu. Woodruff je usporedio ukupni pad brzine po prepreci i po redu prepreke i došao do zaključka da su najefikasnije dvoredne ili troredne prepreke. Bilbro i Fryrear su 1997 usporedili učinak smanjenja brzine vjetra više-redne prepreke načinjene od letvi i uočili da su burobrani najučinkovitiji kada su postavljeni blizu zaštićenog područja. Na udaljenosti 10 visina prepreke iza burobrana primijetili su pad efikasnosti dodatnih redova.

Prepreke su korisne za sprječavanje erozije uzrokovane vjetrom i za sprječavanje taloženja čestica tla na mjestima gdje one onemogućavaju rad čovjeka Današnji načini testiranja prepreka uz testiranja u zračnom tunelu uključuju i numeričke simulacije.

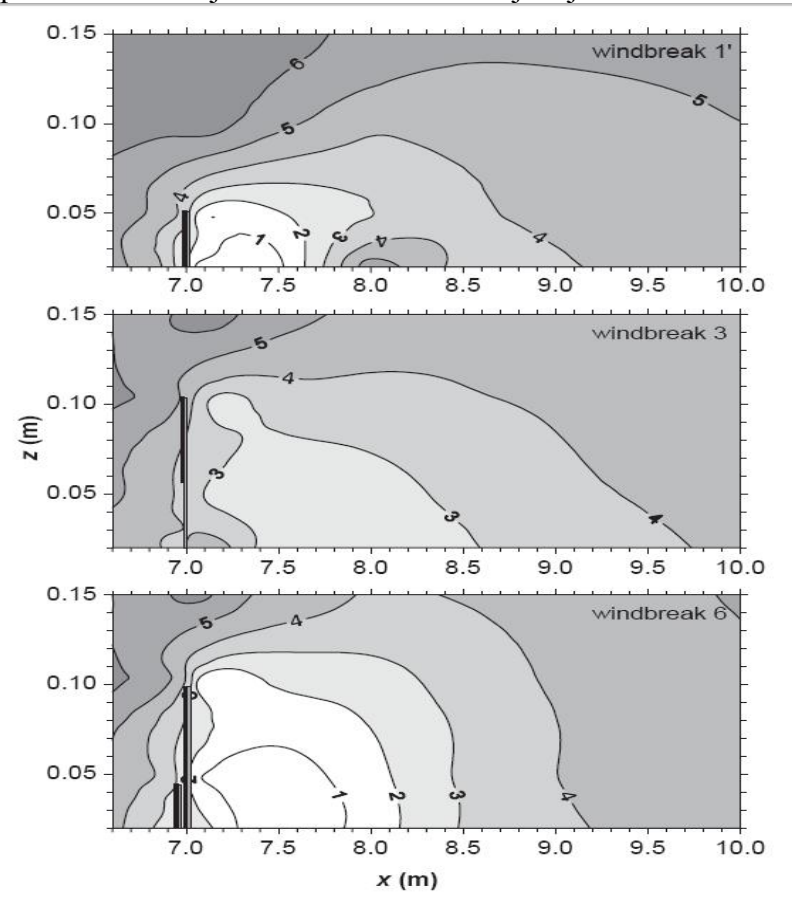

Fig. 7. Isowind-velocity lines where wind velocity is in  $ms^{-1}$  in the x,z plane. Free-stream wind velocity was  $6.3 \text{ m s}^{-1}$ .

Slika 1.3 – Primjer rezultata testiranja burobrana.

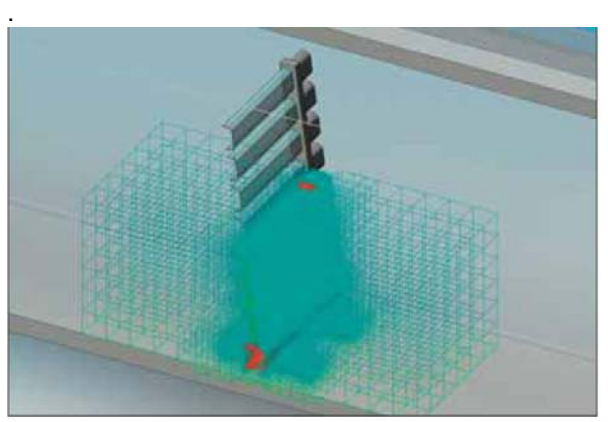

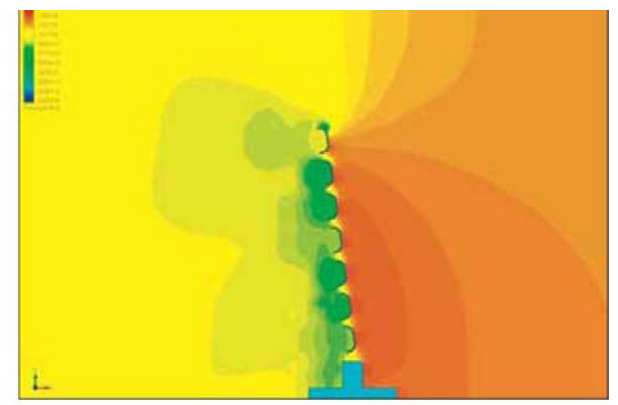

Fig. 4: Part of the meshed computational domain showing different cell types

Fig. 5: Vertical section through the pressure field

Slika 1.4 – Primjer CFD numeričke analize burobrana

# *1.2 RAČUNALNA DINAMIKA FLUIDA*

## **1.2.1 POVIJEST RAČUNALNE DINAMIKE FLUIDA**

Računalna dinamika fluida (eng. Computational fluid dynamics) je grana mehanike fluida koja koristi numeričke metode i algoritme za rješavanje i analizu problema koji uključuju strujanje fluida. Za računanje se koriste snažna računala koja rješavaju stotine tisuća jednadžbi potrebnih za simuliranje interakcije tekućina i plinova sa složenim površinama koje se koriste u tehnici. Razvoj novih programskih paketa povećava točnost i brzinu simuliranja kompleksnih slučajeva kao što su nadzvučna i turbulentna strujanja

Temelj bilo kojeg RDF problema su Navier-Stokesove jednadžbe koje definiraju općenito strujanje jedno-komponentnog fluida. Ove se jednadžbe mogu pojednostaviti izostavljanjem viskoznosti čime dobivamo Eulerove jednadžbe. Nadalje, izostavljanjem komponenti vrtložnosti dobivamo potencijalne jednadžbe.

Prve metode razvijene su za rješavanje lineariziranih potencijalnih jednadžbi. Tridesetih godina dvadesetog stoljeća razvijene su prve dvodimenzijske metode. Razvoj računalne snage omogućio je razvoj trodimenzijskih metoda. Prvi članak o praktičnoj primjeni 3D metoda objavljen je od strane Johna Hessa i A.M.O. Smitha (Douglas Aircraftt) 1966 godine. Ova metoda diskretizirala je površinu panelima čime je pokrenula razvoj programa baziranih na takozvanoj metodi panela. Njihova pojednostavljena metoda nije uključivala uzgon te se uglavnom koristila za modeliranje brodskih trupova. Prvi kod sa uključenim uzgonom (A230) opisan je u članku Paula Rubberta i Garya Saarisa tvrtke Boeing 1968 godine. S vremenom su nastajali napredniji 3D Panel kodovi (Boeing, Lockheed, Douglas, McDonnell, NASA) i naprednije analitičke metode. Prednost kodova koji koriste jednostavnije fizikalne modele bila je u brzini izvođenja tj. bili su bolje prilagođeni računalima toga doba.

U dvodimenzijskim problemima razvijen je veliki broj panelnih kodova za analizu aerodinamičkih profila. Ovi kodovi obično su uključivali analize graničnih slojeva radi modeliranja viskoznih efekata. Profesor Richard Eppler sa Stuttgartskog sveučilišta razvio je program nazvan PROFIL koji je postao dostupan u 80-im godinama. Profesor Mark Drela sa MIT-a ubrzo je izdao svoj program nazvan Xfoil. Oba programa sadržavaju dvodimenzionalne panelne kodove s uključenim graničnim slojem za analizu aerodinamičkih profila i u širokoj su uporabi. Međukorak između panelnih metoda i metode potpunog potencijalnog strujanja bili su programi koji su koristili jednadžbe malih nadzvučnih poremećaja posebice WIBCO kod ranih 1980-ih.

Proizvođači su se poslije orijentirali na metode potpunog potencijalnog strujanja pošto panelne metode nisu uspjevale opisati nelinearno strujanje pri nadzvučnim brzinama. Prve upute o načinu korištenja metoda potpunog potencijalnog strujanja objavili su Earll Murman i Julian Cole iz tvrtke Beoing 1970-ih. Frances Bauer, Paul Garabedian and David Korn sa Courantovog instituta u New Yorku izradili su seriju dvodimenzijskih programa baziranih na metodi potpunog potencijalnog strujanja za analizu aerodinamičkih profila. Program je nazvan Program H i još je u velikoj upotrebi.

Slijedeći korak predstavljala je implementacija Eulerovih jednadžbi koja je obećavala točnija rješenja nadzvučnih strujanja. U dvodimnzijskom području Mark Drela i Michael

Giles razvili su program zvan ISES Euler za analizu aerodinamičkih profila. Program je postao dostupan 1986 i od tad je nadograđivan za kompleksnije analize.

Konačan korak bila je implementacija Navier-Stokesovih jednadžbi što je dovelo do razvoja mnoštva komercijalnih programskih paketa (OVERFLOW, CFL3D, FLUENT).

### **1.2.2 PROCES SIMULIRANJA**

U svim se pristupima koristi ista osnovna procedura.

- Predprocesiranje
	- o Zadavanje geometrije problema
	- o Volumen popunjen fluidom diskretizira se mrežom elemenata. Mreža može biti ravnomjerna i neravnomjerna
	- o Odrede se fizički modeli npr. jednadžbe gibanja, radijacija…
	- o Definiranje rubnih uvjeta. Ovaj korak uključuje ponašanje fluida, njegova svojstva i rubne uvjete problema. Za prijelazne pojave zadaju se početni uvjeti.
- Simulacija se pokreće i jednadžbe se rješavaju iterativnim postupkom kao stacionarne ili nestacionarne
- Postprocesor se koristi za analizu i prikaz rješenja

### **1.2.3 METODE DISKRETIZACIJE**

Temeljno razmatranje u Računalnoj Dinamici Fluida (RDF) je način diskretizacije promatranog fluida na računalu. Jedan od načina je podjela prostorne domene na male konačne volumene koje time formiraju volumensku mrežu te primjena prikladnog algoritma za rješavanje jednadžbi gibanja (Eulerove jednadžbe za neviskozno i Navier-Stokesove za viskozno strujanje). Područja diskontinuiteta potrebno je diskretizirati gušćom mrežom konačnih volumena da bi se izbjegle prividne oscilacije rješenja i numeričke pogreške U mnogim slučajevima koriste se i dodatne jednadžbe koje se rješavaju zajedno sa Navier-Stokesovim jednadžbama kao što su prijenos mase, kemijske reakcije, prijelaz topline itd. Napredniji programi omogućuju simulaciju kompleksnijih slučajeva koji uključuju i strujanja višekomponentnih fluida, ne-Newtonovskih fluida (npr. krv) ili kemijskih reakcija (npr. izgaranje).

Neke od metoda diskretizacije su :

• Metoda Konačnih Volumena (MKV) – Ova metoda predstavlja klasičan pristup najčešće korišten u komercijalnim programima i istraživanjima. Jednadžbe strujanja diskretiziraju se na konačnom volumenu. Ovakav integracijski pristup stvara metodu koja je sama po sebi konzervativna.

$$
\frac{\partial}{\partial t} \iiint QdV + \iint FdA = 0,\tag{1.1}
$$

gdje Q predstavlja vektor varijabli očuvanja, F predstavlja vektore toka,

V predstavlja volumen konačnog volumena dok A predstavlja njenu površinu. Metoda je detaljnije opisana u poglavlju 3.

• Metoda Konačnih Elemenata (MKE) – Ova je metoda popularna u strukturalnim analizama ali je isto tako primjenjiva i na fluide iako zahtjeva posebnu pažnju da bi se osiguralo konzervativno rješenje. Formulacija metode konačnih elemenata prilagođena je uporabi sa Navier-Stokesovim jednadžbama i iako zahtjeva više pažnje, stabilnija je od MKV. Slijedom toga predstavlja novi smjer razvoja RDF-a. U ovoj metodi formira se jednadžba težinskog reziduala

$$
R_i = \iiint W_i Q dV^e \tag{1.2}
$$

gdje *Ri* predstavlja rezidual u težištu elementa, Q predstavlja varijablu očuvanja,  $W_i$  je težinski faktor dok je  $V^e$  volumen elementa.

• Metoda konačnih razlika (Finite Difference Method) – Ova metoda je od povijesne važnosti i vrlo je jednostavna za kodiranje. Trenutno se koristi u nekoliko specijaliziranih kodova. Moderni kodovi koriste ugrađene granice za baratanje kompleksnom geometrijom što čini ovakve kodove vrlo efikasnim i točnim. Drugi način baratanja sa kompleksnom geometrijom je korištenje preklapajućih mreža gdje se rješenje interpolira preko svake mreže.

# **2. TURBULENCIJA**

#### **2.1 DEFINICIJA TURBULENCIJE**

Turbulencija je način gibanja fluida koji se odlikuje naizgled slučajnim i kaotičnim trodimenzionalnim vrtložnostima. Kada je turbulencija prisutna, ona obično dominira nad svim drugim pojavama i stvara povećan gubitak energije, miješanje, prijenos topline i otpore. Ako nema trodimenzionalnih vrtloženja, nema prave turbulencije.

 Dugo vremena znanstvenici nisu bili zaista sigurni u kojem je smislu turbulencija "slučajna" ali su bili prilično sigurni da je. S obzirom na prirodu turbulencije, nije jasno da li je u jednadžbama sakrivena slučajnost ili su samo rješenja "slučajna".

Turbulencija u biti nije kaos, barem ne u pravom smislu te riječi. Takva strujanja nisu samo vremenski ovisna nego i prostorno ali kao što se može vidjeti na slikama turbulencija ima mnoge značajke koje nalikuju na kaos.

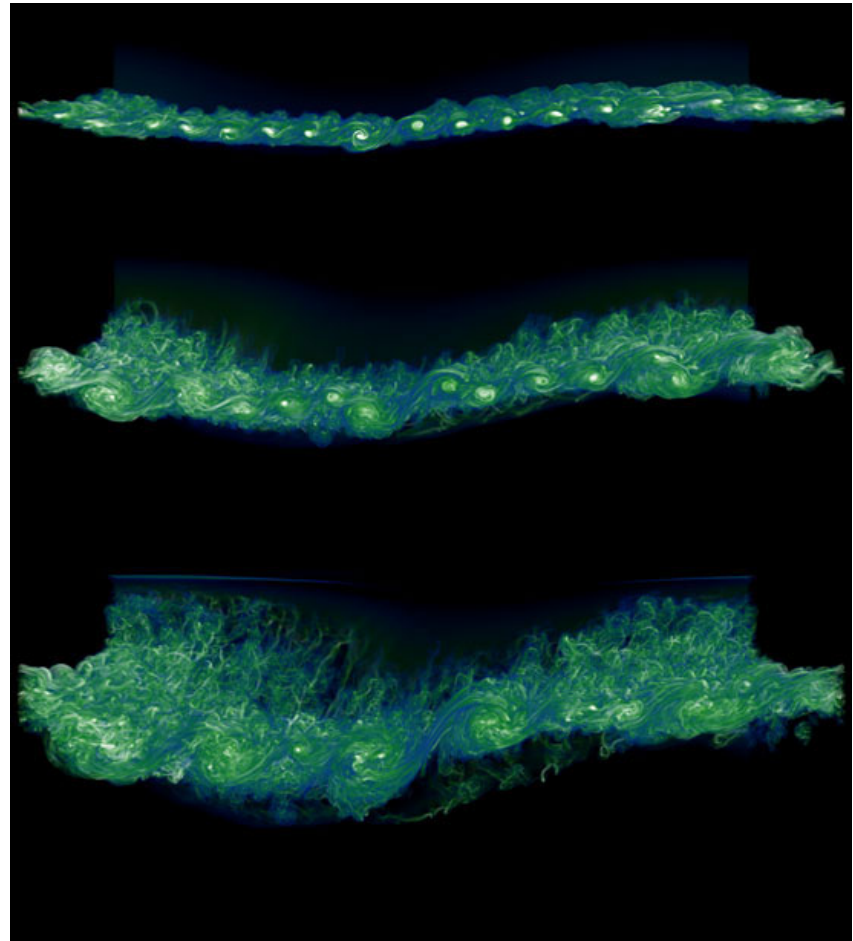

Slika 2.1 – Simulacija turbulentnog strujanja

Zbog načina na koji je kaos promijenio naš pogled na svijet većina istraživača turbulencije sada misle da su rješenja jednadžbi mehanike fluida deterministička. Vjeruje se da se turbulencija kao i rješenja nelinearnih dinamičkih sustava (možda jedinstveno) mogu opisati pomoću rubnih i početnih uvjeta.

# **2.2 MODELI TURBULENCIJE S DVIJE JEDNADŽBE**

Modeli turbulencije s dvije jednadžbe najčešće su korišteni modeli. Na primjer, kepsilon model i k-omega model postali su najčešće korišteni modeli strujanja u industriji i inžinjerskim problemima. Ovakvi modeli su još uvijek aktivni u istraživanjima te se još uvijek razvijaju.

Po definiciji, modeli s dvije jednadžbe uključuju dvije dodatne transportne jednadžbe koje predstavljaju turbulentnu komponentu strujanja. U većini slučajeva transportirana varijabla je turbulentna kinetička energija *k.* Druga varijabla ovisi o kojem modelu s dvije jednadžbe je riječ. Uobičajeni izbor je ili disipacija turbulentne kinetičke energije  $\epsilon$ , ili specifična disipacija turbulentne kinetičke energije  $\omega$ . Ta druga varijabla definira raspon turbulencije (veličinu vrtloga) dok varijabla *k* određuje energiju turbulencije.

## **2.2.1 BOUSSINESQOVA HIPOTEZA VRTLOŽNE VISKOZNOSTI**

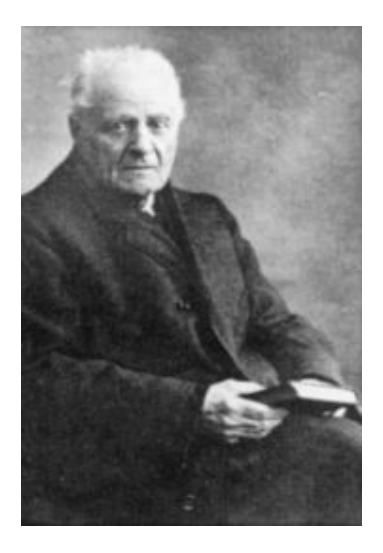

Slika 2.2 - Joseph Valentin Boussinesq

Osnova za sve modele sa dvije jednadžbe je Boussinesqova hipoteza vrtložne viskoznosti koja kaže da je tenzor Reynlodsovih naprezanja τ<sub>ij</sub> proporcionalan glavnim deformacijama  $S_{ii}$  i može se prikazati na sljedeći način:

$$
-\rho u_i u_j = \mu_t \left(\frac{\partial U_i}{\partial x_j} + \frac{\partial U_j}{\partial x_i}\right) + \frac{2}{3} \rho k \delta_{ij}
$$
 (2.1)

gdje turbulentna viskoznost <sup>μ</sup>*<sup>t</sup>* nije fizikalno svojstvo fluida već funkcija uvjeta strujanja, (a u laminarnom strujanju jednak je nuli) koja se izračunava iz dvije transportne jednadžbe. Zadnji član u izrazu 2.1 je uključen pri modeliranju nestlačivog strujanja da bi se osiguralo poštivanje definicije turbulentne kinetičke energije.

Boussinesqova hipoteza je i dobra i loša strana modela sa dvije jednadžbe. Ona je veliko pojednostavljenje koje nam omogućuje da na pojavu turbulencije u strujanju gledamo kao na utjecaj molekularne viskoznosti na laminarni protok. Također nam omogućava uvođenje intuitivnih skalarnih varijabli turbulencije kao što su turbulentna kinetička energija i rasipanje turbulentne kinetičke energije i povezivanje tih varijabli sa ostalim varijablama kao što su intenzitet turbulencije i veličina vrtloga.

Slabost Boussinesqove pretpostavke je ta što je u pravilu kriva. Ne postoji zakon koji kaže da tenzor Reynoldsovih naprezanja mora biti proporcionalan tenzoru glavnih deformacija. Pretpostavka vrijedi za jednostavne slučajeve sa ravnim granicama ali u složenim strujanjima kao što su strujanja sa naglim zavojima ili jako ubrzana ili usporena strujanja ne vrijedi.

Ova slabost je svojstven problem modela sa dvije jednadžbe u predviđanju i simuliranju rotacijskih strujanja i ostalih strujanja gdje zakrivljenost igra značajnu ulogu. Uz to modeli sa dvije jednadžbe imaju problem u predviđanju jako usporenih strujanja kao što su stagnacijska strujanja.

#### **2.2.2 STANDARDNI k-epsilon model**

Transportne jednadžbe za standardni k-epsilon model su:

Za turbulentnu kinetičku energiju *k*

$$
\frac{\partial}{\partial t}(\rho k) + \frac{\partial}{\partial x_i}(\rho k u_i) = \frac{\partial}{\partial x_j} \left[ \left( \mu + \frac{\mu_t}{\sigma_k} \right) \frac{\partial k}{\partial x_j} \right] + P_k + P_b - \rho \epsilon - Y_M + S_k \tag{2.3}
$$

Za rasipanje  $\epsilon$ 

$$
\frac{\partial}{\partial t}(\rho \epsilon) + \frac{\partial}{\partial x_i}(\rho \epsilon u_i) = \frac{\partial}{\partial x_j} \left[ \left( \mu + \frac{\mu_t}{\sigma_{\epsilon}} \right) \frac{\partial \epsilon}{\partial x_j} \right] + C_{1\epsilon} \frac{\epsilon}{k} \left( P_k + C_{3\epsilon} P_b \right) - C_{2\epsilon} \rho \frac{\epsilon^2}{k} + S_{\epsilon}
$$
\n(2.4)

U ovim jednadžbama,  $P_k$  predstavlja stvaranje turbulentne kinetičke energije,  $P_b$ predstavlja generiranje turbulentne kinetičke energije nastale uslijed uzgona i računa se na isti način kao i kod standardnog k-epsilon modela.

Turbulenta viskoznost modelira se sa:

$$
\mu_t = \rho C_\mu \frac{k^2}{\varepsilon} \tag{2.5}
$$

$$
P_k = -\rho u_i u_j \frac{\partial u_j}{\partial x_i} \tag{2.6}
$$

$$
P_k = \mu_t S^2 \tag{2.7}
$$

Gdje *S* predstavlja modul srednje vrijednosti tenzora naprezanja a definira se kao:

$$
S \equiv \sqrt{2S_{ij}S_{ij}}\tag{2.8}
$$

Efekt uzgona

$$
P_b = \beta g_i \frac{\mu_i}{\text{Pr}} \frac{\partial T}{\partial x_i} \tag{2.9}
$$

gdje je *Pr* Prandtlov broj, *gi* je komponenta vektora gravitacije u i-tom smjeru. Za standardni i realisable model vrijednost *Pr = 0.85* a koeficijent toplinske ekspanzije *β* je definiran preko

$$
\beta = -\frac{1}{\rho} \left( \frac{\partial \rho}{\partial T} \right)_p \tag{2.10}
$$

Konstante:

$$
C_{1\varepsilon} = 1.44
$$
,  $C_{2\varepsilon} = 1.92$ ,  $C_{\mu} = 0.09$ ,  $\sigma_{\kappa} = 1.0$ ,  $\sigma_{c} = 1.3$ 

### **2.2.3 REALISABLE k-epsilon MODEL**

Transportne jednadžbe:

$$
\frac{\partial}{\partial t}(\rho k) + \frac{\partial}{\partial x_j}(\rho k u_j) = \frac{\partial}{\partial x_j} \left[ \left( \mu + \frac{\mu_t}{\sigma_k} \right) \frac{\partial k}{\partial x_j} \right] + P_k + P_b - \rho \epsilon - Y_M + S_k
$$
\n
$$
\frac{\partial}{\partial t}(\rho \epsilon) + \frac{\partial}{\partial x_j}(\rho \epsilon u_j) = \frac{\partial}{\partial x_j} \left[ \left( \mu + \frac{\mu_t}{\sigma_\epsilon} \right) \frac{\partial \epsilon}{\partial x_j} \right] + \rho C_1 S \epsilon - \rho C_2 \frac{\epsilon^2}{k + \sqrt{\nu \epsilon}} + C_{1\epsilon} \frac{\epsilon}{k} C_{3\epsilon} P_b + S_{\epsilon} \tag{2.12}
$$

gdje

$$
C_1 = \max\left[0.43, \frac{\eta}{\eta + 5}\right] \tag{2.13}
$$

$$
\eta = S \frac{k}{\varepsilon} \tag{2.14}
$$

$$
S \equiv \sqrt{2S_{ij}S_{ij}} \tag{2.15}
$$

U ovim jednadžbama, *Pk* predstavlja stvaranje turbulentne kinetičke energije, *Pb* predstavlja generiranje turbulentne kinetičke energije nastale uslijed uzgona i računa se na isti način kao i kod standardnog k-epsilon modela.

Modeliranje turbulentne viskoznosti

$$
\mu_t = \rho C_\mu \frac{k^2}{\varepsilon} \tag{2.16}
$$

gdje vrijedi

$$
C_{\mu} = \frac{1}{A_0 + A_S} \frac{kU^*}{\varepsilon}
$$
 (2.17)

$$
U^* = \sqrt{S_{ij}S_{ij} + \widetilde{\Omega}_{ij}\widetilde{\Omega}_{ij}}
$$
 (2.18)

$$
\widetilde{\Omega}_{ij} = \Omega_{ij} - 2\varepsilon_{ijk}\omega_{ijk} \tag{2.19}
$$

$$
\Omega_{ij} = \overline{\Omega}_{ij} - \varepsilon_{ijk} \omega_{ijk} \tag{2.20}
$$

 $\Omega_{ij}$  srednja vrijednost rotacije s obzirom na kutnu brzinu  $\omega_k$ .

Konstante modela  $A_0$  i  $A_s$  dane su kao  $A_0 = 4.04$ ,  $A_s = \sqrt{6} \cos{\Phi}$ 

$$
\Phi = \frac{1}{3} \cos^{-1}(\sqrt{6}W) \tag{2.21}
$$

$$
W = \frac{S_{ij} S_{jk} S_{ki}}{\widetilde{S}^3} \tag{2.22}
$$

$$
\widetilde{S} = \sqrt{S_{ij} S_{ij}} \tag{2.23}
$$

$$
S_{ij} = \frac{1}{2} \left( \frac{\partial u_j}{\partial x_i} + \frac{\partial u_i}{\partial x_j} \right)
$$
 (2.24)

dok ostale konstante imaju iznos

$$
C_{1\varepsilon} = 1.44
$$
,  $C_2 = 1.9$ ,  $\sigma_k = 1.0$ ,  $\sigma_c = 1.3$ 

#### **2.2.4 RNG k-epsilon MODEL**

RNG model razvijen je korištenjem Re-Normalizacijske Grupne metode (Yakhoteal) koja renormalizira Navier-Stokesove jednadžbe da do izražaja dođu i gibanja manjih razmjera. U standardnom k-epsilom modelu vrtložna viskoznost računata je iz jedinstvenog raspona duljine turbulencije zbog čega se izračunata turbulentna difuzija pojavljuje samo u određenom rasponu dok u stvarnosti svako gibanje doprinosi turbulentnoj difuziji. Pristup RNG modela je matematička metoda koja se koristi za dobivanje modela sličnog k-epsilon modelu što rezultira modificiranim oblikom epsilon transportne jednadžbe koja uzima u obzir gibanja različitih razmjera.

Transportne jednadžbe: primjer jednadžbi u kojima je zanemaren uzgon.

$$
\frac{\partial}{\partial t}(\rho k) + \frac{\partial}{\partial x_i}(\rho k u_i) = \frac{\partial}{\partial x_j} \left[ \left( \mu + \frac{\mu_t}{\sigma_k} \right) \frac{\partial k}{\partial x_j} \right] + P_k - \rho \epsilon
$$
\n(2.25)

$$
\frac{\partial}{\partial t}(\rho \epsilon) + \frac{\partial}{\partial x_i}(\rho \epsilon u_i) = \frac{\partial}{\partial x_j} \left[ \left( \mu + \frac{\mu_t}{\sigma_{\epsilon}} \right) \frac{\partial \epsilon}{\partial x_j} \right] + C_{1\epsilon}^* \frac{\epsilon}{k} P_k - C_{2\epsilon} \rho \frac{\epsilon^2}{k}
$$
(2.26)

gdje je

$$
C_{1\epsilon}^* = C_{1\epsilon} - \frac{C_{\mu}\eta^3 (1 - \eta/\eta_0)}{1 + \beta\eta^3}
$$
\n
$$
a \quad \eta = S\frac{k}{\varepsilon} \quad \text{if} \quad S \equiv \sqrt{2S_{ij}S_{ij}}
$$
\n(2.27)

Turbulentna viskoznost računa se na isti način kao i kod standardnog k-epsilon modela

#### Konstante:

Interesantno je za primijetiti da se vrijednosti svih konstanti (osim β) dobivaju eksplicitno u RNG proceduri. Najčešće korištene vrijednosti prikazane su dolje sa vrijednostima standardnog k-epsilon modela u zagradi radi usporedbe.

$$
C_{\mu} = 0.0845 \ (0.09)
$$
  
\n
$$
\sigma_{k} = 0.7194 \ (1.0)
$$
  
\n
$$
\sigma_{\varepsilon} = 0.7194 \ (1.30)
$$

 $C_{1\varepsilon} = 1.42$  (1.44)  $C_{2\varepsilon}$  = 1.68 (1.92)  $\eta_0 = 4.38$  $\beta = 0.012$  (dobivena eksperimentalno)

Primjena:

Iako je tehnika dobivanja RNG jednadžbi bila poprilično revolucionarna za to vrijeme, upotreba nije bila rasprostranjena. Tvrdilo se da povećava točnost u modeliranju rotacijskih strujanja iako su rezultati bili raznoliki. Pokazivala je bolje rezultate na polju modeliranja rotirajućih šupljina ali gotovo nikakve boljitke u predviđanju razvijanja vrtloga. Preporuča se za simulacije zatvorenih strujanja zraka.

# **3. METODA KONAČNIH VOLUMENA**

## **3.1 UVOD**

Metoda konačnih volumena (eng. FVM- Finite volume method) jedna je od najzastupljenijih metoda za rješavanje problema strujanja fluida. Domenu proračunskog modela dijelimo na mrežu konačnih volumena koji se ne preklapaju. Čvor se smješta u težište pojedinog volumena a protok kroz granicu volumena je definiran istim izrazom ali različitim predznacima za dva susjedna volumena. Ovakav pristup povećava točnost interpolacije i ispunjava svojstvo konzervativnosti.

Mogući načini formiranja mreže konačnih volumena su:

- a) Izrada mreže volumena te postavljanje čvorova u težište tih volumena
- b) Prvo se definiraju čvorovi konačnih volumena te se stranice konačnih volumena postavljaju između konačnih volumena.

Tokom generiranja mreže potrebno je obratiti veću pažnju na osjetljivija područja modela te ih diskretizirati gušćom mrežom. Također je potrebno obratiti pažnju na oblik konačnog volumena zato što prevelika distordiranost konačnog volumena može spriječiti konvergenciju rješenja.

|               |                          | ${\rm NN}$                                           |                     |                     |
|---------------|--------------------------|------------------------------------------------------|---------------------|---------------------|
|               | $\ensuremath{\text{NW}}$ | $\rm N$                                              | $\operatorname{NE}$ |                     |
| ${\hbox{WW}}$ | $\mathbf{W}$             | ń<br>$\frac{P}{\epsilon}$<br>e<br>∔w<br>$\mathbf{s}$ | $\mathbf{E}$        | $\operatorname{EE}$ |
|               | $\mathrm{SW}$            | $\overline{\mathbf{s}}$                              | $\rm SE$            |                     |
|               |                          | SS                                                   |                     |                     |

Slika 3.1 Prikaz standardnih oznaka čvorova i stranica

# **3.2 DISKRETIZACIJA OPĆEG ZAKONA OČUVANJA**

Ako se promotri 2D domena diskretizirana s pravokutnom mrežom (slika 3.2) na kojoj se fizikalno svojstvo mijenja s prostornim i vremenskom koordinatom može se pokazati kako se opći zakon očuvanja uz uvođenje određenih aproksimacija može prikazati algebarskom jednadžbom.

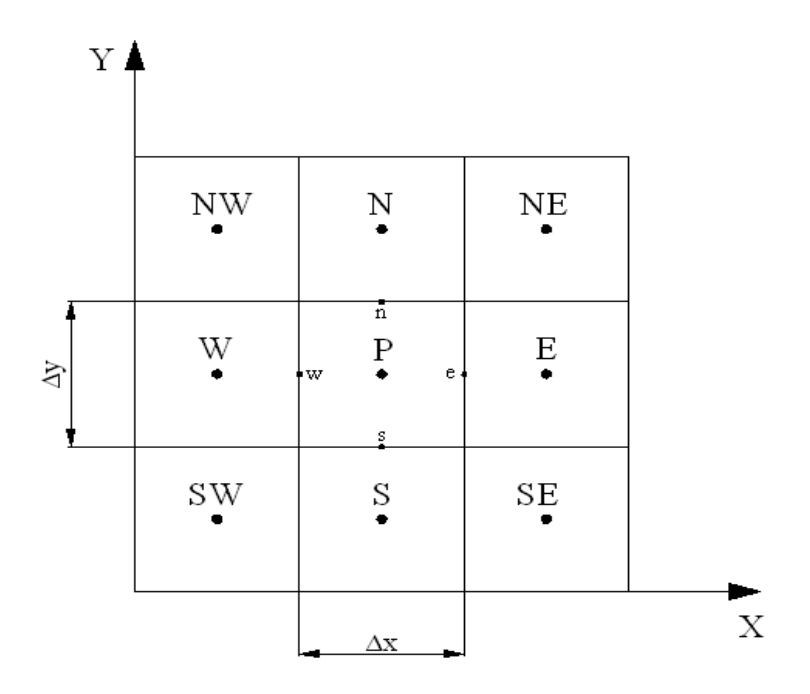

Slika 3.2 Mreža konačnih volumena

Ako fizikalno svojstvo označimo s  $\varphi$  u starom vremenskom trenutku ono će imati oznaku  $\varphi^{\circ}$ , a u novom  $\varphi^{\circ}$ . Brzinu u smjeru osi *x* označimo s *u*, a u smjeru *y* s *v*. Raspisivanjem općeg zakona očuvanja po prostornim koordinatama dobije se:

$$
\frac{\partial (\rho \varphi)}{\partial t} + \frac{\partial}{\partial x} \left( \rho u \varphi - \Gamma \frac{\partial \varphi}{\partial x} \right) + \frac{\partial}{\partial y} \left( \rho v \varphi - \Gamma \frac{\partial \varphi}{\partial y} \right) = S_{\varphi}
$$
(3.1)

Iz izraza (3.1) potrebno je dobiti integralni oblik jednadžbe za konačni volumen s čvorom P u njegovom težištu. Interpolacijom vrijednosti fizikalnog svojstva u čvoru P s pomoću susjednih čvorova na stranicama konačnog volumena, integriranjem po prostornim i vremenskoj koordinati te raspisivanjem integrala kojih je to moguće dobije se:

$$
\int_{0}^{\Delta x} \int_{0}^{\Delta y} \left[ \left( \rho \varphi_{P} \right)^{n} - \left( \rho \varphi_{P} \right)^{o} \right] dxdy + \int_{0}^{\Delta y} \int_{0}^{\Delta t} \left( \rho u \varphi - \Gamma \frac{\partial \varphi}{\partial x} \right) \Big|_{w}^{e} dydt + \int_{0}^{\Delta x} \int_{0}^{\Delta t} \left( \rho v \varphi - \Gamma \frac{\partial \varphi}{\partial y} \right) \Big|_{s}^{n} dxdt = \int_{0}^{\Delta x} \int_{0}^{\Delta y} \int_{0}^{\Delta x} S_{\varphi} dxdydt
$$
\n(3.2)

Da bi se riješili integrali u jednadžbi (3.2) moraju se uvesti određene aproksimacije pomoću srednjih vrijednosti funkcija. Prema definiciji srednja vrijednost neke funkcije *f* dana je izrazom:

$$
\int_{0}^{\Delta x} f(x) dx = \overline{f} \Delta x \tag{3.3}
$$

Usvajanjem slijedećih oznaka za aproksimacije i pravila može se izvesti konačna jednadžba po konačnom volumenu s nepoznatim vrijednostima  $\varphi$ ,  $\frac{\partial \varphi}{\partial x}$ ,  $\frac{\partial \varphi}{\partial y}$ ∂ u točkama *e*, *w*, *s* i *n* na granicama konačnog volumena.

- − srednja vrijednost po površini Δ*x*Δ*y*
- $□$  srednja vrijednost po Δ*x*Δ*y*Δ*t*
- ^ srednja vrijednost po Δ*x*Δ*t* ili Δ*y*Δ*t*

$$
\hat{u}\varphi = \hat{u}\hat{\varphi}
$$
\n
$$
\left(\hat{u}\varphi\right)_e = u_e \varphi_e
$$
\n
$$
\left(\frac{\Box}{\Box} \frac{\partial \varphi}{\partial x}\right)_e = \Gamma_e \frac{\partial \varphi}{\partial x}\Big|_e
$$
\n(3.4)

Ako se uzme još da su gustoća  $\rho$  i koeficijenti difuzije  $\Gamma$  konstantne vrijednosti dobiva se slijedeći izraz:

$$
\rho \frac{\varphi_p^{\mathrm{n}} - \varphi_p^{\mathrm{o}}}{\Delta t} \Delta x \Delta y + \left[ \rho u_e \varphi_e - \Gamma_e \frac{\partial \varphi}{\partial x} \Big|_e \right] \Delta y - \left[ \rho u_w \varphi_w - \Gamma_w \frac{\partial \varphi}{\partial x} \Big|_w \right] \Delta y +
$$
  
+ 
$$
\left[ \rho v_n \varphi_n - \Gamma_n \frac{\partial \varphi}{\partial y} \Big|_n \right] \Delta x - \left[ \rho v_s \varphi_s - \Gamma_s \frac{\partial \varphi}{\partial y} \Big|_s \right] \Delta x = \tilde{S}_{\varphi} \Delta x \Delta y \tag{3.5}
$$

U izrazu (3.5) članovi s uglatim zagradama označavaju protok fizikalnog svojstva kroz stranicu konačnog volumena koji se označava s *J* i može se napisati u ovom obliku:

$$
J_e = \left[ \rho u_e \varphi_e - \Gamma_e \frac{\partial \varphi}{\partial x} \bigg|_e \right] \Delta y \tag{3.6}
$$

Izraz (3.6) označava protok fizikalnog svojstva kroz stranicu na kojoj se nalazi točka *e* i može se napisati kraće pomoću masenog protoka tj. jačine konvekcije *F* i difuzijske vodljivosti *D* kako slijedi:

$$
J_e = F_e \varphi_e - D_e \frac{\partial \varphi}{\partial x}\bigg|_e s \tag{3.7}
$$

Analogno vrijedi i za ostale stranice.

Općenito Pecletov broj definira se kao odnos masenog protoka i difuzijske vodljivosti:

$$
Pe = \frac{F}{D} = \frac{\rho v^n \Delta A}{\Gamma \frac{\Delta A}{s}} = \frac{\rho v^n s}{\Gamma}
$$
\n(3.8)

gdje je v<sup>n</sup> projekcija vektora brzine u smjeru vanjske normale na stranicu konačnog volumena, *s* udaljenost središta stranice konačnog volumena od čvorova konačnog volumena, a Δ*A* površina stranice konačnog volumena.

Jednadžba (3.5) se može pomoću (3.7) kraće zapisati:

$$
\rho \frac{\varphi_p^n - \varphi_p^o}{\Delta t} \Delta x \Delta y + J_e - J_w + J_n - J_s = \tilde{S}_{\varphi} \Delta x \Delta y \tag{3.9}
$$

Primjenom određene sheme diferencije potrebno je definirati vrijednosti  $\varphi$  i derivacija *x* ∂ $\frac{\partial \varphi}{\partial x}$ ,  $\frac{\partial \varphi}{\partial y}$  na granicama konačnih volumena s pomoću čvornih vrijednosti. Nelinearni izvorski članovi  $\tilde{S}_{\varphi}$  se lineariziraju u obliku:

$$
\tilde{S}_{\varphi} = A\varphi_{\rm P} + B \tag{3.10}
$$

Često primjenjivane sheme za određivanje tih vrijednosti su shema centralne diferencije i uzvodna (upwind) shema.

#### *Konačni oblik diskretizirane jednadžbe*

Konačni oblik diskretizirane jednadžbe nastale diskretizacijom opće konvekcijskodifuzijske jednadžbe je:

$$
a_{\rm p}\varphi_{\rm p} - \sum_{k=1}^{m} \left[a_{\rm E}\varphi_{\rm E}\right]^{k} = b\,. \tag{3.11}
$$

gdje  $a_p$  označava koeficijent uz nepoznatu vrijednost varijable u susjednom čvoru P,  $a_E$ koeficijent uz nepoznatu vrijednost varijable u centralnom čvoru E, a *b* desnu stranu diskretizirane jednadžbe.

Postavljanjem diskretiziranih jednadžbi za svaki konačni volumen unutar domene dobije se sustav linearnih algebarskih jednadžbi s nepoznatim vrijednostima varijable  $\varphi$  u čvorovima konačnih volumena. Broj jednadžbi odgovara broju konačnih volumena, što znači da se vrijednosti u rubnim čvorovima moraju definirati rubnim uvjetima. Ovaj sustav se može prikazati u obliku matrične jednadžbe:

$$
Ax = b, \tag{3.12}
$$

gdje su:

**A** matrica koeficijenata sustava,

- **x** vektor nepoznatih vrijednosti varijable  $\varphi$  u čvorovima,
- **b** vektor desne strane sustava.

#### *Rješavanje sustava linearnih algebarskih jednadžbi*

Sustav linearnih algebarskih jednadžbi se rješava nekom od metoda koje pripadaju dvjema osnovnim kategorijama: direktne ili iterativne metode. Direktne metode daju rješenje sustava nakon konačnog broja aritmetičkih operacija.

Sustavi koji se dobiju diskretizacijom parcijalnih diferencijalnih jednadžbi u metodi konačnih volumena sastoje se od velikog broja algebarskih jednadžbi s malim brojem nepoznatih varijabli u svakoj od njih (rijetka matrica koeficijenata sustava), te se za njihovo rješavanje koriste iterativne metode. Iterativne metode kreću s nekom početnom pretpostavkom rješenja koju kontinuirano poboljšavaju. Ovaj postupak završava kad se dostigne kriterij konvergencije, odnosno kad se trenutna aproksimacija rješenja dovoljno približi pravom rješenju sustava.

*Shema centralne diferencije* 

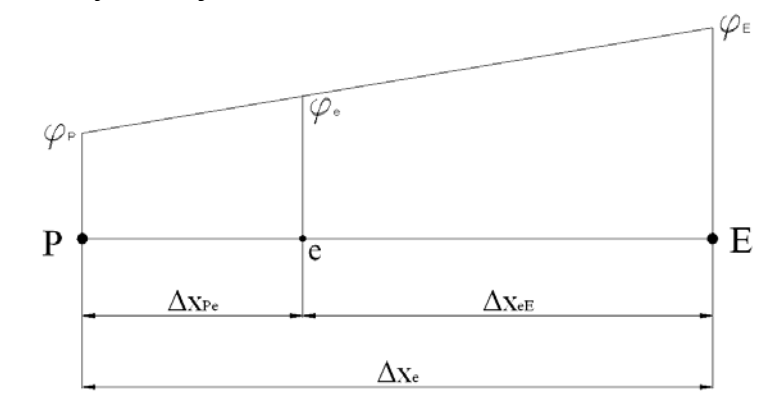

Slika 3.3 Shema centralne diferencije

$$
\varphi_e = \frac{\Delta x_{eE}}{\Delta x_e} \varphi_P + \frac{\Delta x_{Pe}}{\Delta x_e} \varphi_E
$$
\n(3.13)

 $\mu$ z  $\frac{\Delta x_{eE}}{a}$ *e x*  $\frac{dE}{dx} = \alpha$  $\frac{\Delta x_{eE}}{\Delta x_e} = \alpha$  i  $\frac{\Delta x_{pe}}{\Delta x_e} = (1 - \alpha)$ *e x*  $\frac{1}{x_e} = (1 - \alpha)$  $\frac{\Delta x_{p_e}}{\Delta x_e}$  =  $(1-\alpha)$  slijedi:  $\varphi_e = \alpha \varphi_P + (1 - \alpha) \varphi_E$  $\left| \mathbf{x} \right|_e^{-\mathbf{x} \cdot \mathbf{p}} e^{-\mathbf{x} \cdot \mathbf{p}}$  $\left.\frac{\partial \varphi}{\partial x}\right|_e = \varphi_E - \varphi$  $(3.14)$ 

Kad je točka *e* na jednakoj udaljenosti od čvorova P i E onda je  $\alpha = 0.5$  i tada su vrijednosti na granicama konačnog volumena definirane na slijedeći način:

$$
\varphi_e = \frac{1}{2} \left( \varphi_P + \varphi_E \right) \tag{3.15}
$$

Shema centralne diferencije je drugog reda točnosti ali može unijeti numeričku nestabilnost u rezultate.

*Uzvodna (upwind) shema diferencije* 

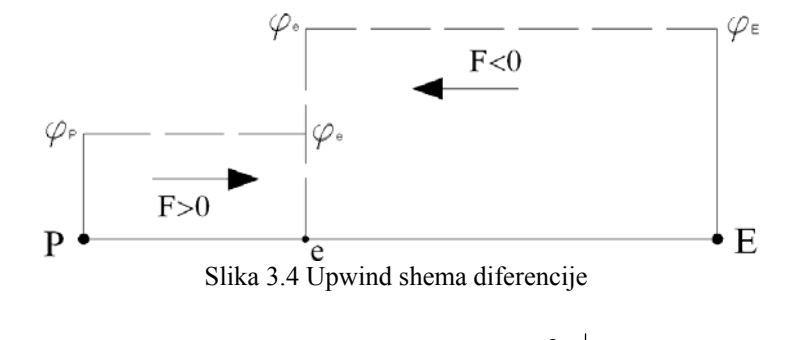

$$
\varphi_e = \varphi_P
$$
 za  $F > 0$ ,  $\varphi_e = \varphi_E$  za  $F < 0$   $\frac{\partial \varphi}{\partial x}\Big|_e = \varphi_E - \varphi_P$  (3.16)

Uzvodna shema diferencije prvog je reda točnosti pa stoga unosi dodatnu netočnost u vidu lažne numeričke difuzije.

Postoje i sheme višeg reda koje uzimaju u obzir veći broj računalnih točaka (linear upwind shema, ¨quick¨ shema) pa su stoga i točnije, ali vrijeme rješavanja s tim shemama se produljuje.

# **4. STRUJANJE KROZ BESKONAČNU PREPREKU NAPRAVLJENU OD PROFILA**

U okviru ovog završnog rada zadatak je bio simulirati turbulentno strujanje oko različitih profila koji se mogu koristit i za izradu burobrana i utvrditi kako ti profili utječu na turbulentnu struju zraka ovisno o poroznosti. Cilj je bio eksperimentalno odrediti koeficijente za svaki profil uz pomoć kojega se može odrediti koeficijent pada tlaka preko poroznosti.

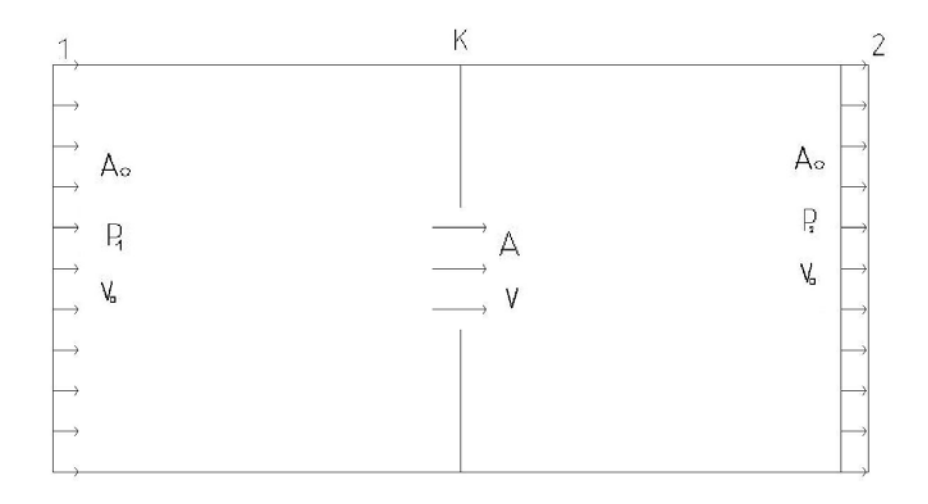

Slika 4.1 - Kanal sa suženjem

Na slici 4.1 prikazano je strujanje kroz kanal sa suženjem koje ima koeficijent lokalnog gubitka K. Srednja brzina strujanja kroz kanal je  $v_0$ , a površina kanala  $A_0$ . Lokalna brzina strujanja kroz suženje površine A je v. Tlak na ulazu u kanal je  $p_1$  a na izlazu  $p_2$ . Bernoulijeva jednadžba za ovakvo strujanje glasi:

$$
\frac{p_1}{\rho g} + \frac{v_0^2}{2g} = \frac{p_2}{\rho g} + \frac{v_0^2}{2g} + K \frac{v^2}{2g};
$$
\n(4.1)

Koeficijent smanjenja tlaka je definiran kao:

$$
Cp = \frac{p_1 - p_2}{\frac{1}{2}\rho v_0^2} = K \frac{v^2}{v_0^2};
$$
\n(4.2)

Poroznost je definirana kao omjer propusne površine i ukupne površine

$$
P = \frac{A}{A_0} \tag{4.3}
$$

a zakon očuvanja mase za nestlačivi fluid (pri ρ=konst) ima oblik

$$
v_0 A_0 = v A \tag{4.4}
$$

iz čega slijedi da je

$$
\frac{v}{v_0} = \frac{A_0}{A} = \frac{1}{P}
$$
\n(4.5)

Uvrštavanjem u 4.2 dobiva se

$$
Cp = \frac{K}{P^2} \tag{4.6}
$$

što se može linearizirati uvođenjem

$$
X = \frac{1}{P^2} \tag{4.7}
$$

pa dobiveni konačni oblik linearne ovisnosti *Cp* o varijabli *X* glasi:

$$
Cp = K^* X \tag{4.8}
$$

gdje koeficijent *K* predstavlja koeficijent lokalnog gubitka profila i može se za pojedini profil dobiti povlačenjem pravca kroz dobivene podatke korištenjem metode najmanjih kvadrata.

Ispitivani profili imali su sljedeće oblike

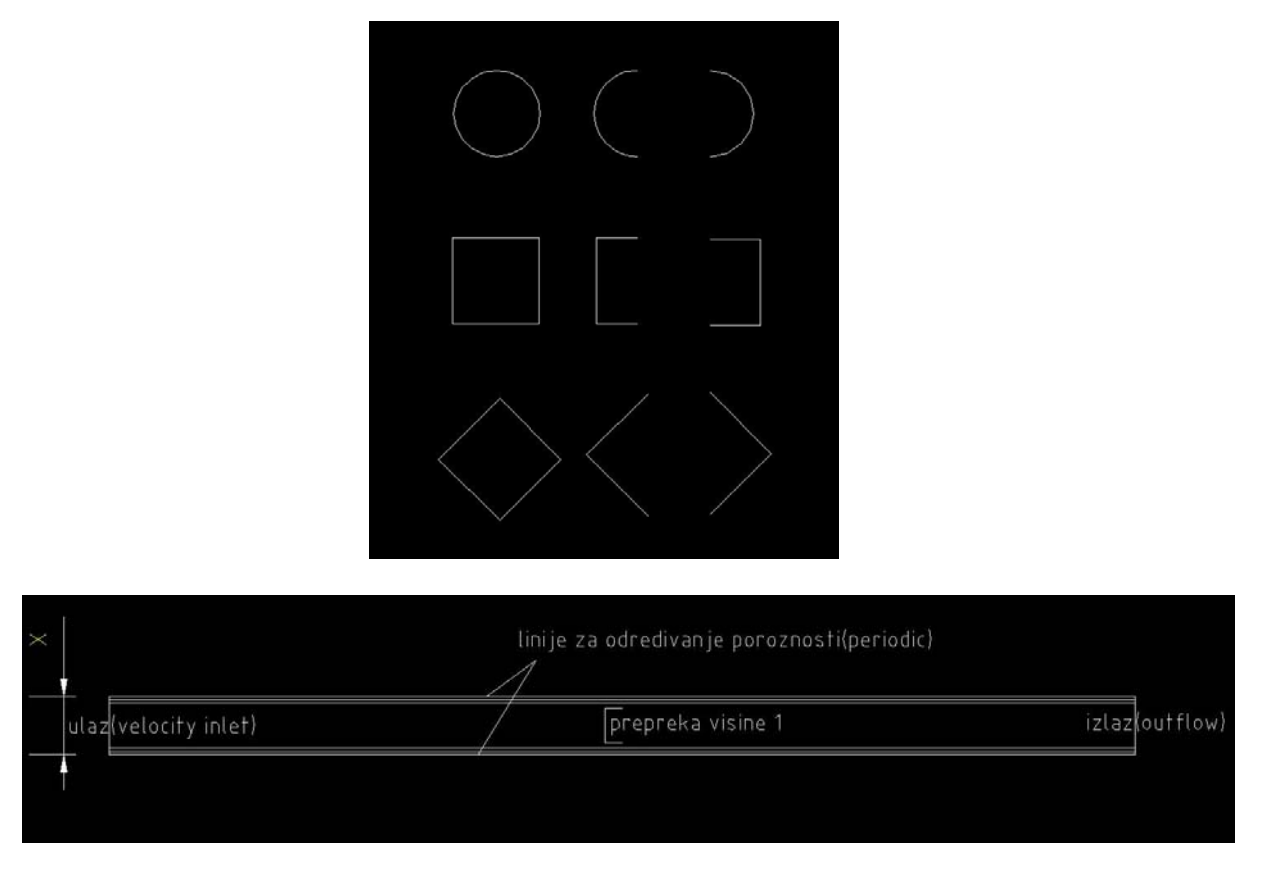

Slika 4.2 – Ispitivani profili i domena

Poroznost je određena kao *x*  $P = \frac{x-1}{x}$  gdje *x* predstavlja ukupnu visinu domene i može se regulirati pomoćnim linijama za određivanje poroznosti (Slika 4.2).

Prvi korak izrade simulacije bila je izrada geometrije domene u programskom paketu AutoCAD 2008 nakon čega je geometrija eksportirana u Gambit, programski paket za izradu geometrije, generiranje mreža konačnih volumena i zadavanje rubnih uvjeta.

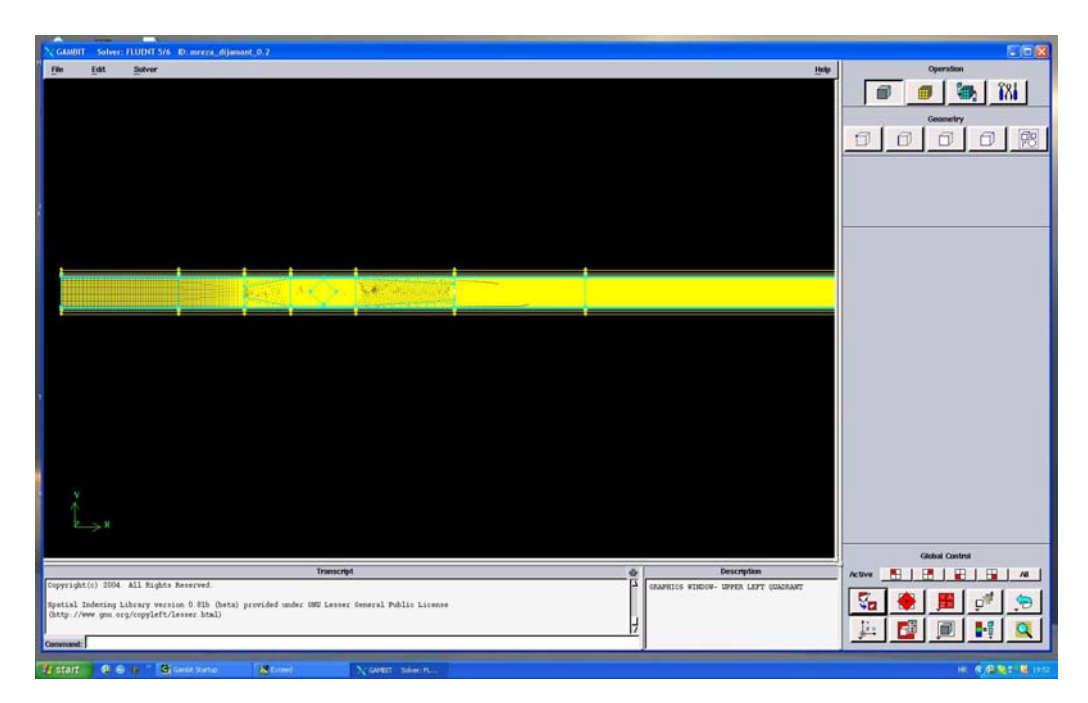

Slika 4.3 – Prikaz cijele domene ispitivanog profila

Na slici 4.2 vidi se cijela domena ispitivanog elementa s izrađenom mrežom konačnih volumena.

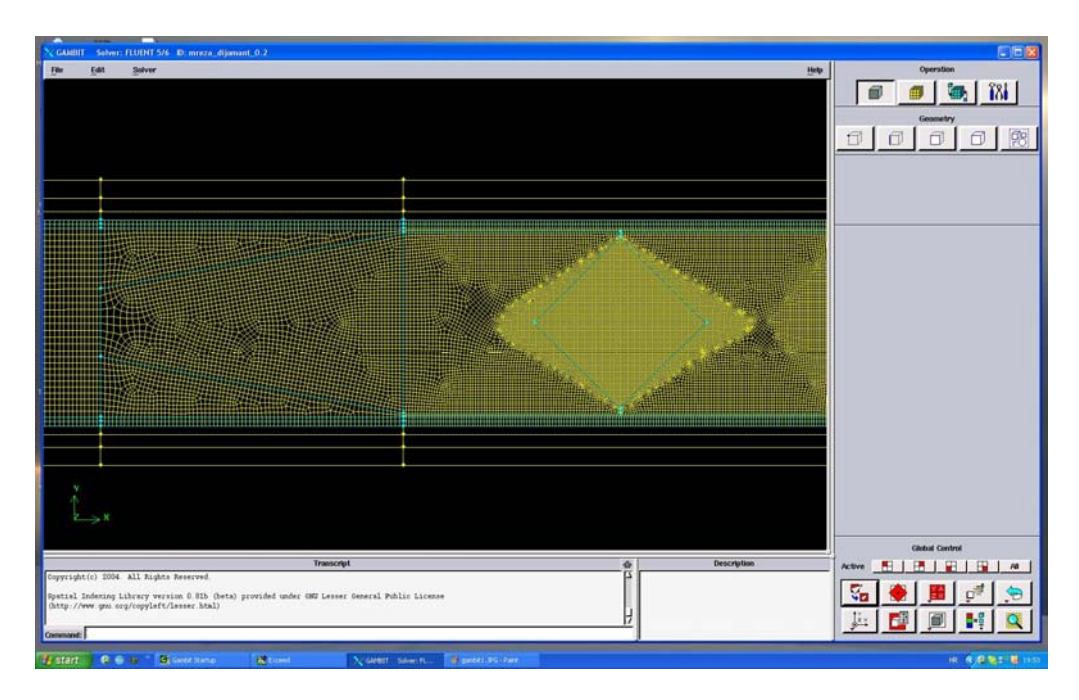

Slika 4.4 – Bliži prikaz domene

Slika 4.3 pobliže prikazuje domenu na području ispred prepreke sa pomoćnim linijama. Dodajući rubni uvjet periodičnosti paru pomoćnih linija dobila se željena poroznost.

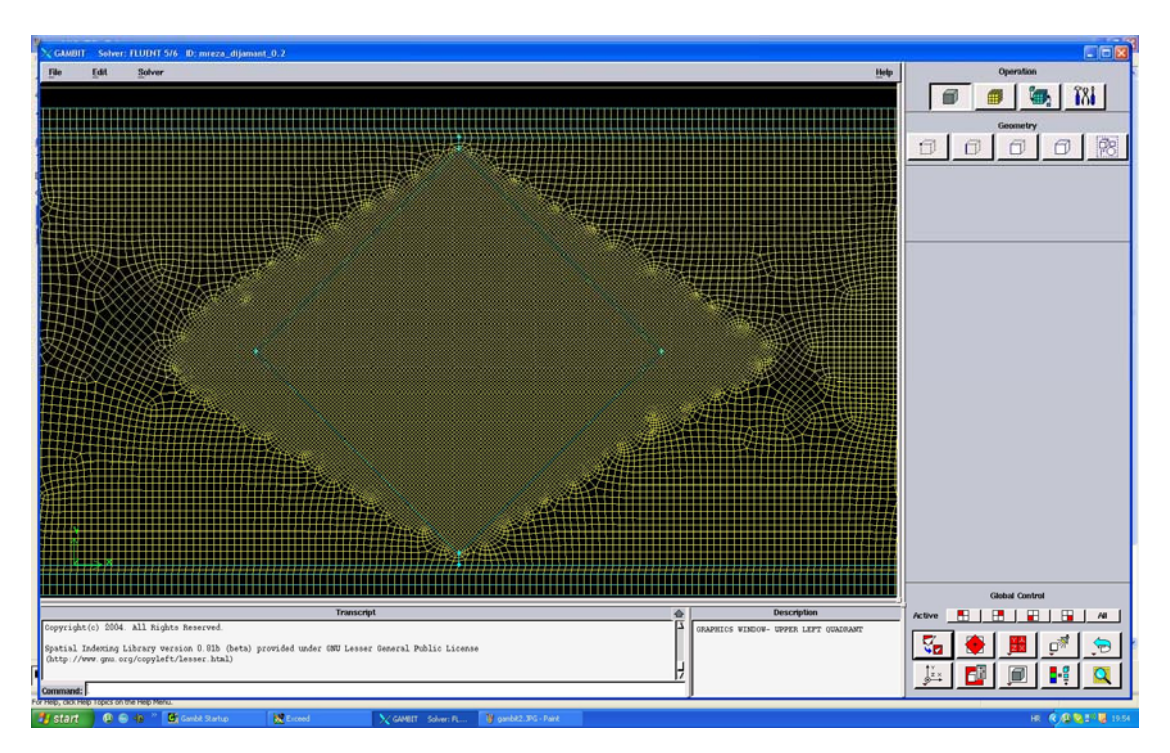

Slika 4.5 – Mreža oko profila

Na slici 4.4 može se vidjeti progušćivanje mreže oko profila kako bi se zadovoljio uvjet  $50 < v^+ < 500$ .

Nakon izrade mreže potrebno je definirati rubne uvjete. Sa tako definiranom mrežom i rubnim uvjetima eksportira se mreža iz Gambita u .msh formatu te ju je sad moguće obraditi u programskom paketu Fluent.

Kad učitamo mrežu u Fluent potrebno je napraviti "Grid Check" i "Reorder domain". "Reorder Domain" naredba služi se tzv. obrnutom Cuthill-McKee metodom koja renumerira konačne volumene tako da susjedne volumene postavlja što bliže jedne drugima u memoriji računala i time ubrzava rješavanje sustava linearnih jednadžbi. Nakon renumeracije konačnih volumena definirana je vrsta rješavača koji će se koristiti (Slika 4.5). Odabran je 2D, implicitni rješavač baziran na tlaku za slučaj nestacionarnog strujanja.

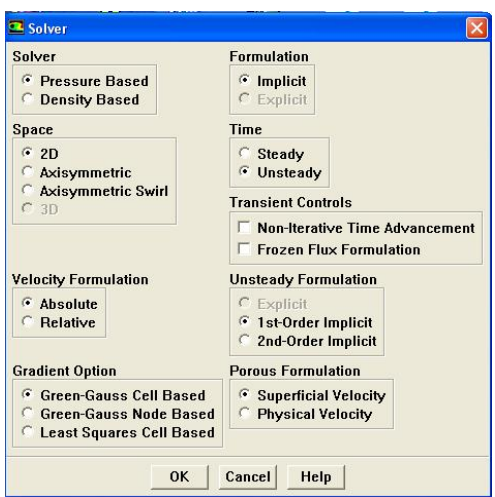

Slika 4.6 – Odabir rješavača

Odabrani model turbulencije je standardni k-epsilon model sa standardnim zidnim funkcijama i sa zadržanim preporučenim vrijednostima konstanti modela  $C_{1e} = 1.44$ ,  $C_{2\varepsilon} = 1.92$ ,  $C_{\mu} = 0.09$ ,  $\sigma_k = 1.0$  i  $\sigma_c = 1.3$ . Razlika među pojedinim modelima opisana je u poglavlju 2.2.2.

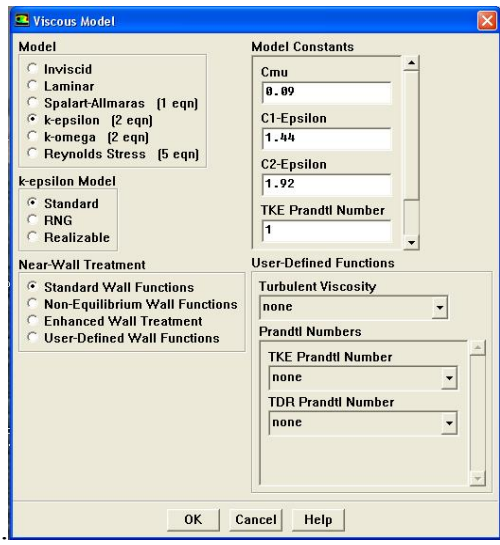

Slika 4.7 – Model viskoznosti

Slijedi modeliranje samog fluida. Za vrijednost Reynoldsovog broja odabrano je  $Re = \frac{Pv_0 II}{T} = 500000$  $\frac{\rho v_0 H}{\mu}$  = 500000, za ulaznu brzinu  $v_0$  = 1 m/s, za visinu profila H = 1m, a za gustoću  $\rho = 1$   $kg/m^3$  čime se dobiva da je dinamička viskoznost  $\mu = 2 \cdot 10^{-6}$  kg/ms. Rubni uvjeti definiraju se za pojedine segmente domene kao što su ulaz u domenu gdje je zadana konstantna vrijednost brzine (velocity inlet) i karakteristike za turbulentno strujanje (intenzitet i veličina vrtloga). Na izlazu iz domene definiran je rubni uvjet istjecanja (outflow) dok je gornjoj i donjoj liniji dodan rubni uvjet periodičnosti.

Za prepreku se definira rubni uvjet stacionarnog, glatkog, nepropusnog zida.

Pod kontrolom rješenja odabiremo željenu točnost čime direktno utječemo i na brzinu izrade simulacije. Za rješavanje jednadžbe količine gibanja, kinetičke energije trbulencije i disipacije kinetičke energije turbulencije odabrana je "Second-Order Upwind" shema koja je opisana u prethodnom poglavlju. Zadržani su preporučeni faktori podrelaksacije za jednadžbu količine gibanja (0.7) i za jednadžbu tlaka (0.3).

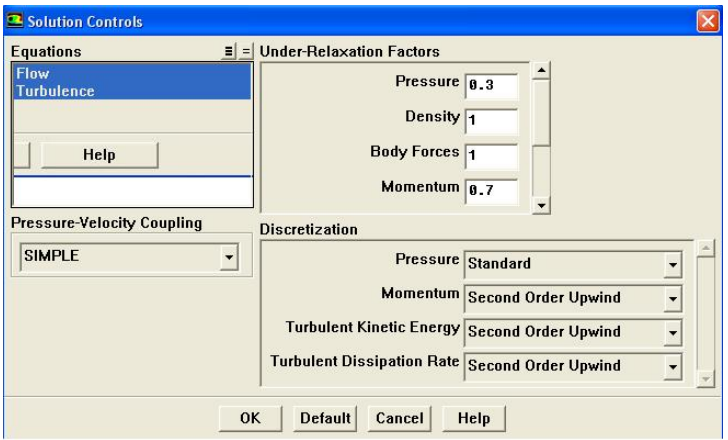

Slika  $4.8 -$ Odabir sheme

Pri simuliranju vršena je i kontrola konvergencije željenih varijabli.

Tražene vrijednosti smanjenja reziduala za jednadžbu kontinuiteta i jednadžbu količine gibanja iznose  $10^{-3}$ , a za *k* i e jednadžbe  $10^{-4}$ 

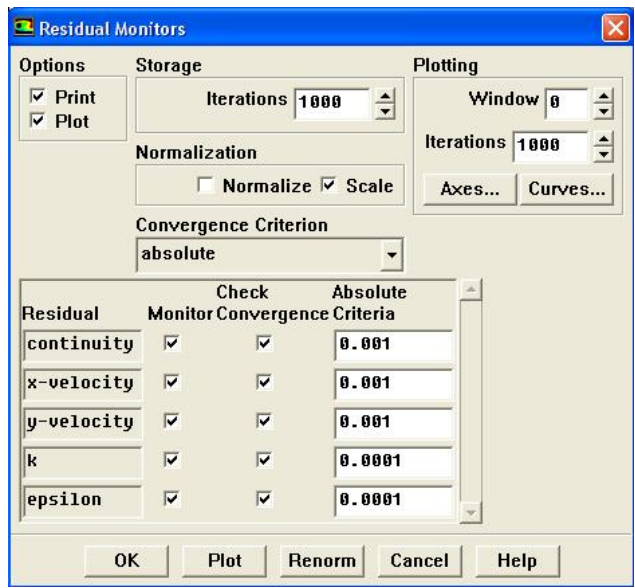

Slika 4.9 – Postavljanje nadgledanja reziduala

Nakon reziduala odabrana je kontrola promjene ukupne sile na prepreci i vrijednost koeficijenta tlaka Cp na izlaznom rubu. Odabirom opcije "Report - Reference Values" definiraju se referentne vrijednosti za ulaznu brzinu  $v_0 = 1$  m/s, za visinu profila H=1m, a za gustoću  $\rho = 1$   $kg/m^3$  i dinamičku viskoznost  $\mu = 2 \cdot 10^{-6}$  kg/ms koje će se koristiti pri prikazu rezultata.
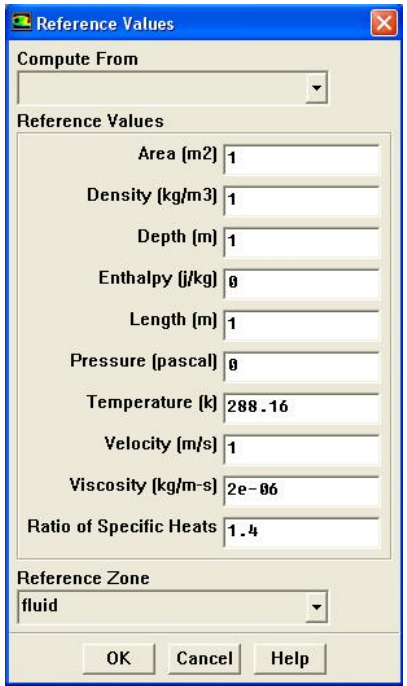

Slika 4.10 – Postavljanje referentnih vrijednosti

Slijedi inicijalizacija problema s početnim uvjetima izračunatim na temelju podataka na ulazu te pokretanje simulacije. Simulacija je završena kada rješenja konvergiraju.

### **5. REZULTATI NUMERIČKE SIMULACIJE STRUJANJA KROZ BESKONAČNU PREPREKU NAPRAVLJENU OD PROFILA**

Nakon provedenih simulacija za svaki opisani profil pri odabranim poroznostima dobivene su sljedeće vrijednosti za koeficijent pada tlaka Cp:

| P    | Сp            |       |               |  |
|------|---------------|-------|---------------|--|
|      | <             | >     | $\rightarrow$ |  |
| 0,09 | 189,9         | 317,8 | 172,33        |  |
| 0,13 | 86,71         | 153,8 | 83,68         |  |
| 0,17 | 49,65         | 91,54 | 49            |  |
| 0,23 | 43,6<br>23,49 |       | 21,48         |  |
| 0,31 | 11,2          | 20,99 | 11,15         |  |
| 0,4  | 5,66          | 10,26 | 5,58          |  |
| 0,66 | 1,03          | 1,8   | 1,008         |  |

Tablica 1.1 - Rezultati za familiju profila "dijamant"

| P     | Cp     |        |       |  |  |
|-------|--------|--------|-------|--|--|
|       |        |        | Ω     |  |  |
| 0,09  | 104,5  | 449,39 | 37,75 |  |  |
| 0, 13 | 47,83  | 227,49 | 10,21 |  |  |
| 0,17  | 26,227 | 104,35 | 6     |  |  |
| 0,23  | 12,29  | 47,24  | 2,88  |  |  |
| 0,31  | 5,5    | 18,6   | 1,4   |  |  |
| 0,4   | 2,5    | 10,08  | 0,7   |  |  |
| 0,66  | 0,325  | 2,12   | 0,13  |  |  |

Tablica 1.2 - - Rezultati za familiju profila "krug"

| P     | Cр     |        |        |  |  |
|-------|--------|--------|--------|--|--|
|       |        |        |        |  |  |
| 0,09  | 170,63 | 217,25 | 171,82 |  |  |
| 0, 13 | 75,58  | 100,21 | 77,32  |  |  |
| 0,17  | 43,62  | 58,2   | 43,63  |  |  |
| 0,23  | 20,4   | 28,4   | 20     |  |  |
| 0,31  | 10,11  | 14,24  | 9,62   |  |  |
| 0,4   | 5,49   | 7,64   | 4,97   |  |  |
| 0,66  | 1,31   | 1,75   | 1,1    |  |  |

Tablica 1.3 - - Rezultati za familiju profila "kvadrat"

Iz podataka za pojedine profile metodom najmanjih kvadrata izračunati su koeficijenti K čije su vrijednosti dane u sljedećoj tablici:

| Profil |     | <>   |      |     | --   |      |      |  |
|--------|-----|------|------|-----|------|------|------|--|
|        | . ب | ,393 | ,348 | 736 | 1,36 | .829 | .604 |  |

Tablica 1.4 - Vrijednosti izračunatih koeficijenata K

Sada se izračunate vrijednosti koeficijenta pada tlaka  $C_p = K \cdot \frac{1}{R^2}$  $C_p = K \cdot \frac{1}{P^2}$  i pravci dobiveni metodom najmanjih kvadrata mogu prikazati na istom dijagramu.

Za familiju profila "dijamant"

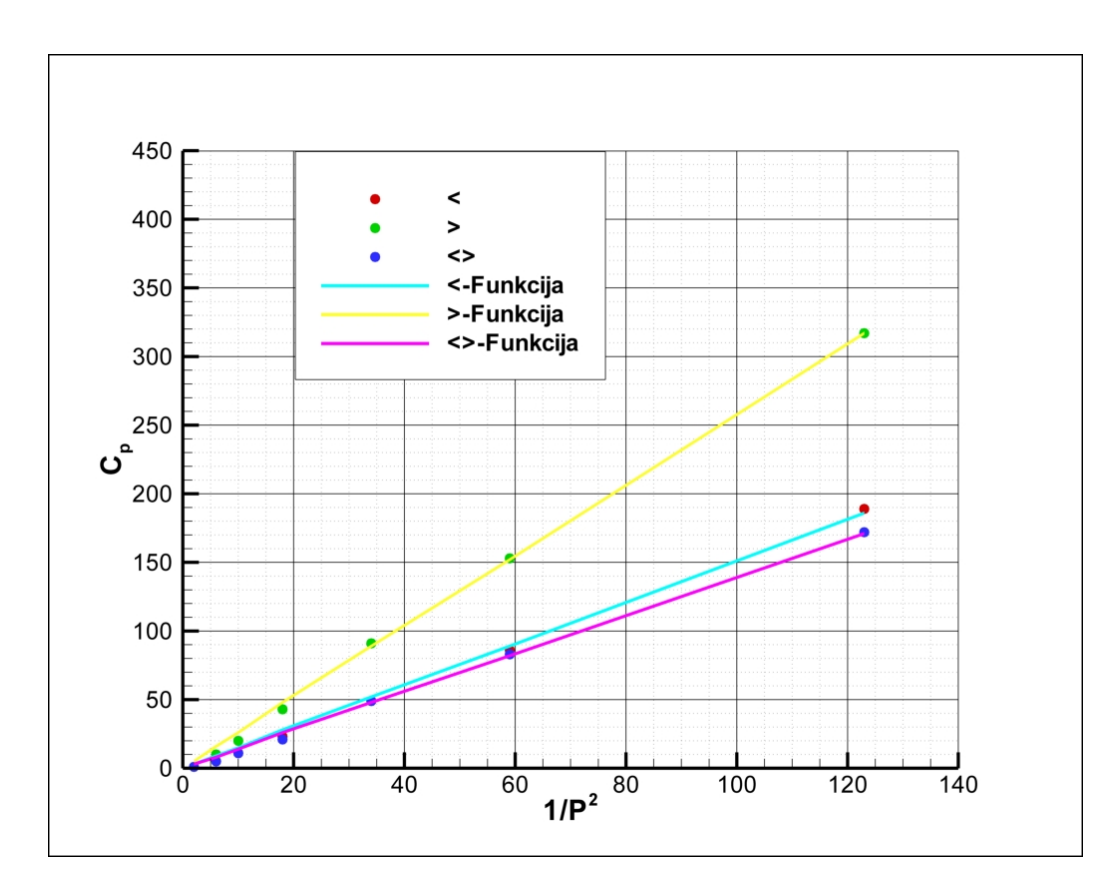

Slika  $5.1$  – Usporedba vrijednosti za profil "dijamant"

Za familiju profila "krug"

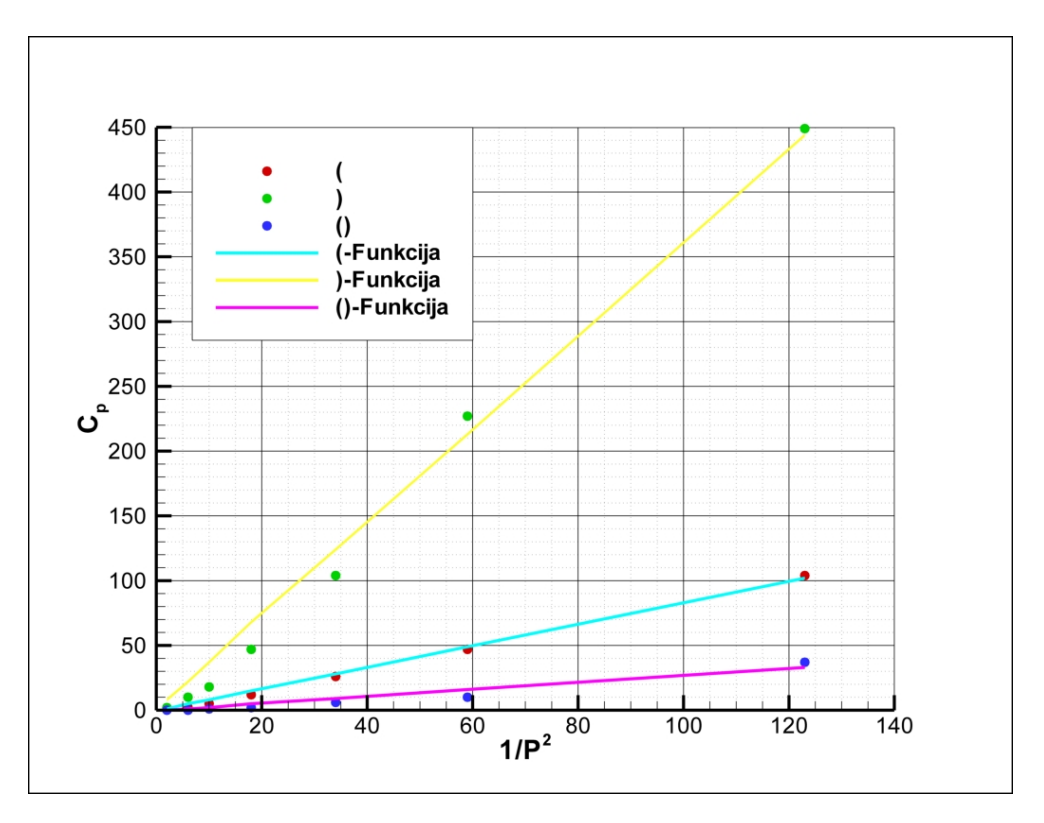

Slika 5.2 – Usporedba vrijednosti za profil "krug"

Za familiju profila "kvadrat"

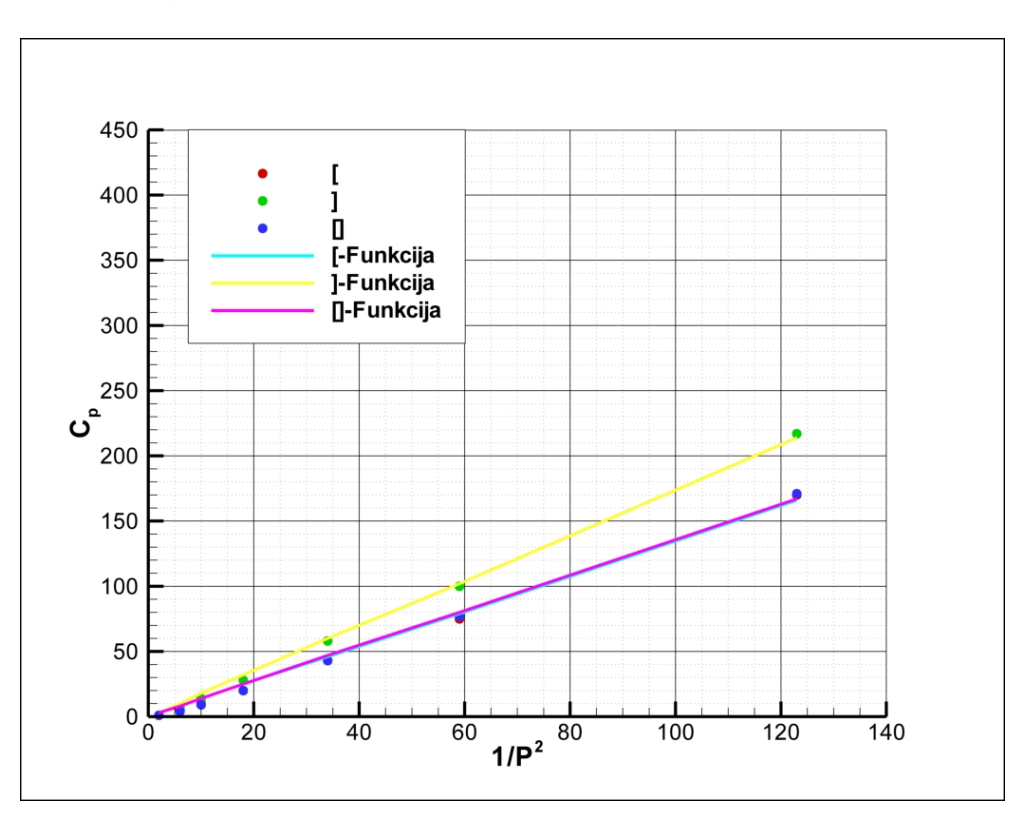

Slika 5.3 – Usporedba vrijednosti za profil "kvadrat"

Mogu se primjetiti dobra poklapanja podataka dobivenih simulacijom i funkcije. Jedina veća odstupanja ima familija profila "krug". To se može pripisati pojavi koja se događa pri određenom Reynoldsovu broju. Može se primjetiti skokoviti pad vrijednosti (vidljivo iz tablica za familiju profila "krug").Ta pojava se naziva «kriza otpora» i objašnjava se premještanjem točke odvajanja. Pomicanjem točke odvajanja slika tlaka se mijenja u smislu smanjivanja otpora oblika, čime dolazi do značajnog smanjenja koeficijenta otpora.

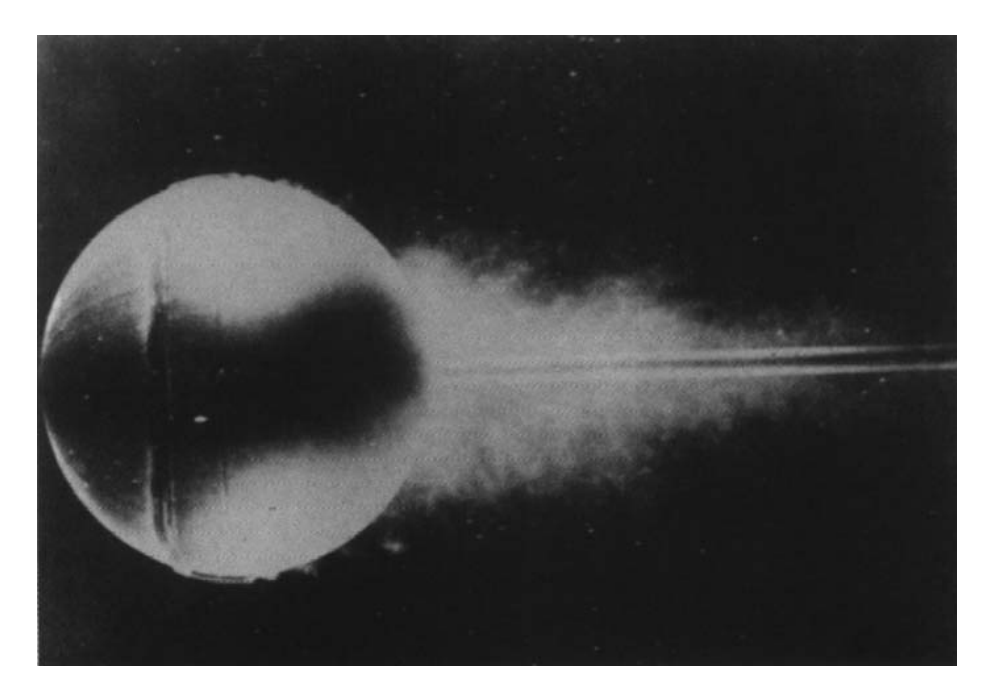

Slika 5.4 - Optjecanje kugle pri  $Re = 3 \cdot 10^4$  s ugrađenim turbulizatorom

Na sljedećim slikama prikazano je polje brzine za poroznost P=0.31 za svaku familiju profila da bi se dobio bolji uvid u simulaciju.

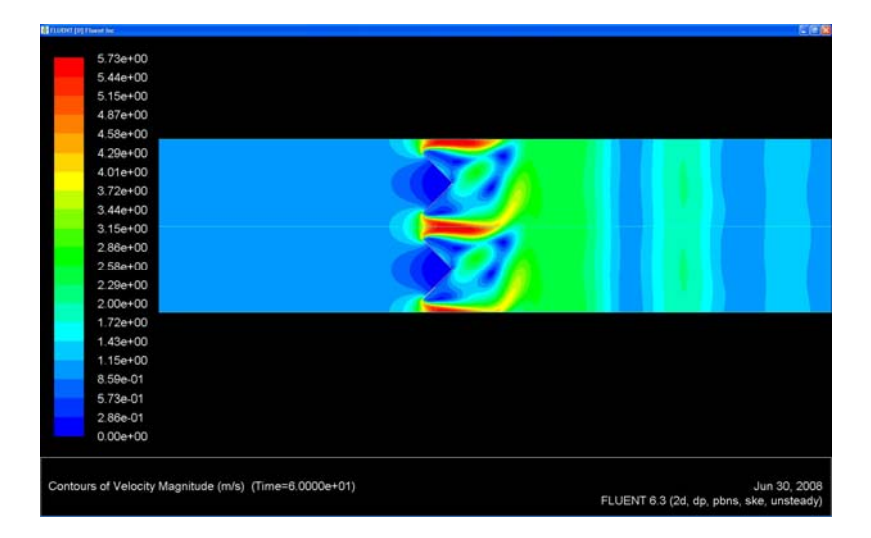

Polje brzine za profil ">"

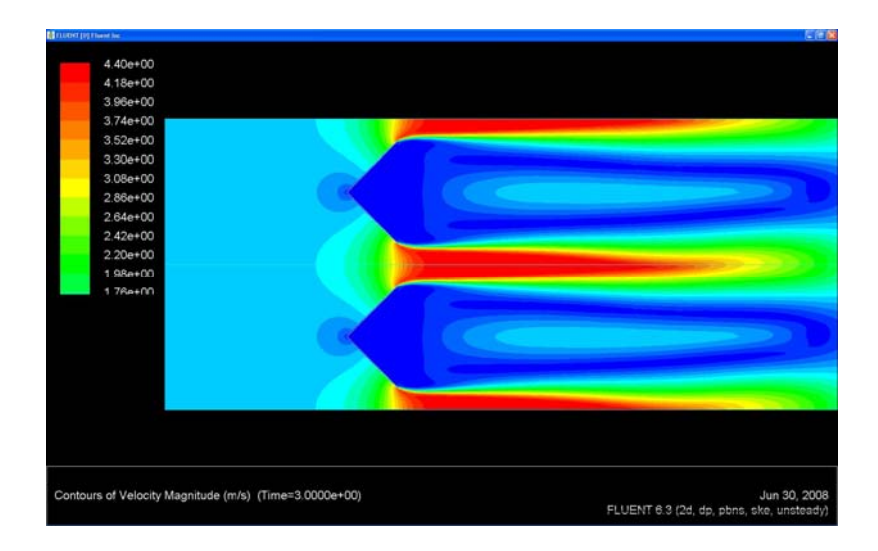

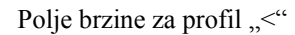

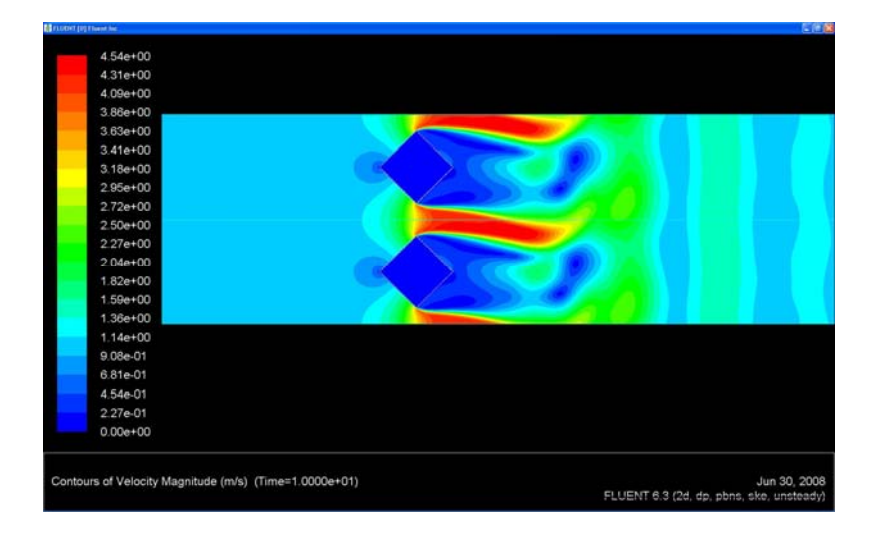

Polje brzine za profil " $\gg$ "

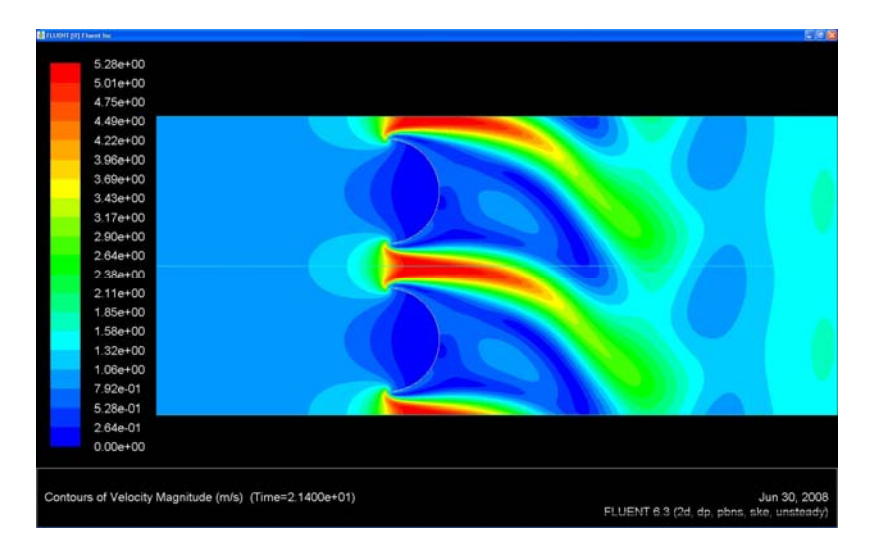

Polje brzine za profil ")"

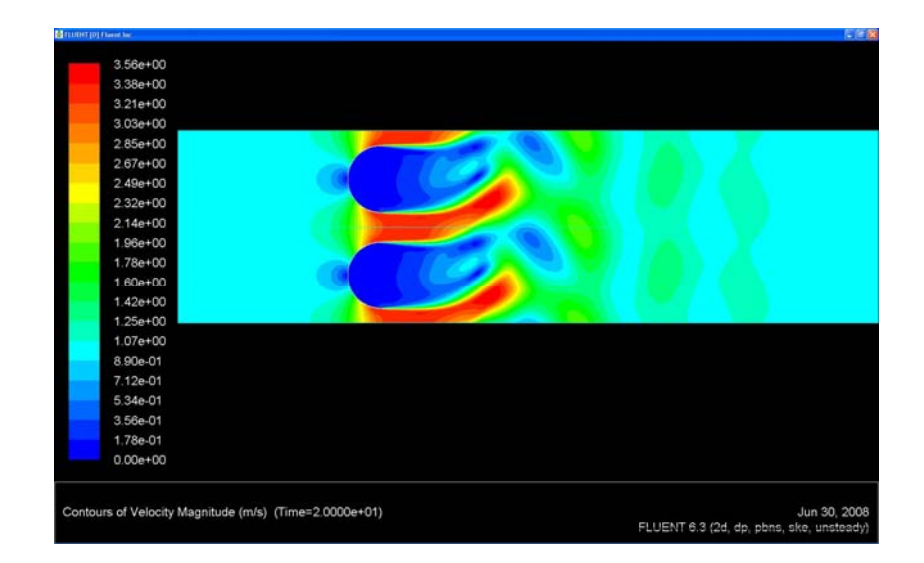

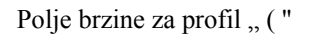

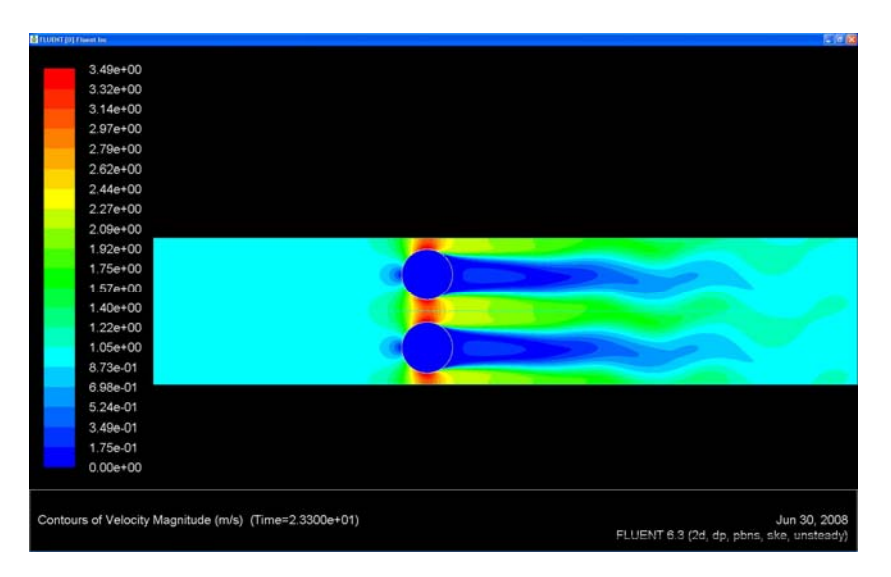

Polje brzine za profil "O"

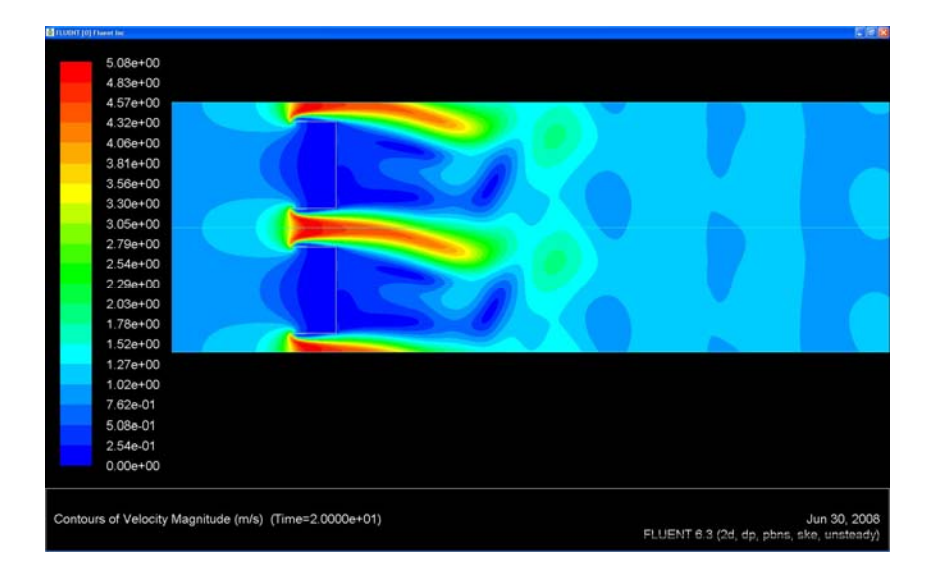

Polje brzine za profil "]"

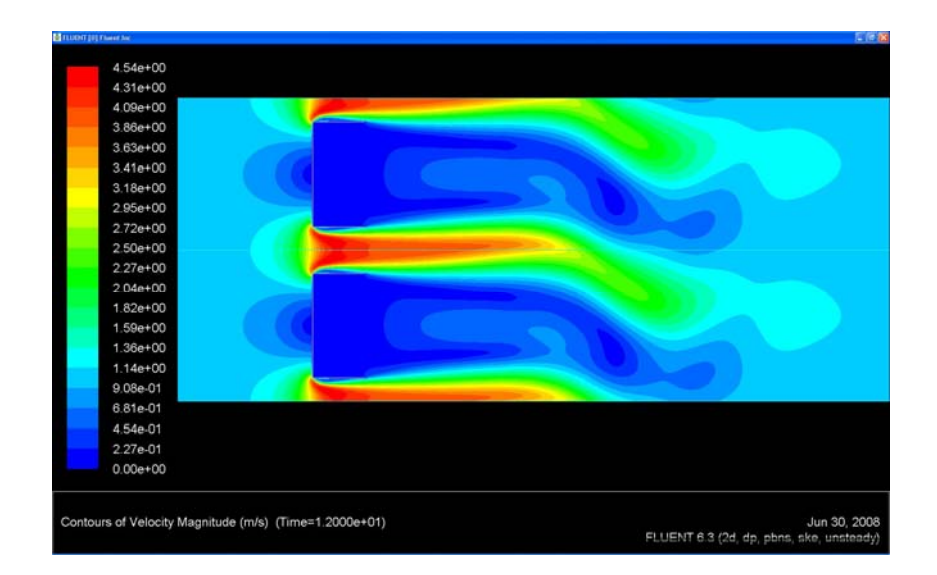

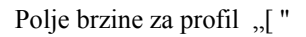

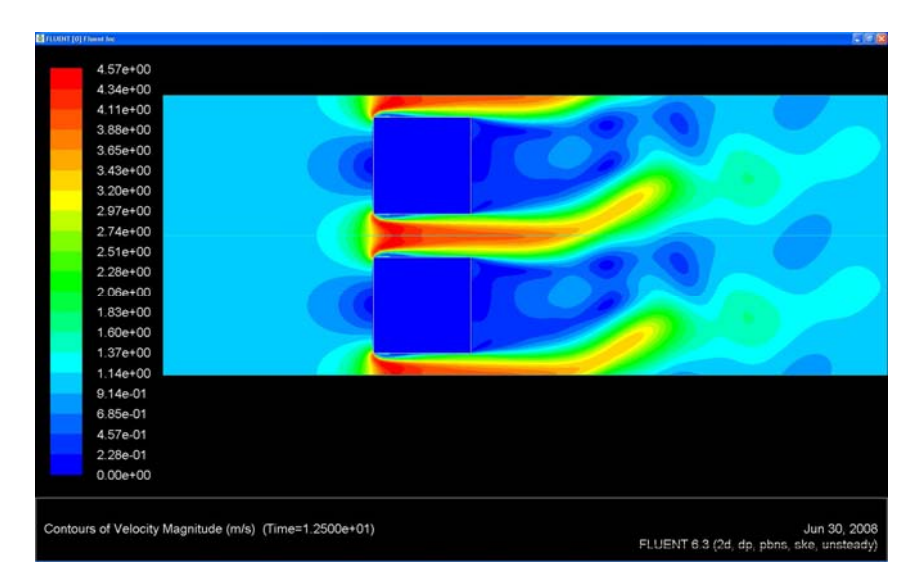

Polje brzine za profil "[]"

Slika 5.5 – Polje brzine za pojedini profil

# **6. STRUJANJE OKO PREPREKE KONAČNE VISINE NAPRAVLJENE OD PROFILA I POROUS JUMP-A**

Drugi dio rada sastoji se od simuliranja strujanja oko prepreke napravljene od 10 profila opisanih u 4. poglavlju i provjere pouzdanosti modeliranja prepreke pomoću rubnog uvjeta "porous jump". Za profile su odabrani "(" (polovica kruga orijentirana lijevo), "]" (polovica kvadrata orijentirana desno) i ravna prepreka kojoj je dodijeljen rubni uvjet "porous jump".

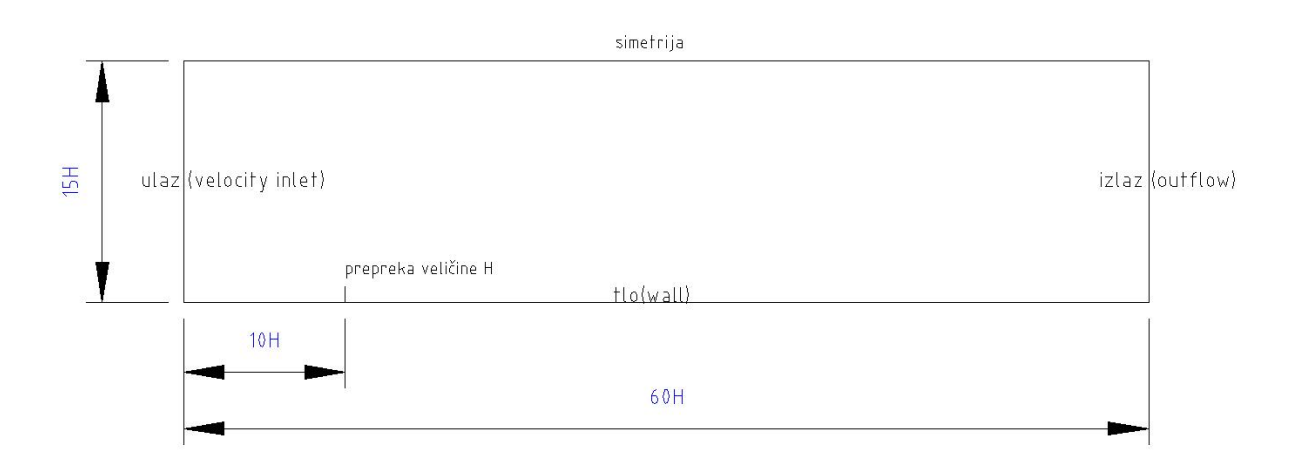

6.1 - Domena zida napravljenog od profila

Porous jump uvjet koristi se za modeliranje tanke membrane koja ima poznate karakteristike pada tlaka (*Cp* ). Korištenje porous jump modela pojednostavljuje izradu mreže konačnih volumena i zbog te jednostavnosti pospješuje konvergenciju rješenja. .

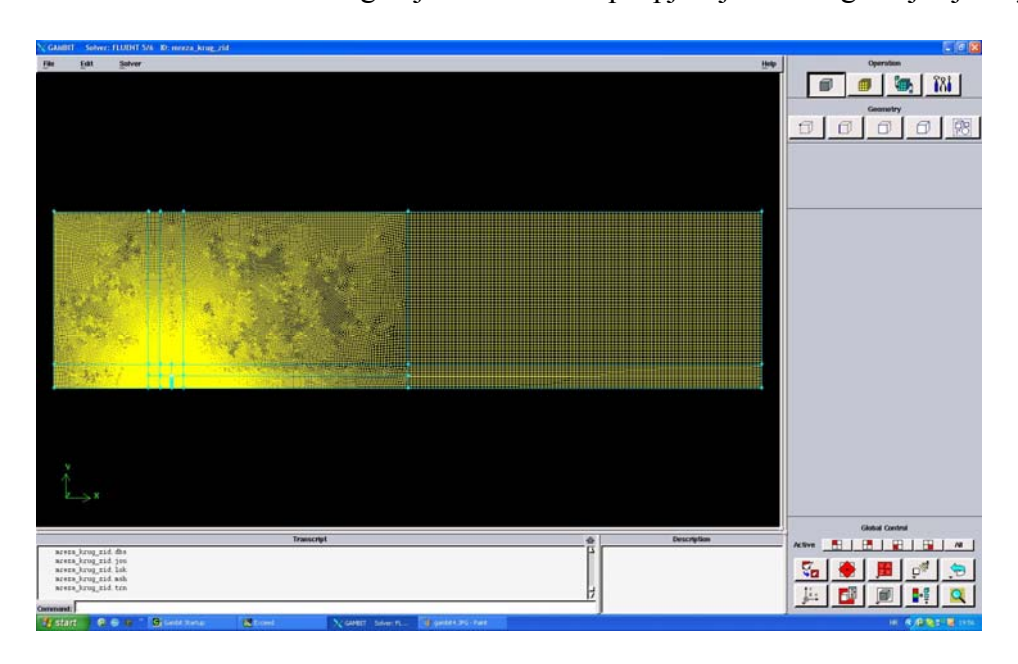

6.2 - Domena sa mrežom konačnih volumena

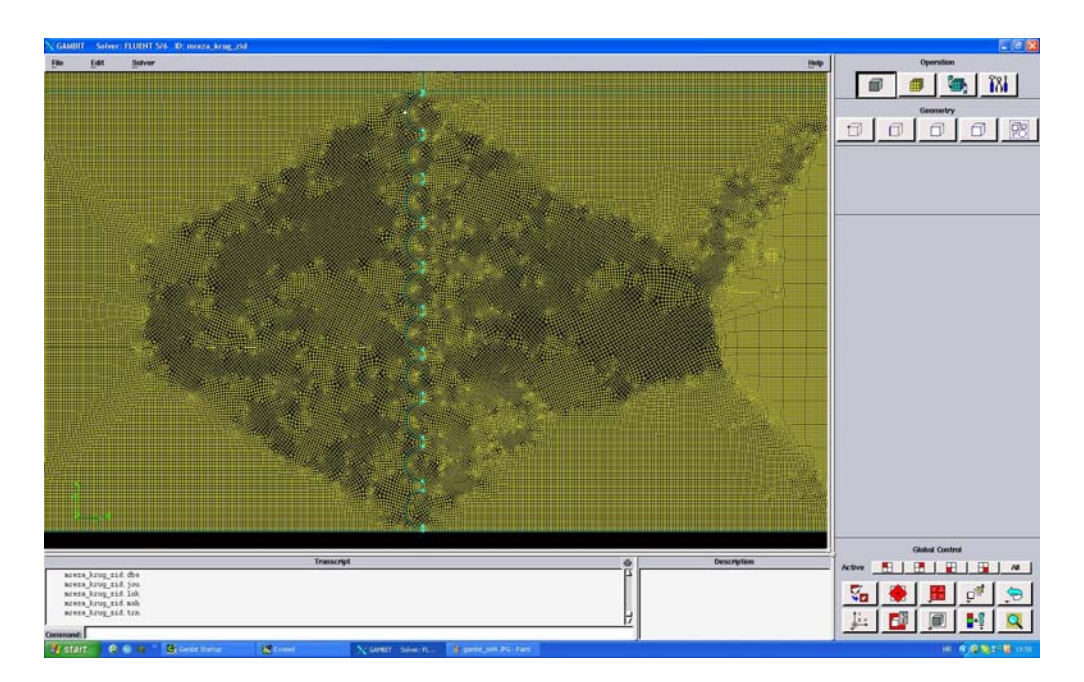

6.3 - Mreža konačnih volumena u području oko zida

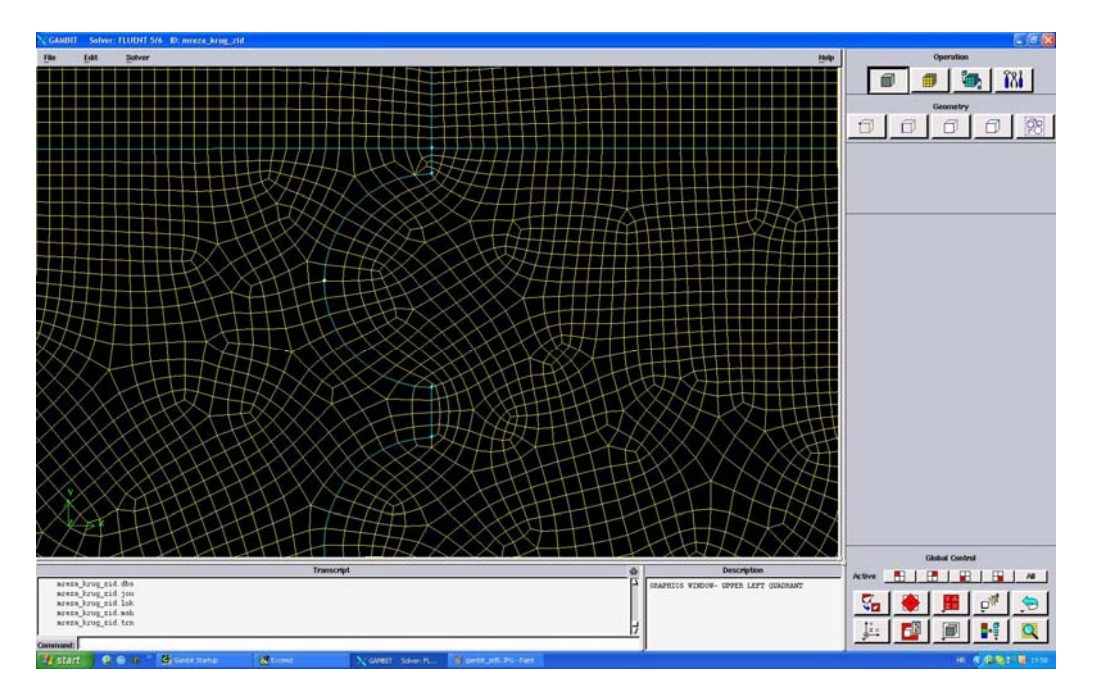

6.4 - Mreža konačnih volumena u području oko pojedinog profila

U simulaciji strujanja oko prepreke uzeta je jednaka vrijednost koeficijenta pada tlaka  $C_p = 23$  za sve tri prepreke. Kada se na temelju dobivene funkcije oblika  $C_p = K \cdot \frac{1}{R^2}$  $C_p = K \cdot \frac{P}{P}$ izračuna poroznost njene vrijednosti su:

- Za slučaj " $($ ",  $P = 0.19$
- Za slučaj "]",  $P = 0.27$

Svaka prepreka je napravljena od 10 profila (svaki profil je modeliran sa visinom 1 *m*) i sada se sa poznatom poroznošću može izračunati visina prepreke , H.

- Za slučaj " $($ ", H = 12.22
- Za slučaj "]",  $H = 13.52$
- Za "porous-jump",  $H = 12.22$  (modelirano na mreži slučaja "(")

Reynoldsov broj ostao je isti tj. Re = 500000, kao i ulazna brzina  $v_0 = 1$  *m/s* i gustoća  $\rho$  =1  $kg/m^3$ . Dinamička viskoznost se zbog različitih visina prepreka H računa iz izraza

$$
\mu = \frac{\rho v H}{\text{Re}}
$$

i iznosi

• Za slučaj "( '', μ = 0.0002444 *ms kg*

- Za slučaj "] ",  $\mu$  = 0.0002705 *ms kg*
- Za "porous jump",  $\mu$  = 0.0002444 *ms kg*

Promjena tlaka u rubnom uvjetu porous jump definirana je preko kombinacije Darcyevog zakona i dodatnih izraza za gubitak inercije:

$$
\Delta p = -\left(\frac{\mu v}{\alpha} + C_2 \frac{1}{2} \rho v^2\right) \Delta m \tag{6.1}
$$

gdje je  $\mu$  dinamička viskoznost fluida,  $\alpha$  predstavlja propusnost poroznog medija,  $C_2$ predstavlja koeficijent promjene tlaka, *v* je brzina fluida u smjeru normale na poroznu plohu a Δ*m* je debljina poroznog medija.

Zbog vrlo velike vrijednosti propusnosti poroznog medija  $\alpha$  jednadžba 6.1 poprima sljedeći oblik:

$$
\Delta p = \left(C_2 \frac{1}{2} \rho v^2\right) \Delta m \tag{6.2}
$$

a uz uvjete  $\rho = 1$ ,  $v = 1$  i  $\Delta p = \frac{1}{2} C_p$  dobiva se:

$$
C_p = C_2 \cdot \Delta m \tag{6.3}
$$

iz čega dobivamo izraz:

$$
C_2 = \frac{C_p}{\Delta m} \tag{6.4}
$$

pa možemo postaviti vrijednosti za rubni uvjet "porous jump":

- Propusnost plohe  $\alpha$  (Face permeability) :  $10^{10} m^2$
- Debljina poroznog medija : 0.01*m*
- Koeficijent promjene tlaka  $(C2)$ : 2300⋅1/*m* (iz formule 6.4)

Za rješavač odabran je 2D implicitni rješavač za nestacionarna strujanja te standardni k-epsilon model sa standardnim zidnim funkcijama i sa zadržanim preporučenim vrijednostima konstanti modela  $C_{1\varepsilon} = 1.44$ ,  $C_{2\varepsilon} = 1.92$ ,  $C_{\mu} = 0.09$ ,  $\sigma_{k} = 1.0$  i  $\sigma_{c} = 1.3$ .

Slijedi inicijalizacija slučaja i pokretanje simulacije uz kontrolu reziduala i sile na prepreci.

## **7. REZULTATI NUMERIČKE SIMULACIJE STRUJANJA OKO PREPREKE KONAČNE VISINE NAPRAVLJENE OD PROFILA I POROUS JUMP-A**

Nakon što su rješenja konvergirala izvršena je analiza rezultata. Na sljedećim slikama prikazano je polje brzine oko prepreke za ta tri slučaja.

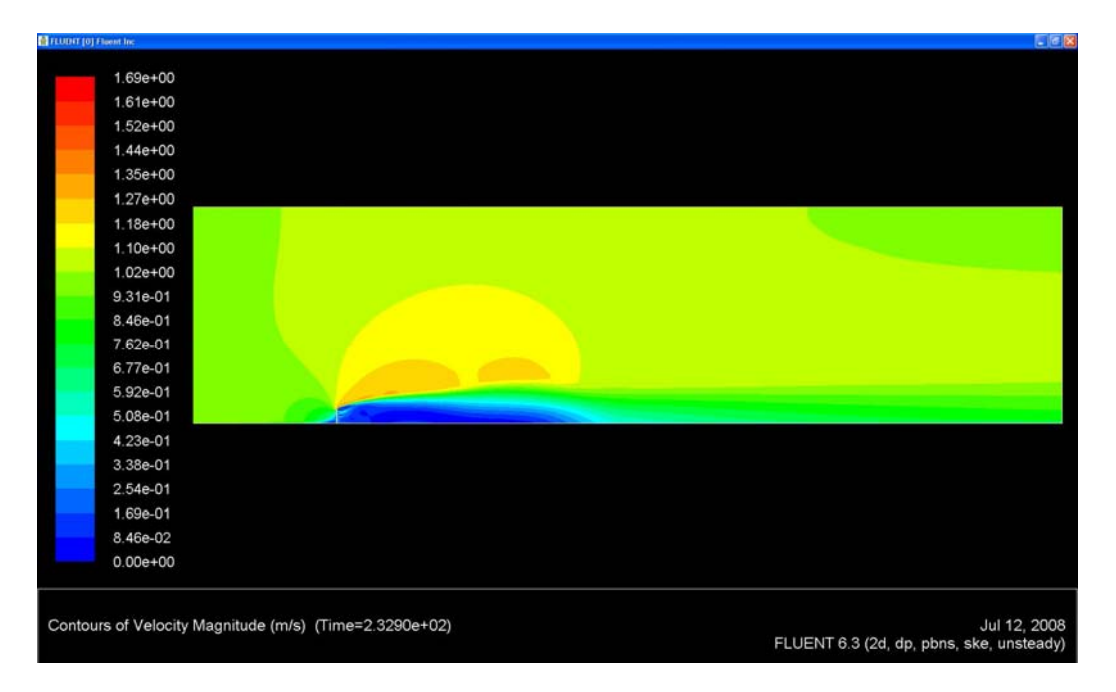

Polje brzina oko zida sa profilom "("

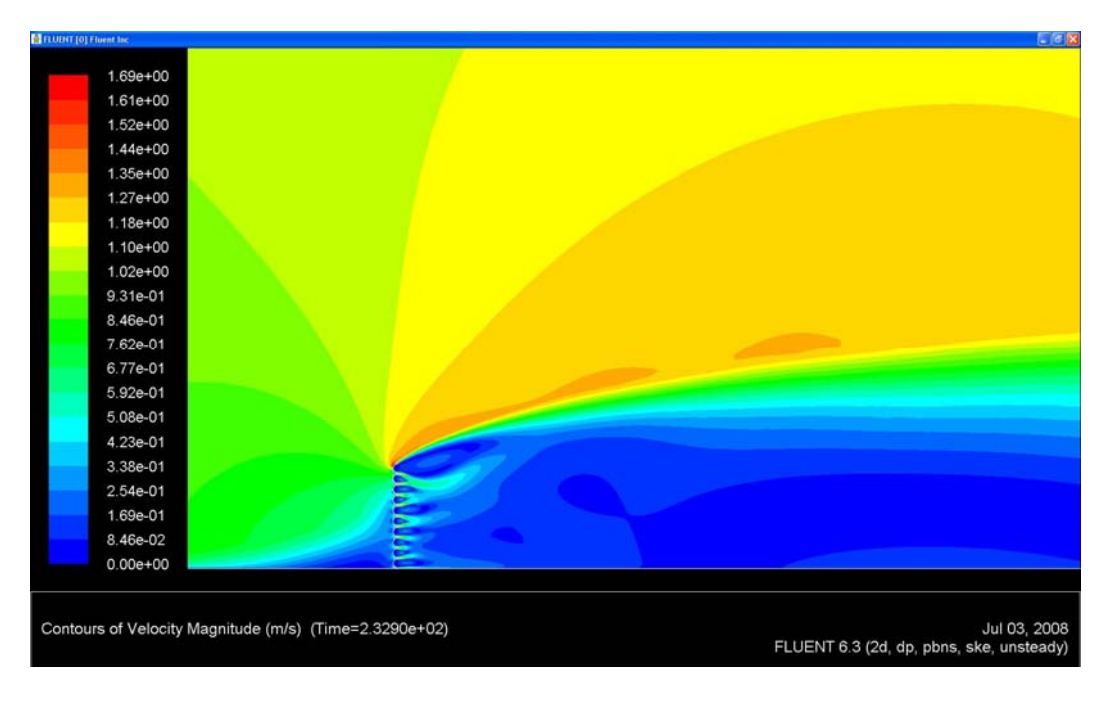

Polje brzina oko zida sa profilom "(" (uvećano)

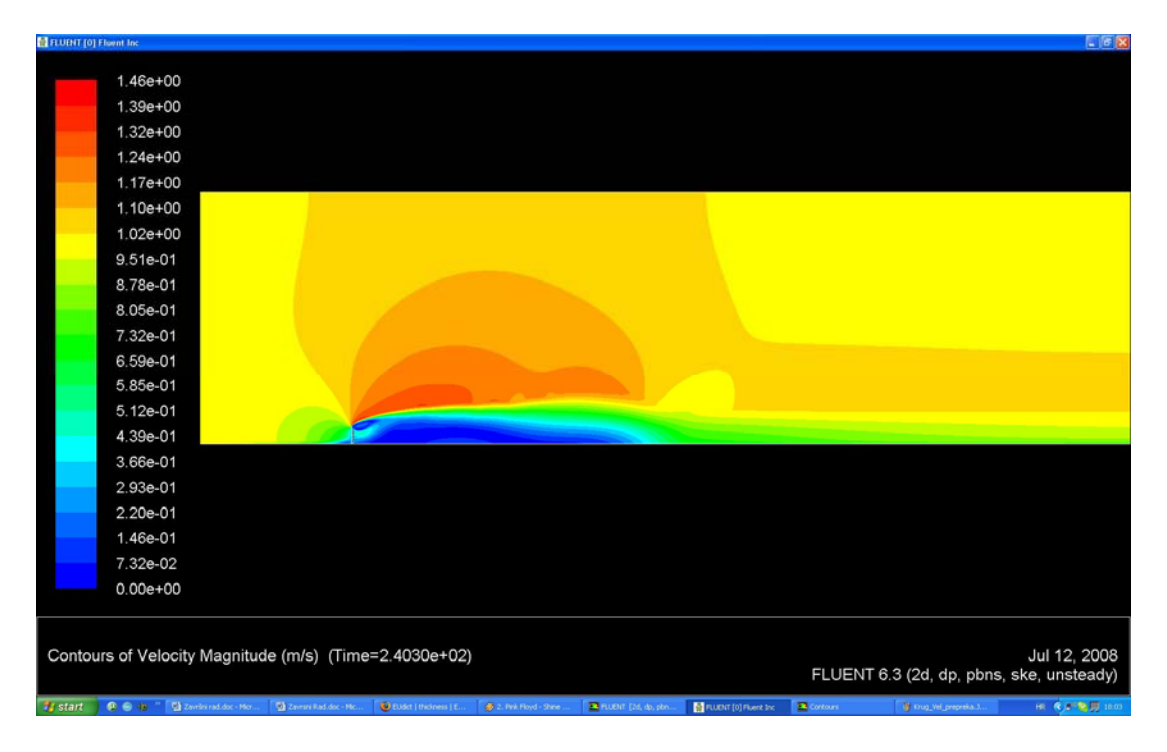

Polje brzina oko zida sa profilom "]"

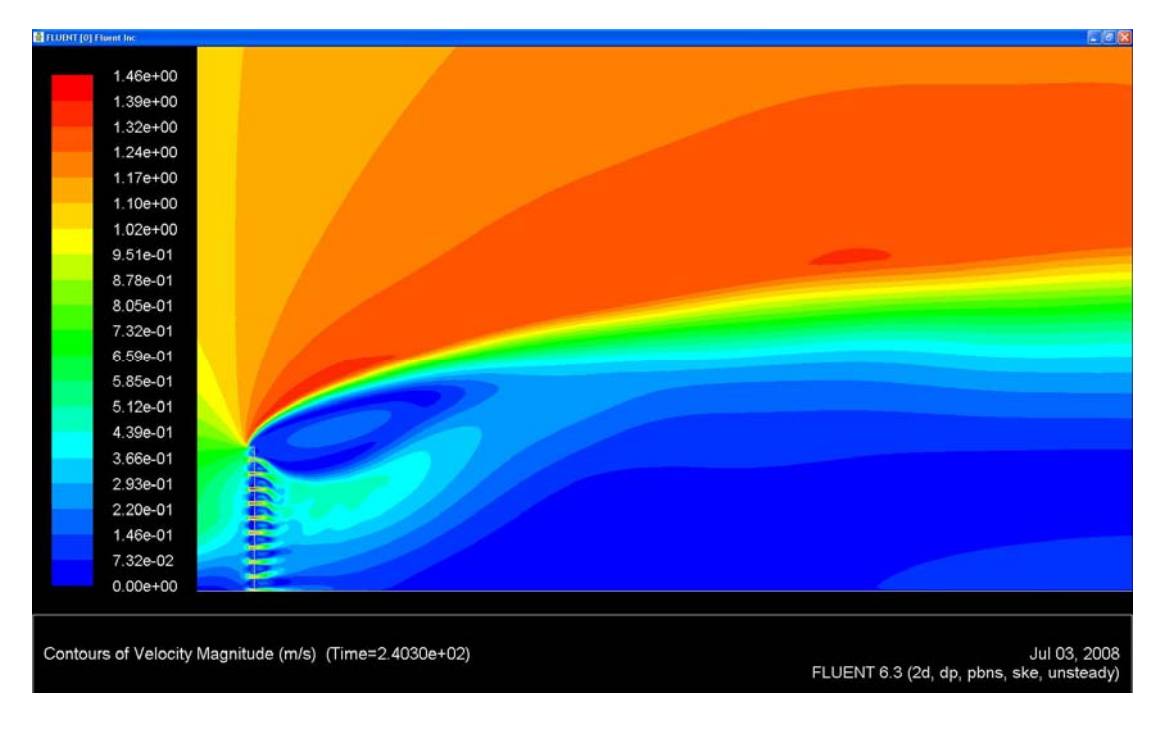

Polje brzina oko zida sa profilom "]" (uvećano)

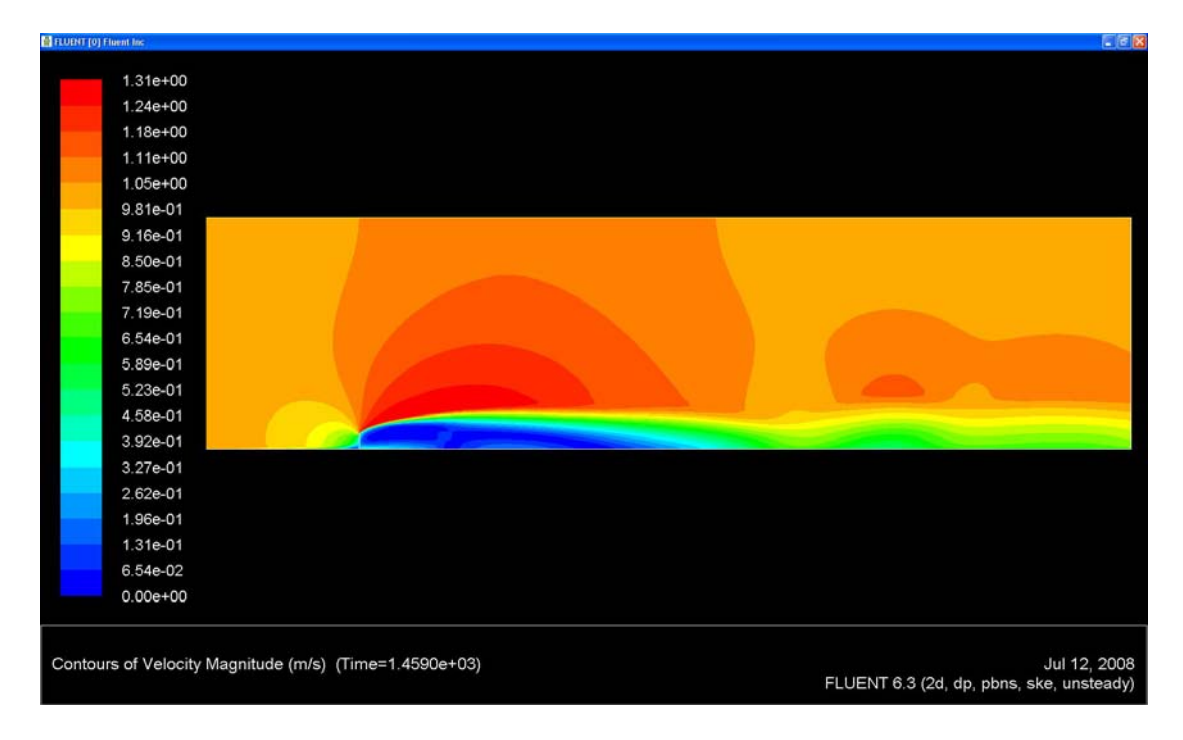

Polje brzina oko porous-jumpa

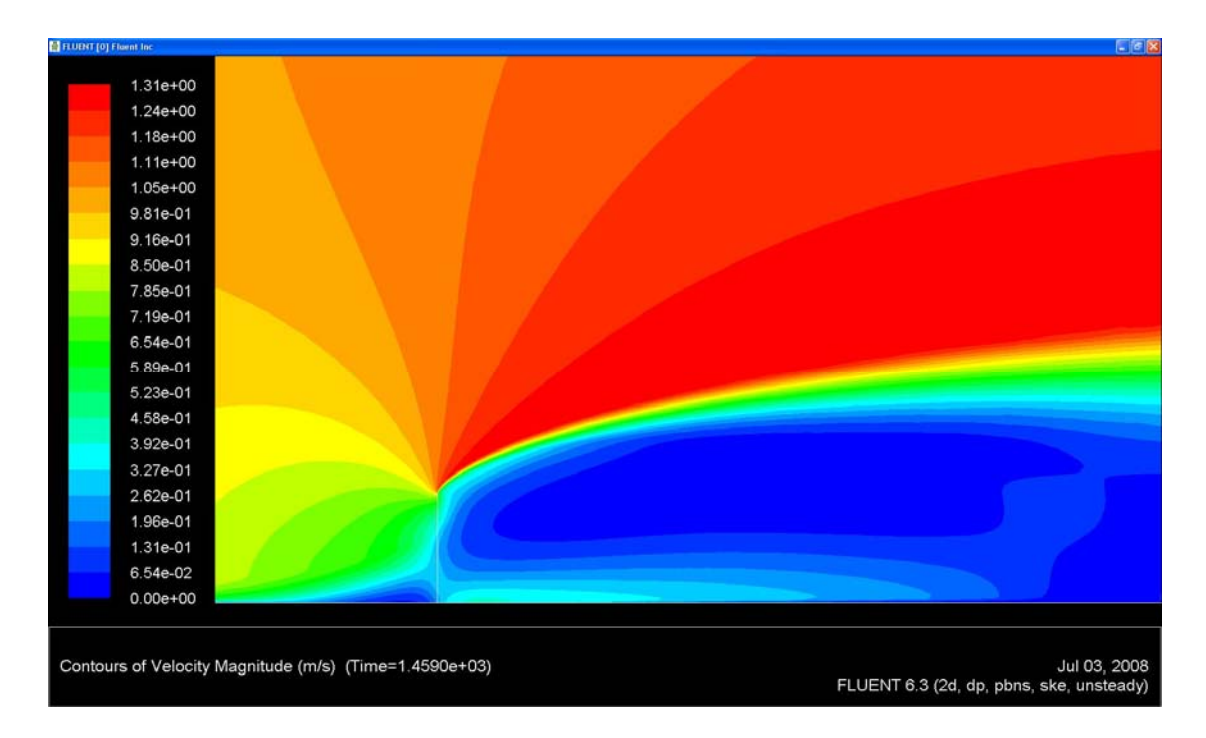

Polje brzina oko porous-jumpa (uvećano)

Slika 7.1 – Polja brzina oko pojedinih prepreka

Razlika u slici strujanja zraka prije i poslije prepreke za svaki od tri slučaja prikazana je na sljedećim grafovima. Vrijednosti koeficijenta pada tlaka C<sub>p</sub>, turbulentne viskoznosti  $\mu_t$ , brzine u smjeru x osi  $v_x$  i brzine u smjeru y osi  $v_y$  očitane su na sljedećim pozicijama :

- Po x –osi na -0.5H, 0.5H, H, 2H, 3H i 5H od zida (visine od 0 do 1.5H)
- Po y-osi na 0.5H, H i 1.5H od poda (wall) (širine od -2H do 20H mjereno od prepreke)

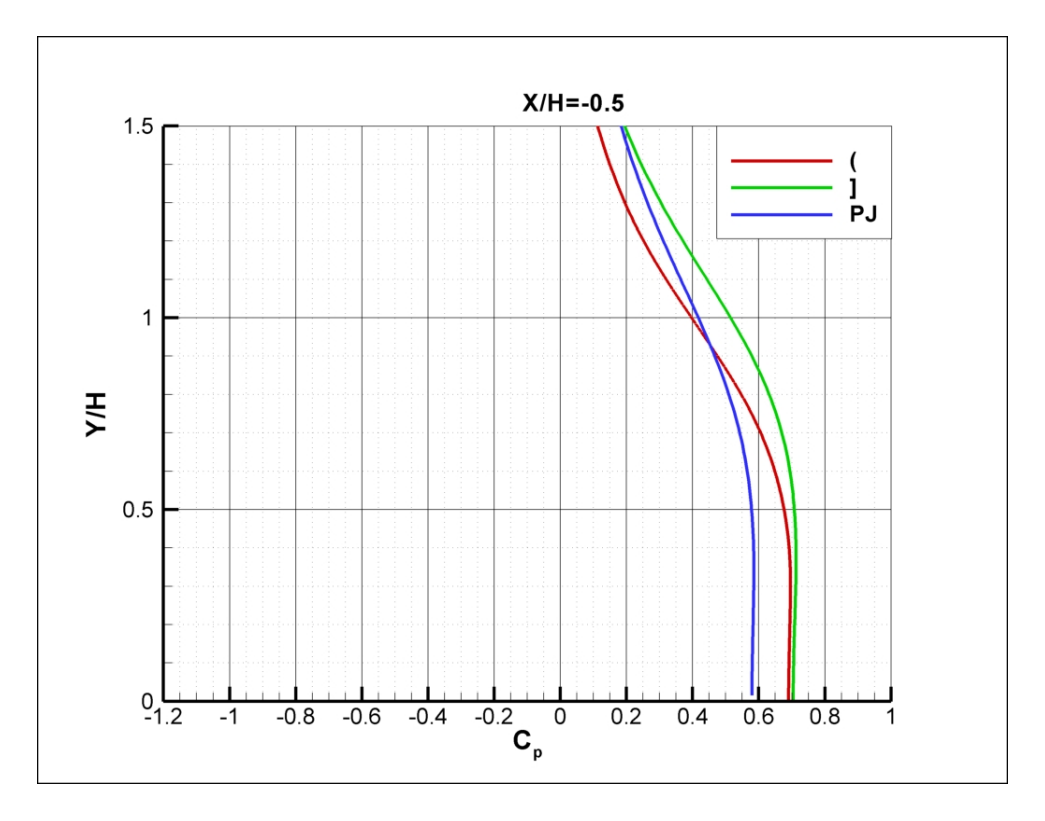

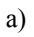

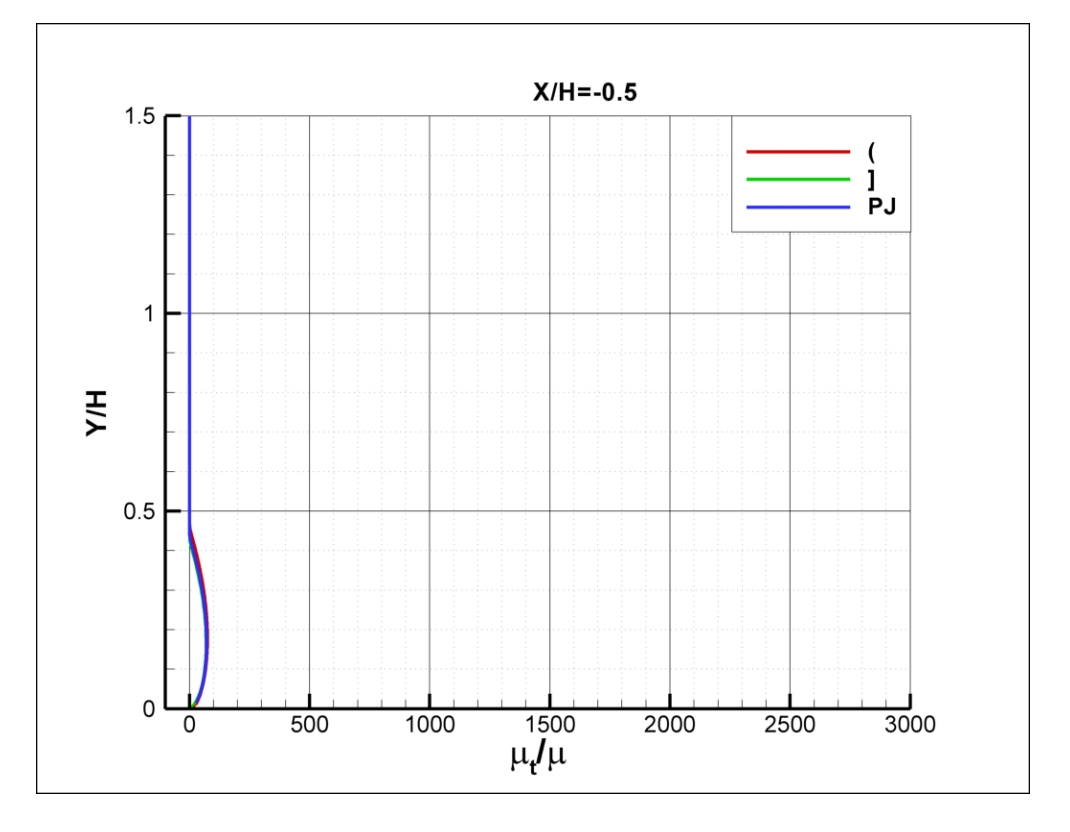

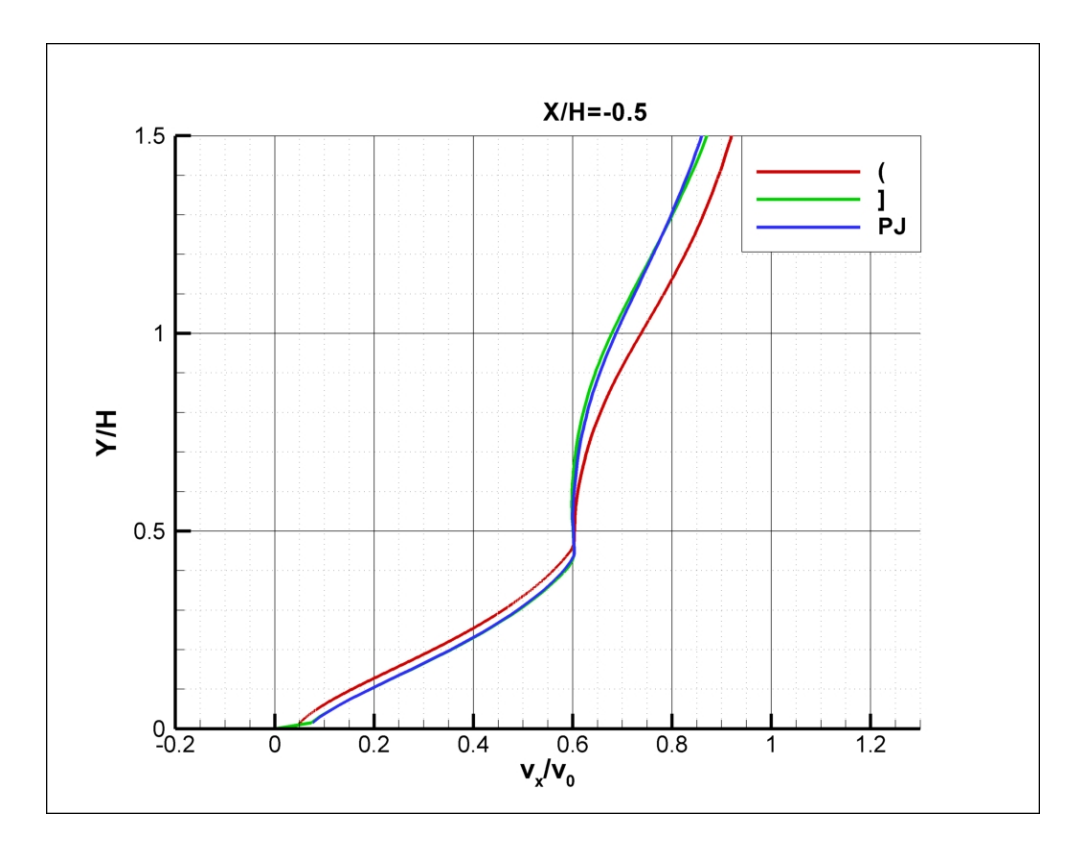

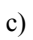

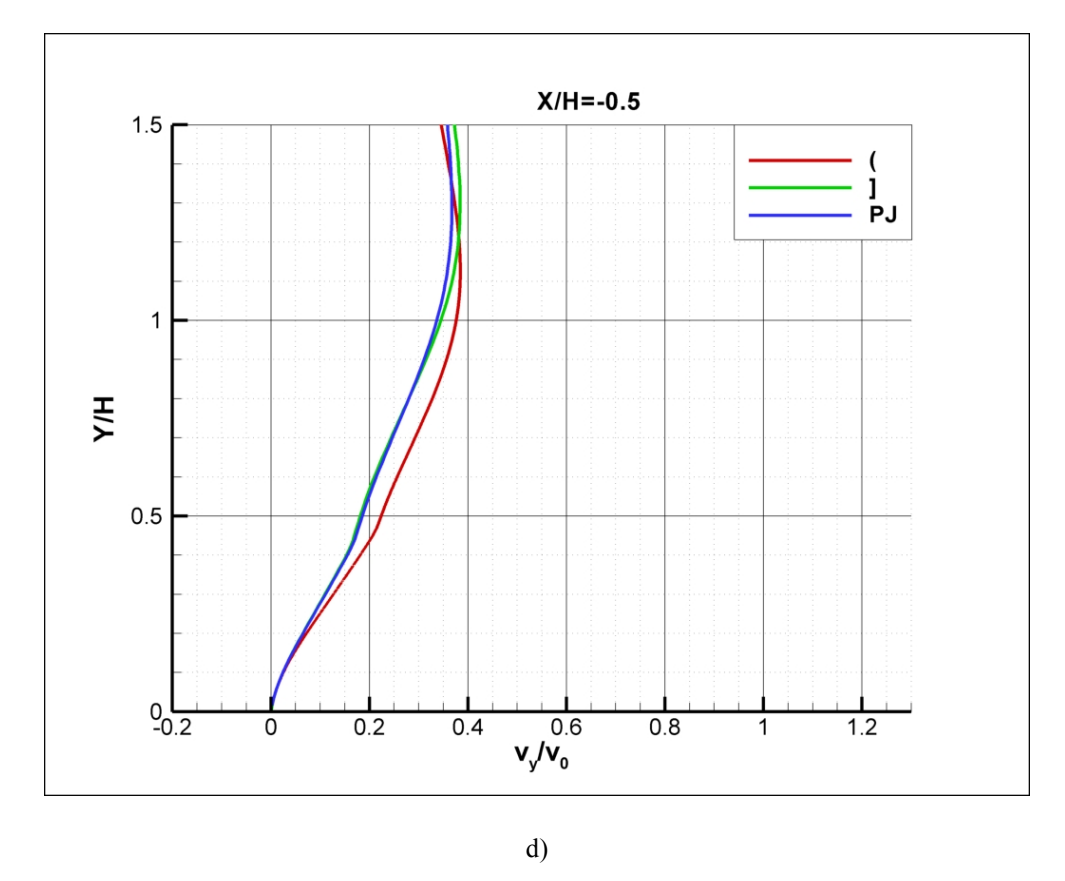

Slika 7.2 – Profili očitani po x-osi na udaljenosti -0.5H od prepreke a) Cp, b)  $\mu_t / \mu$ , c)  $v_x / v_0$ , d)  $v_y / v_0$ 

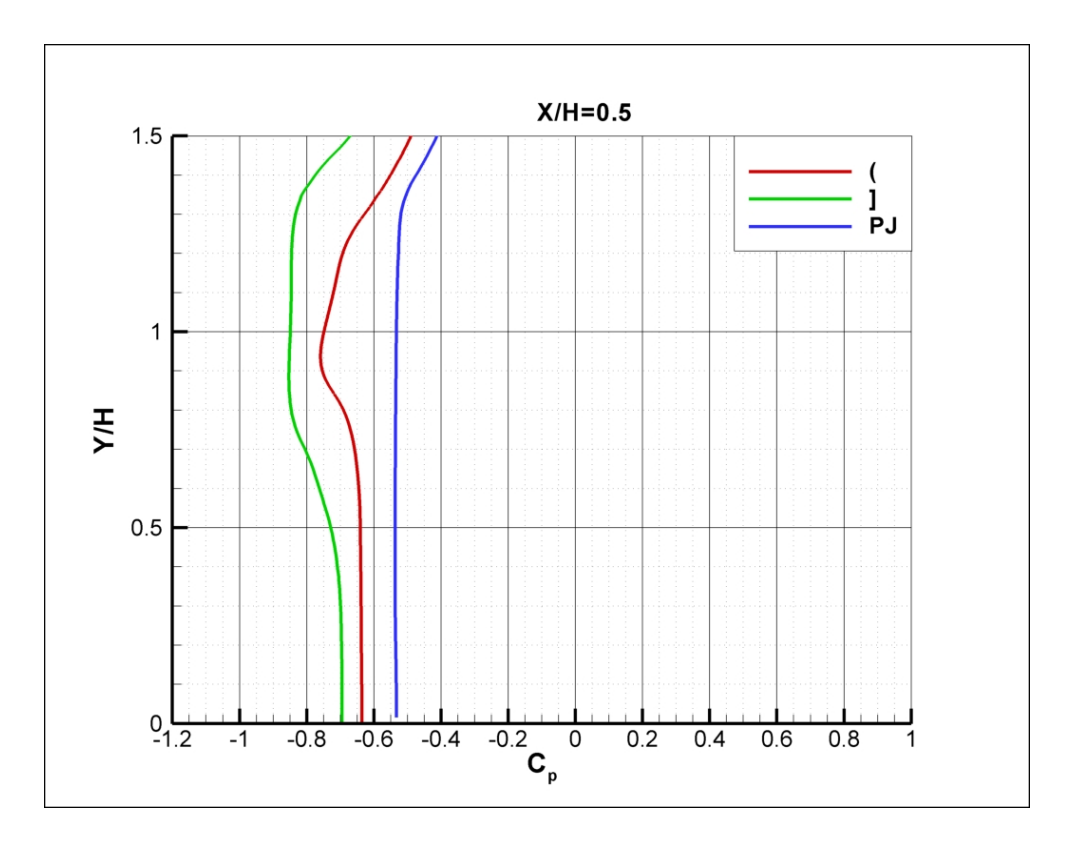

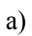

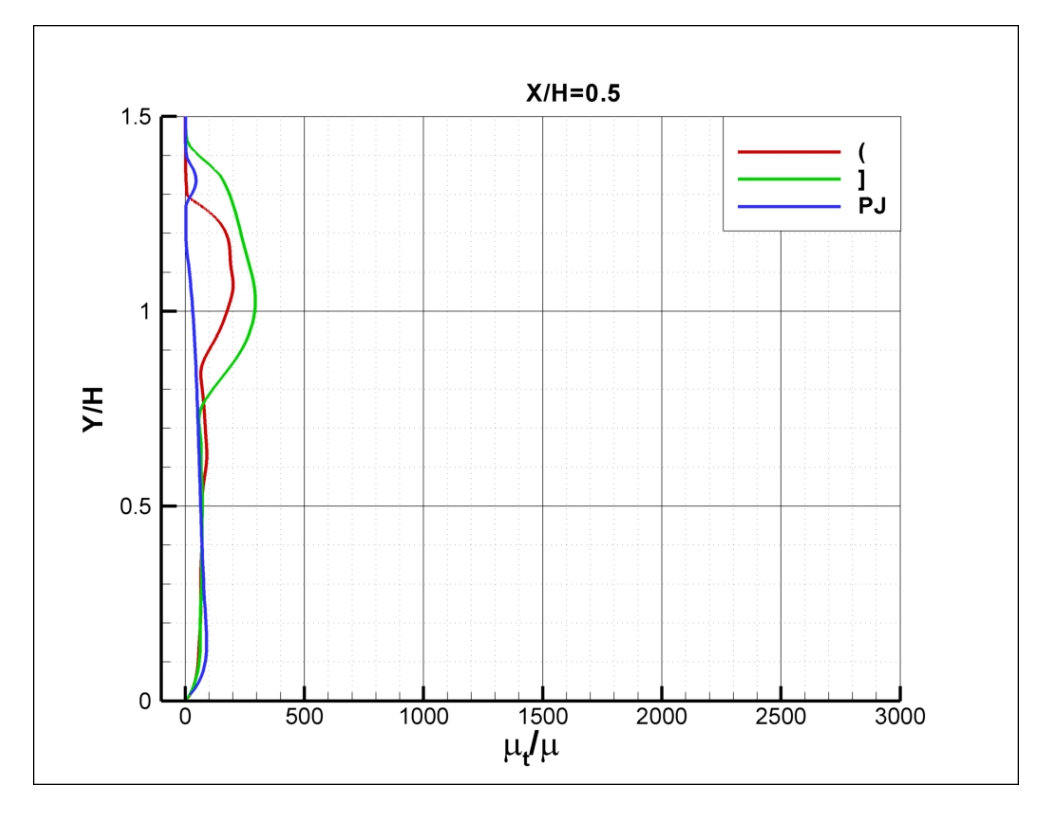

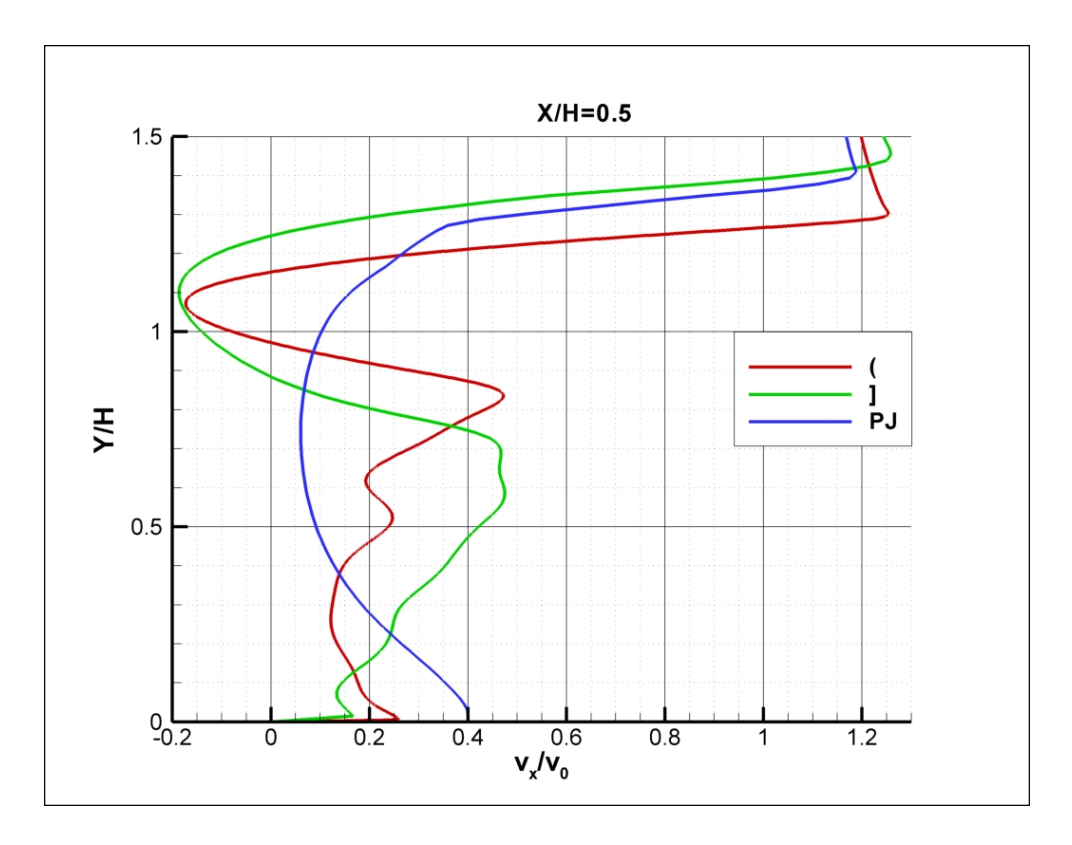

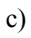

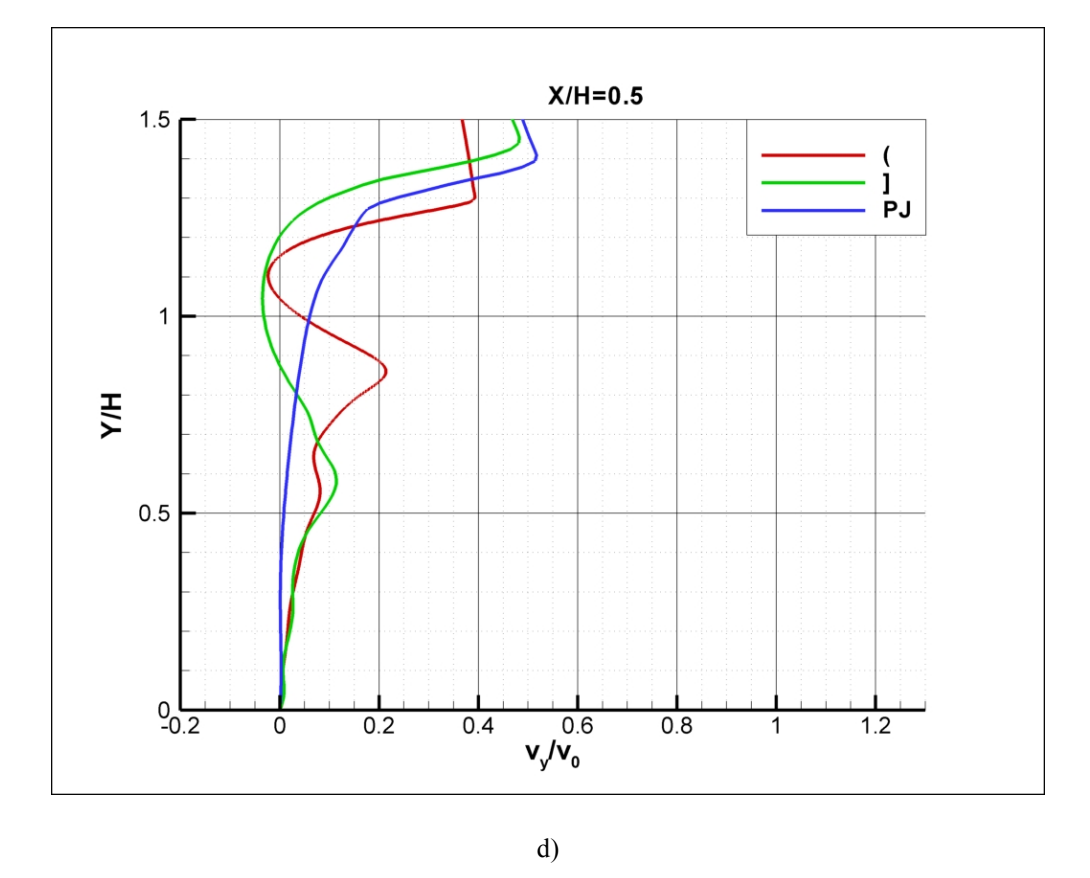

Slika 7.3 – Profili očitani po x-osi na udaljenosti 0.5H od prepreke a) Cp, b)  $\mu_t / \mu$ , c)  $v_x / v_0$ , d)  $v_y / v_0$ 

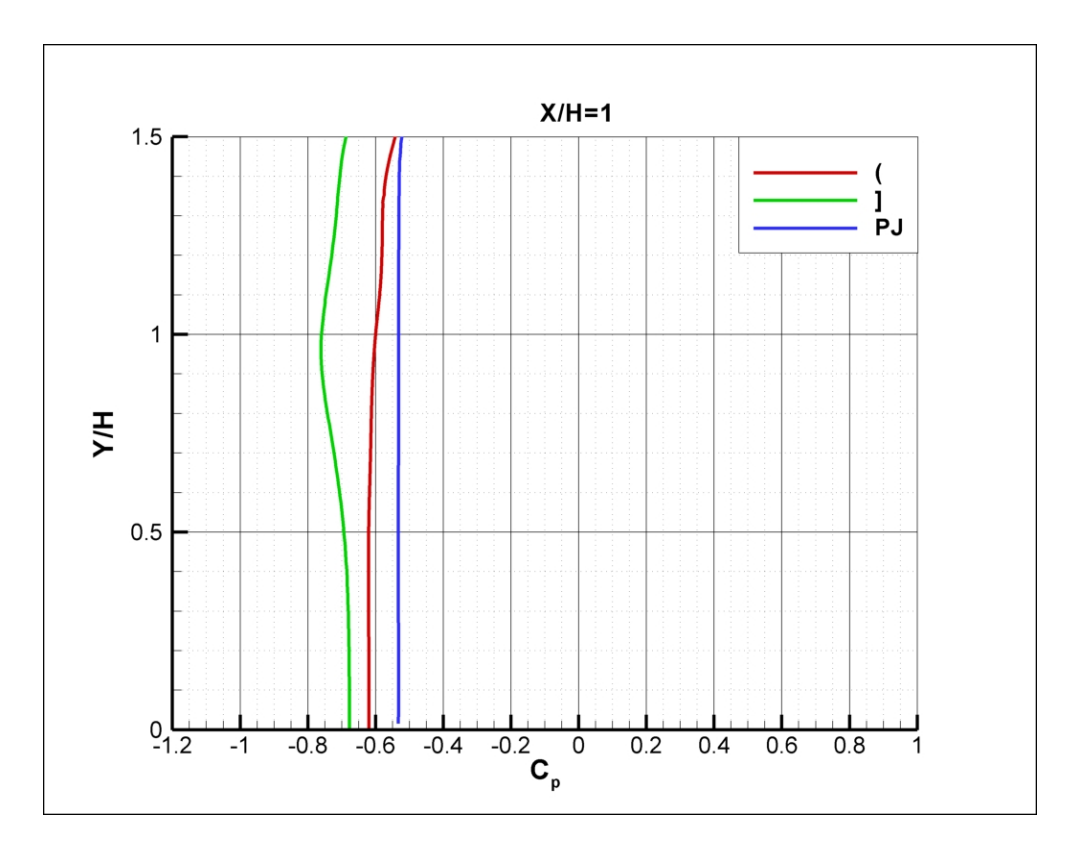

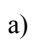

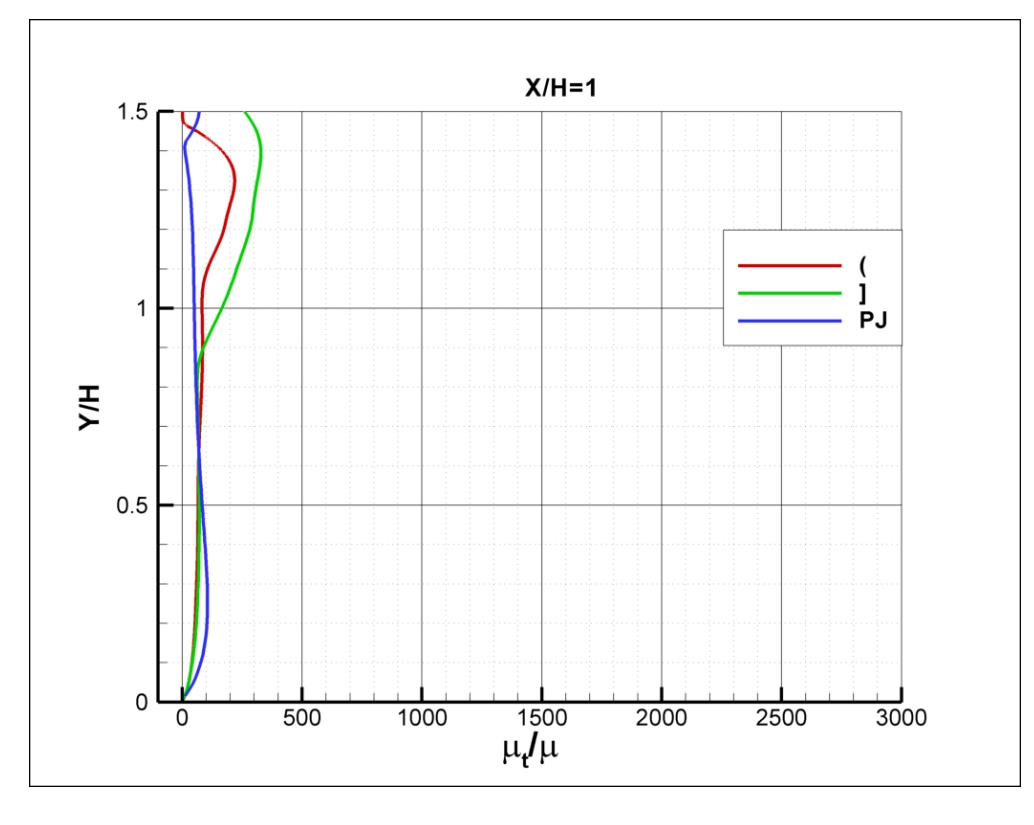

 $\mathbf{b}$ 

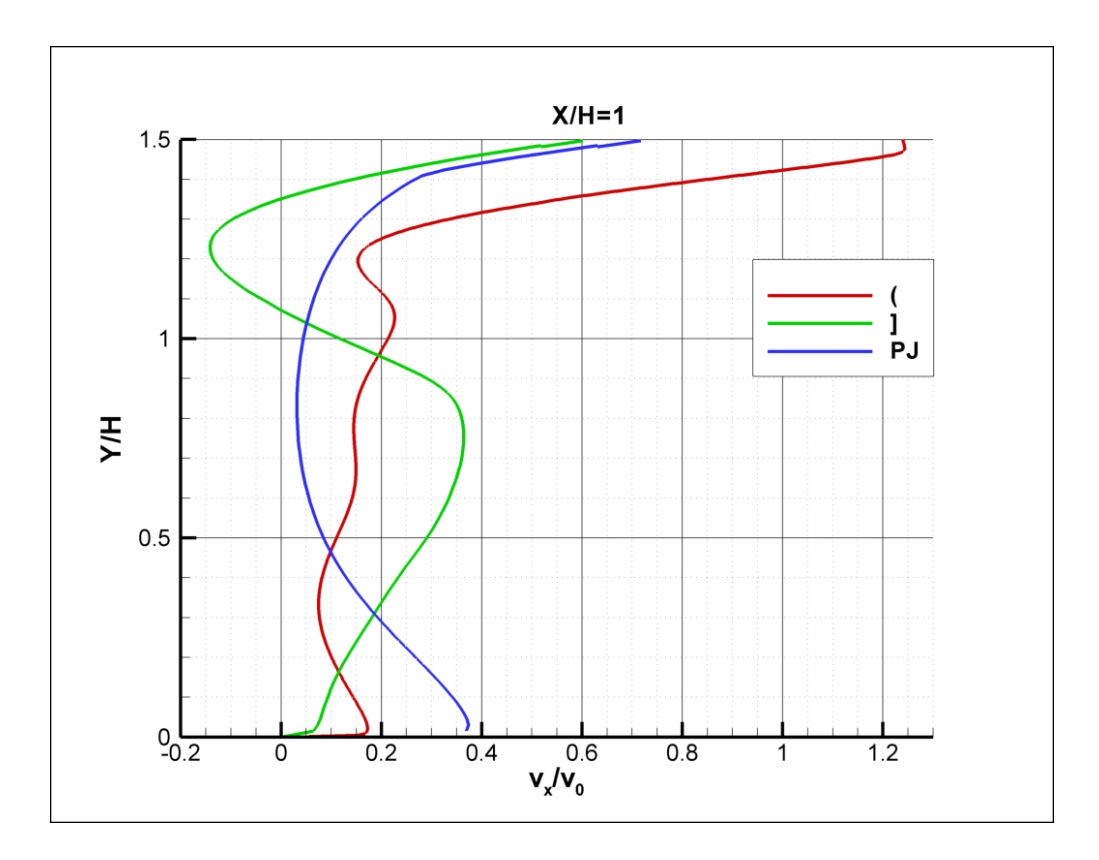

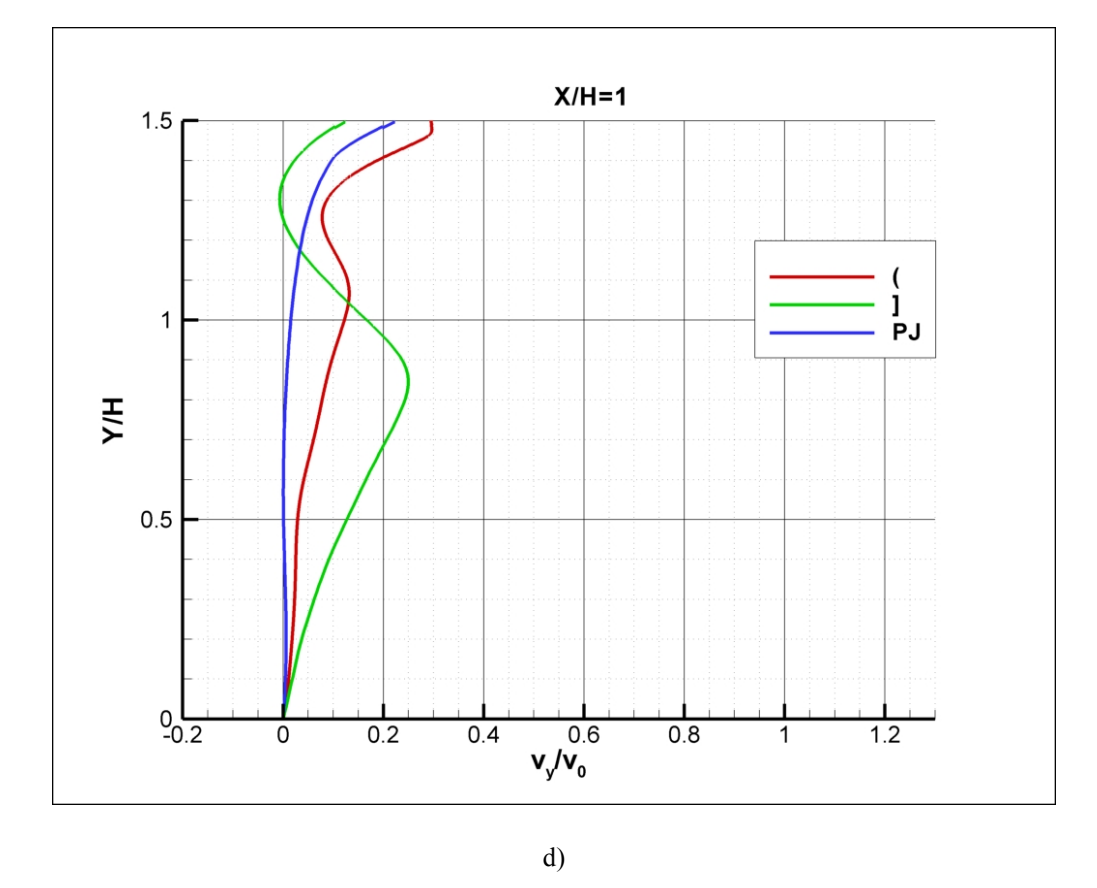

Slika 7.4 – Profili očitani po x-osi na udaljenosti H od prepreke a) Cp, b)  $\mu_t / \mu$ , c)  $v_x / v_0$ , d)  $v_y / v_0$ 

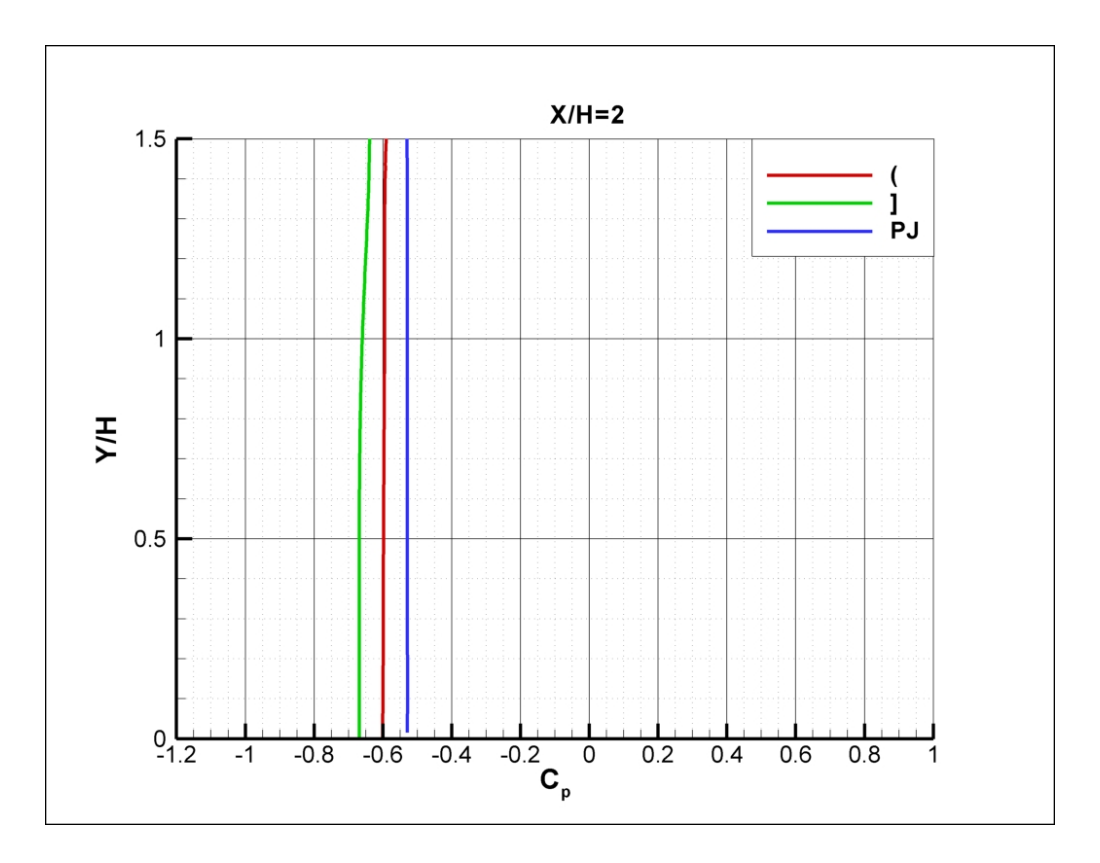

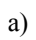

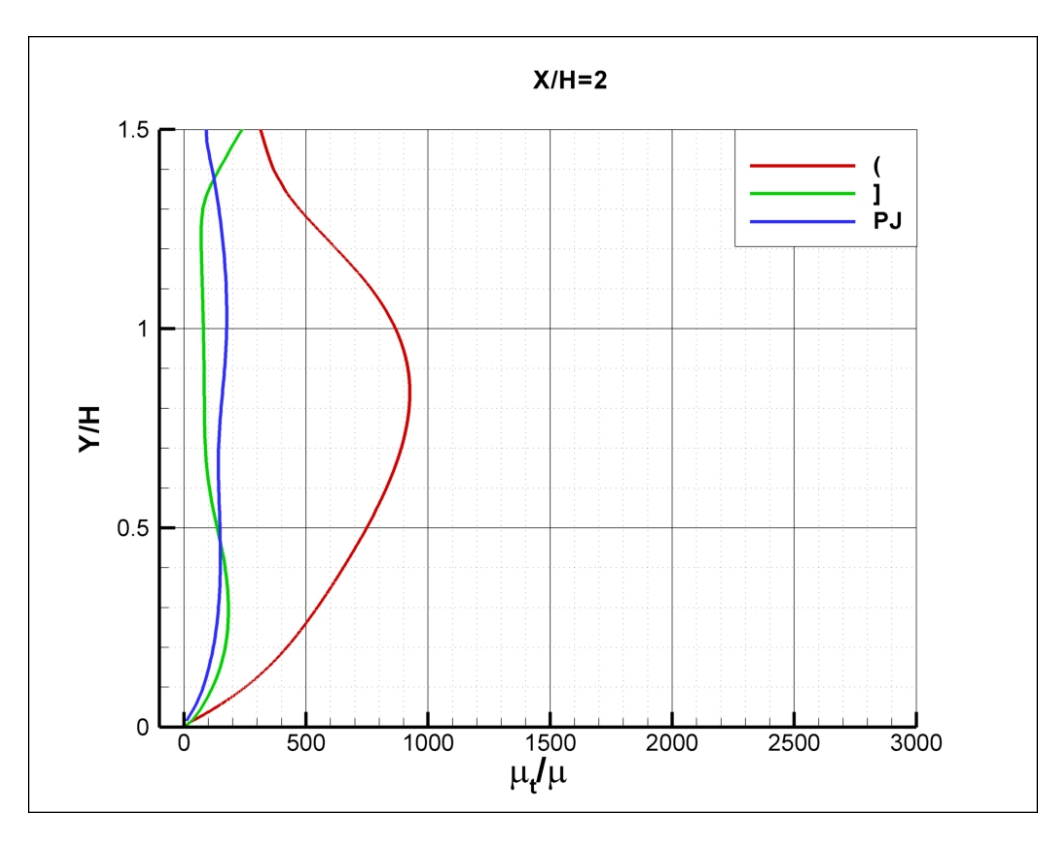

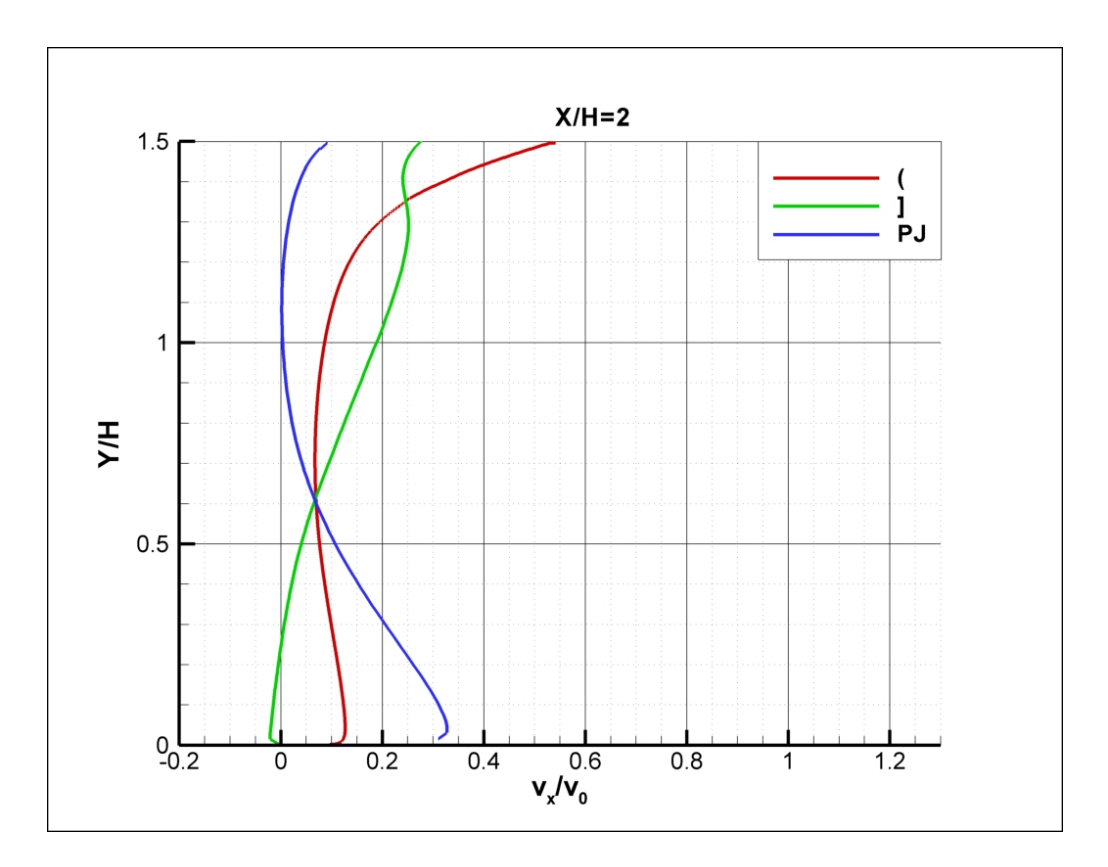

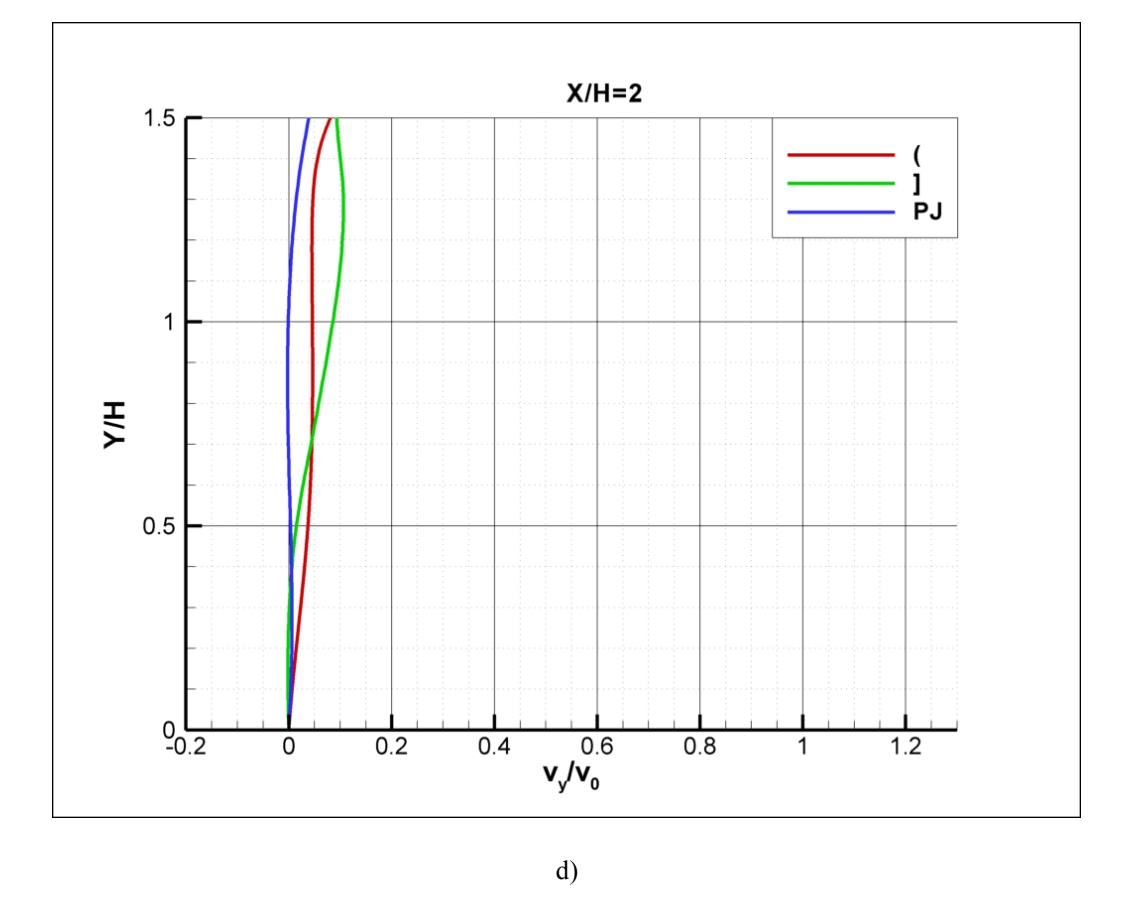

Slika 7.5 – Profili očitani po x-osi na udaljenosti 2H od prepreke a) Cp, b)  $\mu_t / \mu$ , c)  $v_x / v_0$ , d)  $v_y / v_0$ 

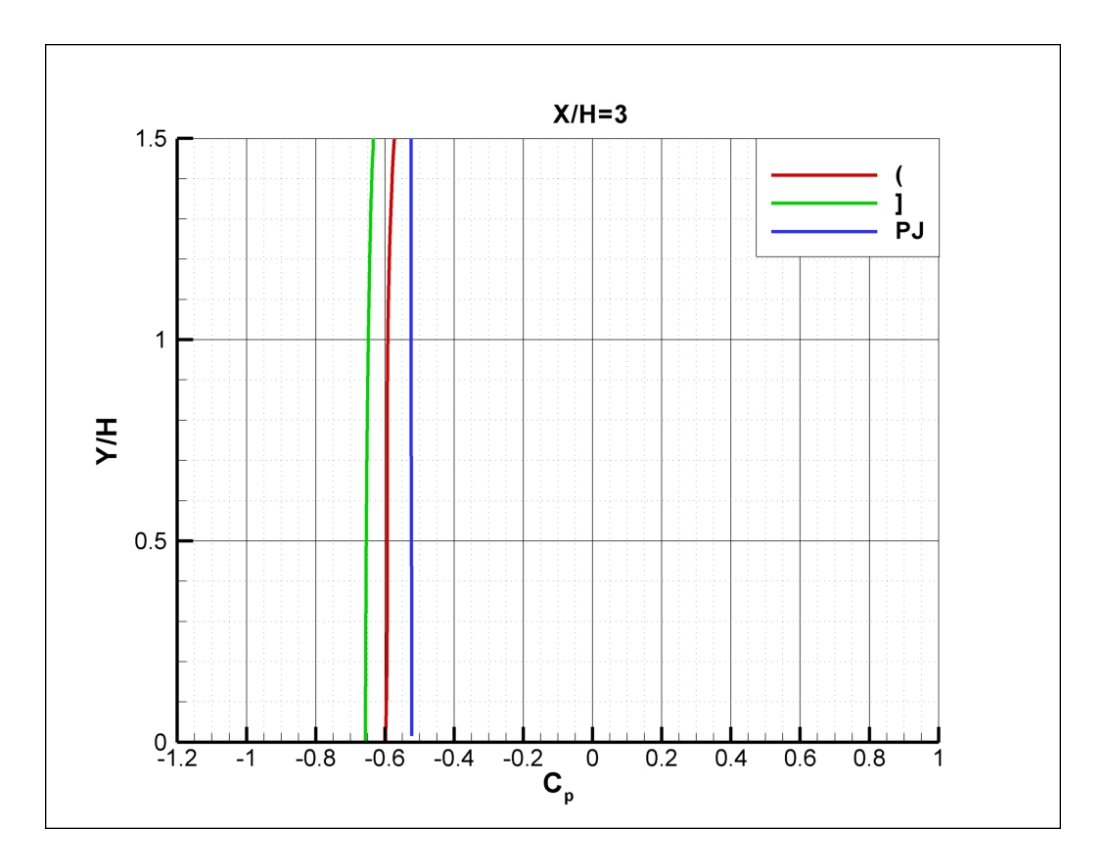

 $a)$ 

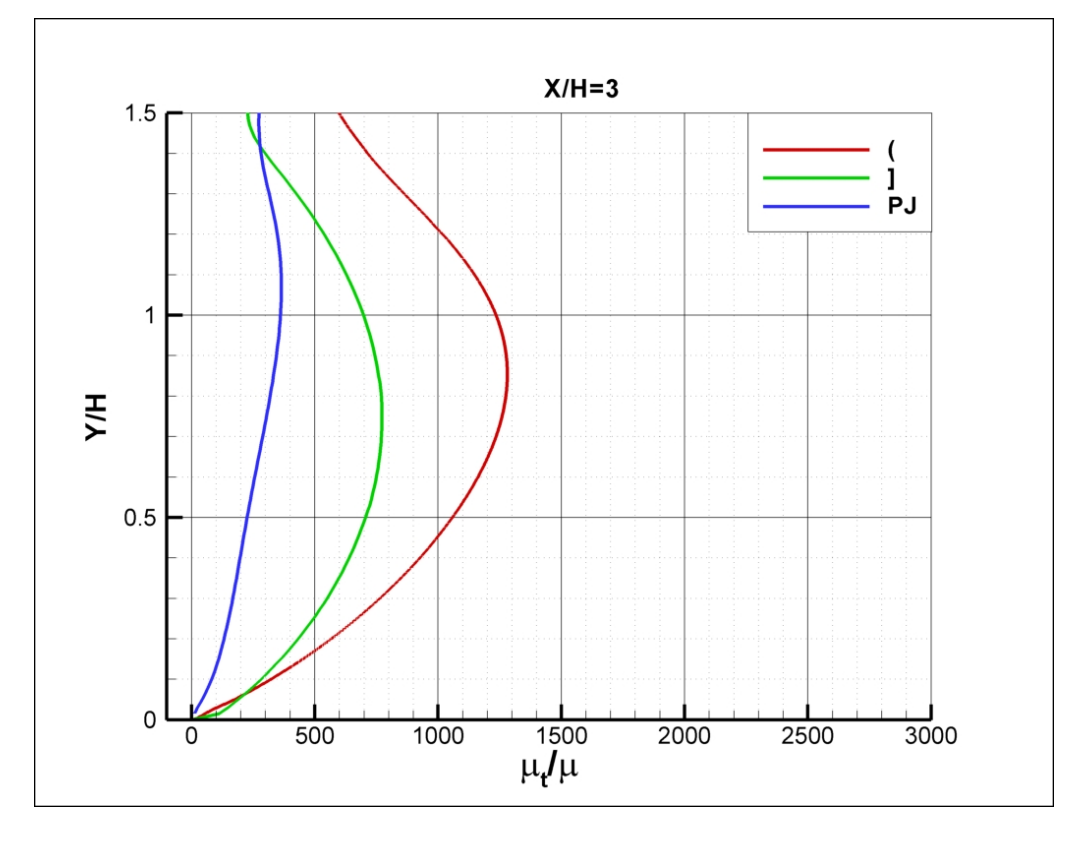

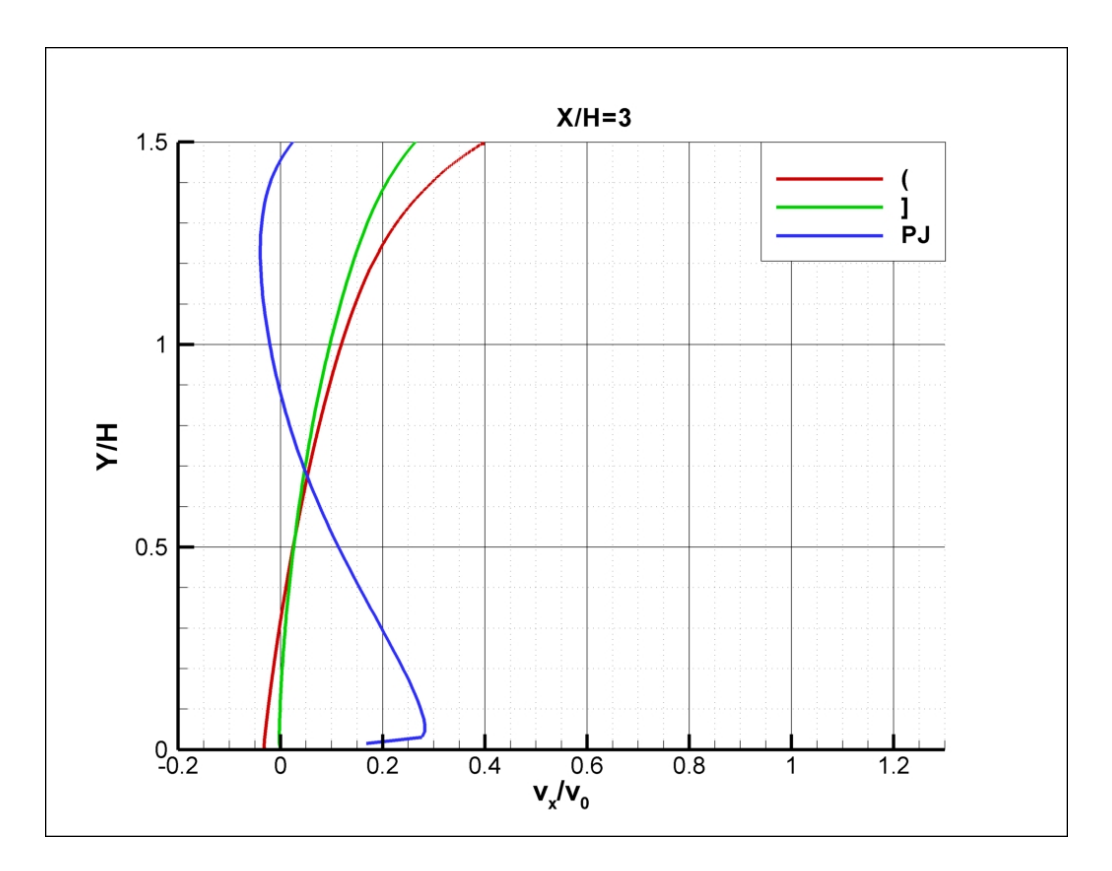

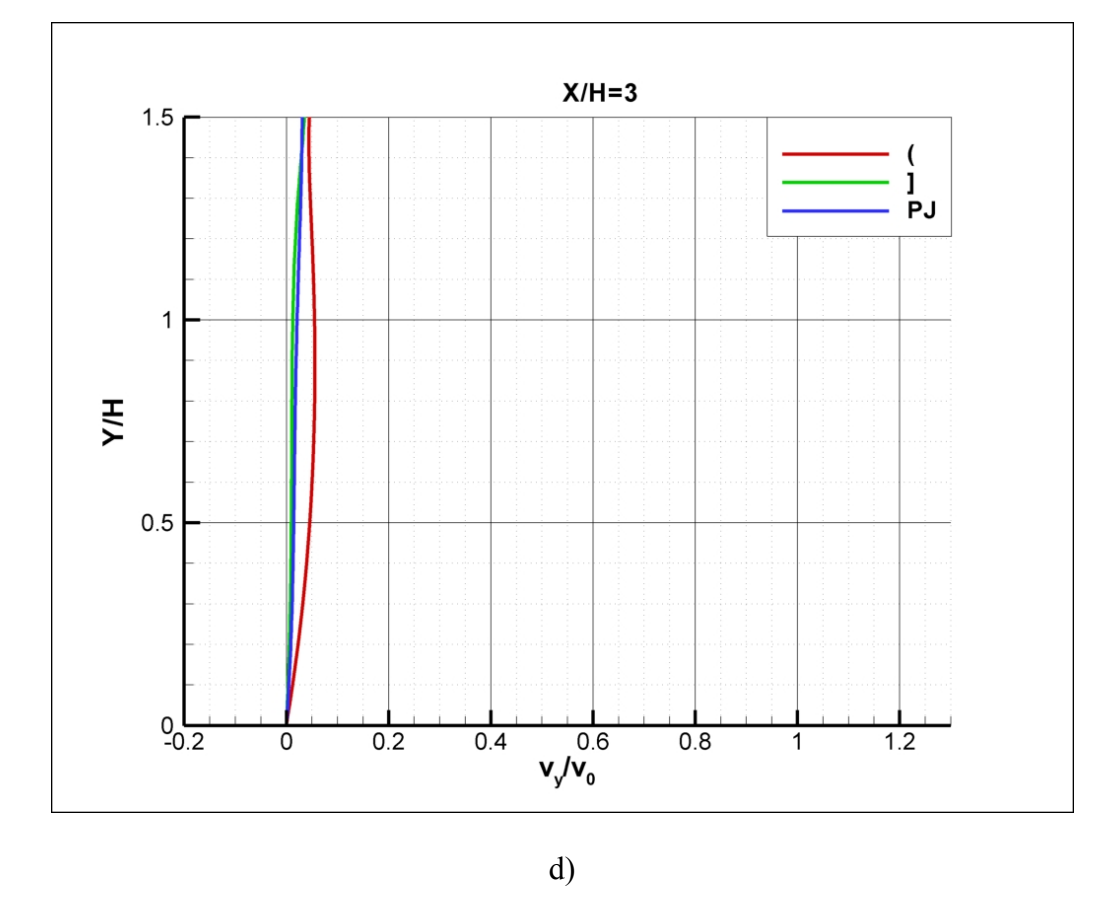

Slika 7.6 – Profili očitani po x-osi na udaljenosti 3H od prepreke a) Cp, b)  $\mu_t / \mu$ , c)  $v_x / v_0$ , d)  $v_y / v_0$ 

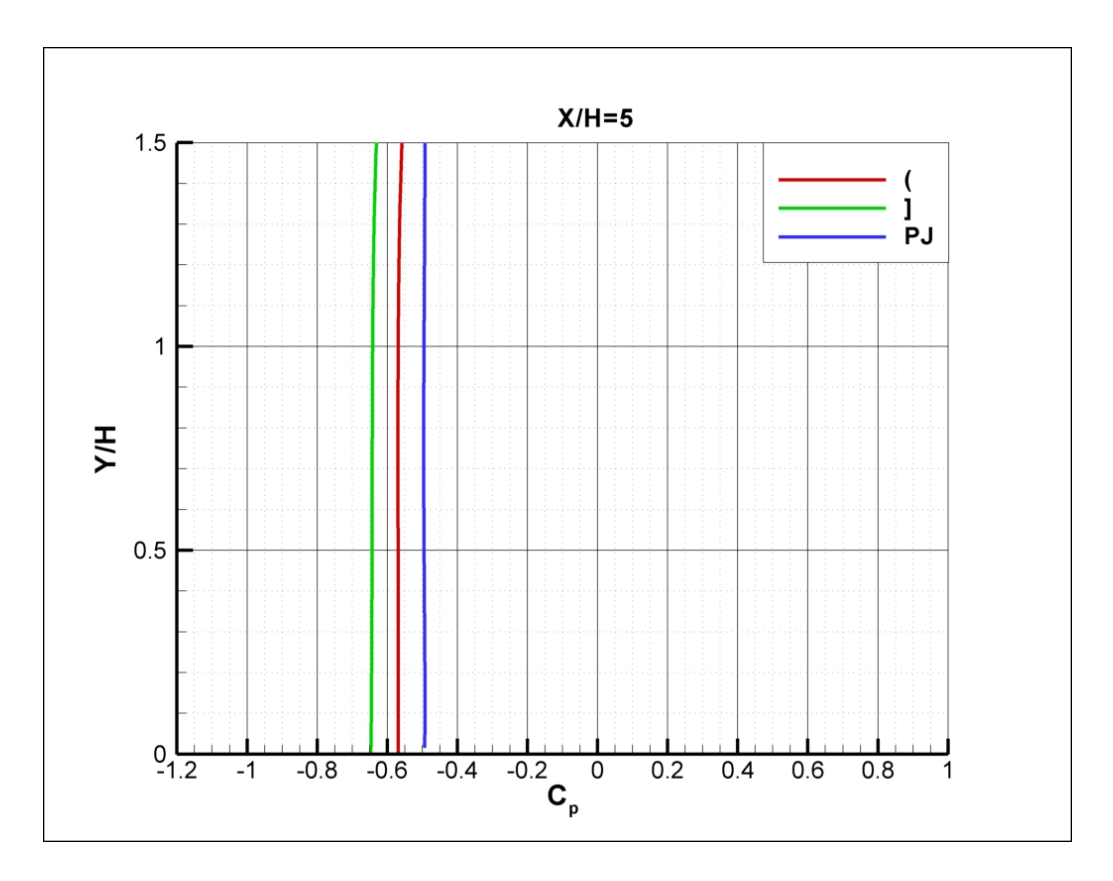

a)

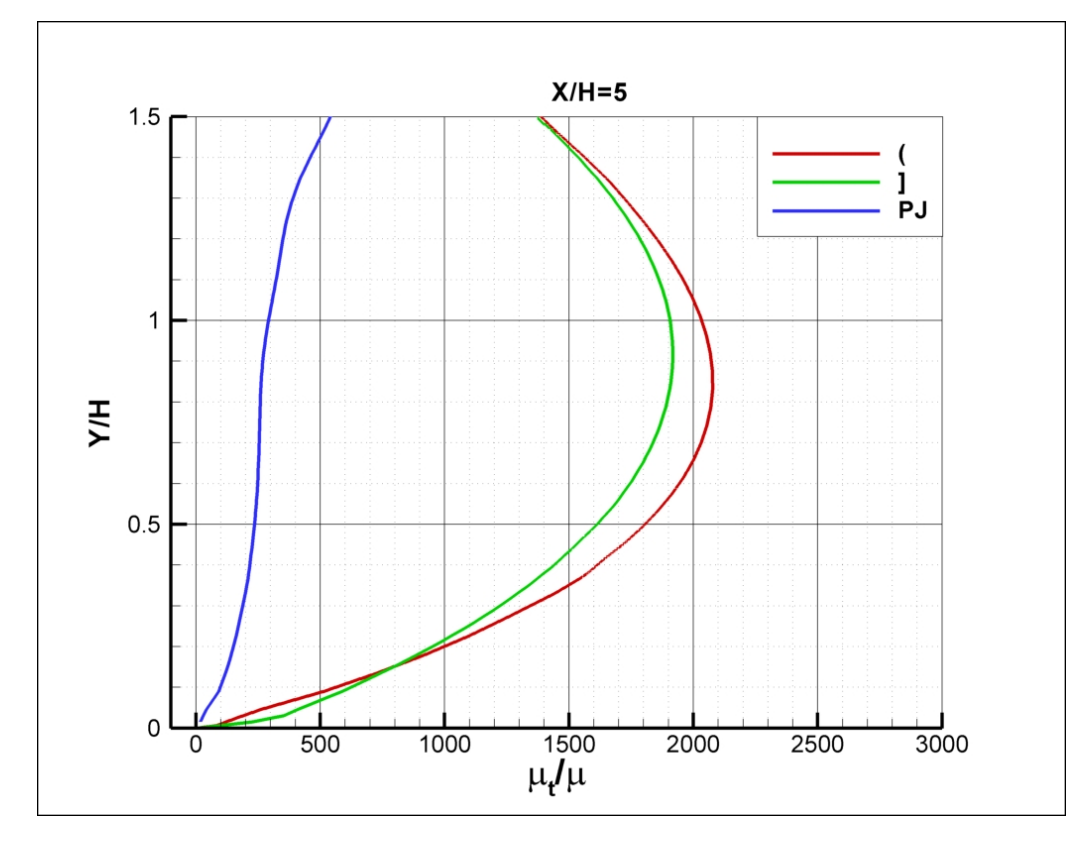

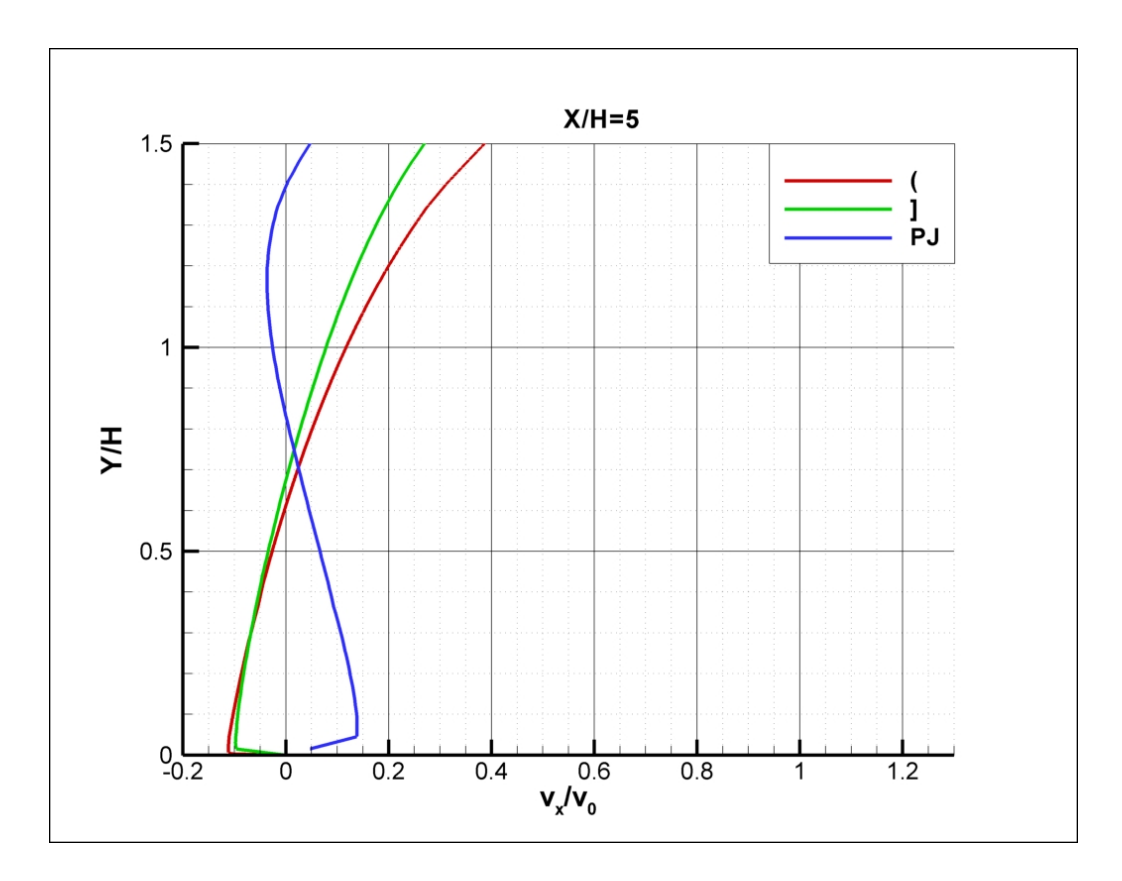

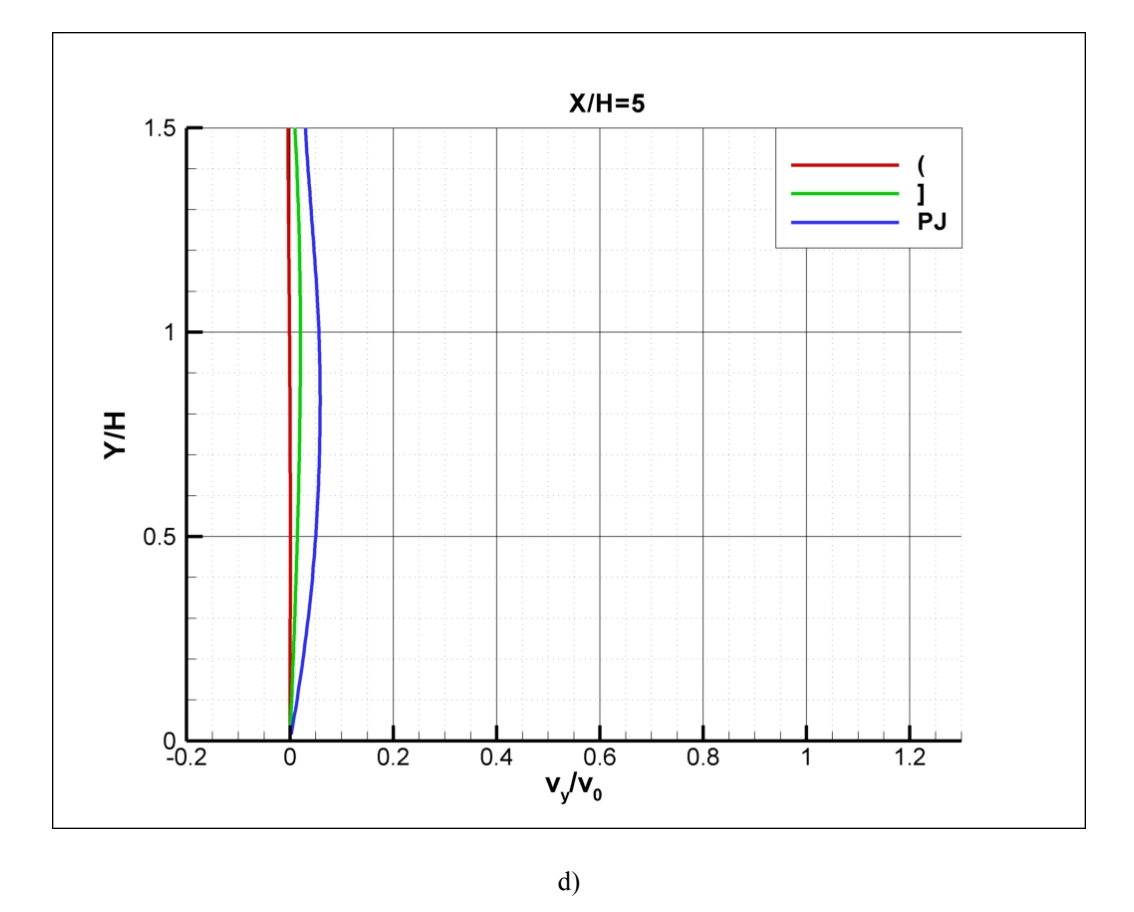

Slika 7.7 – Profili očitani po x-osi na udaljenosti 5H od prepreke a) Cp, b)  $\mu_t / \mu$ , c)  $v_x / v_0$ , d)  $v_y / v_0$ 

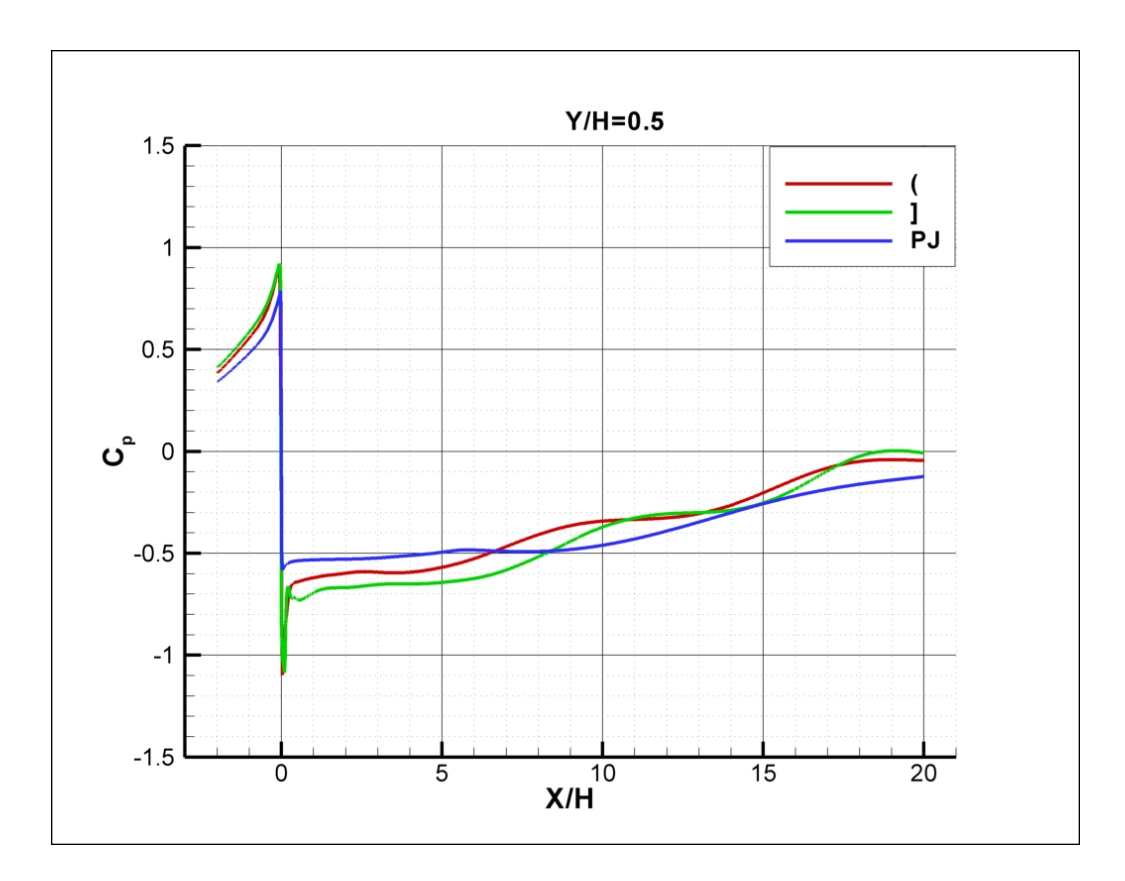

 $a)$ 

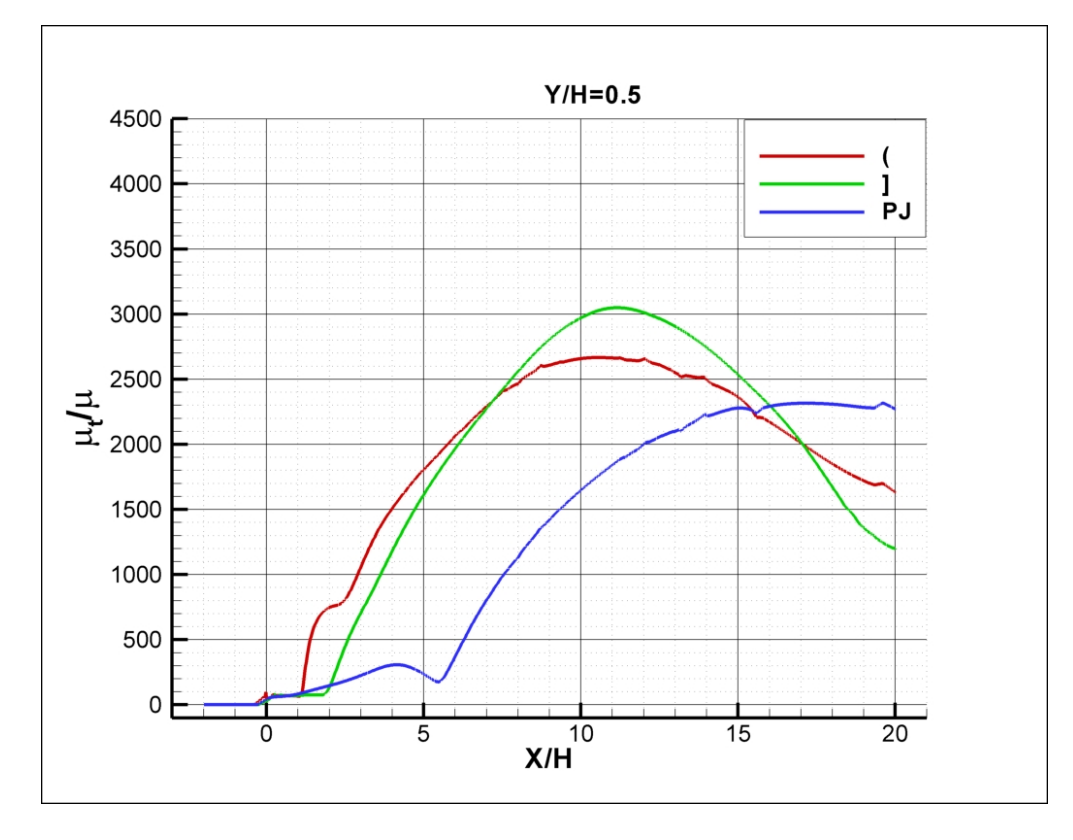

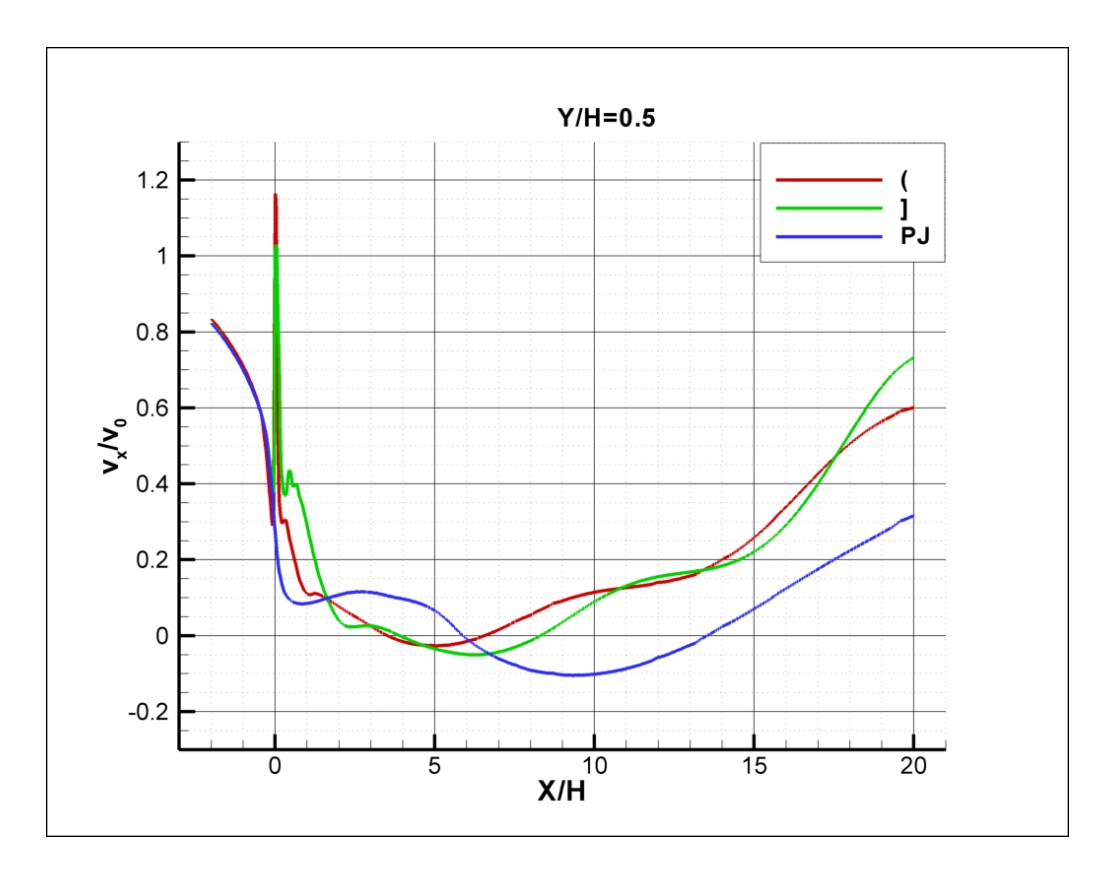

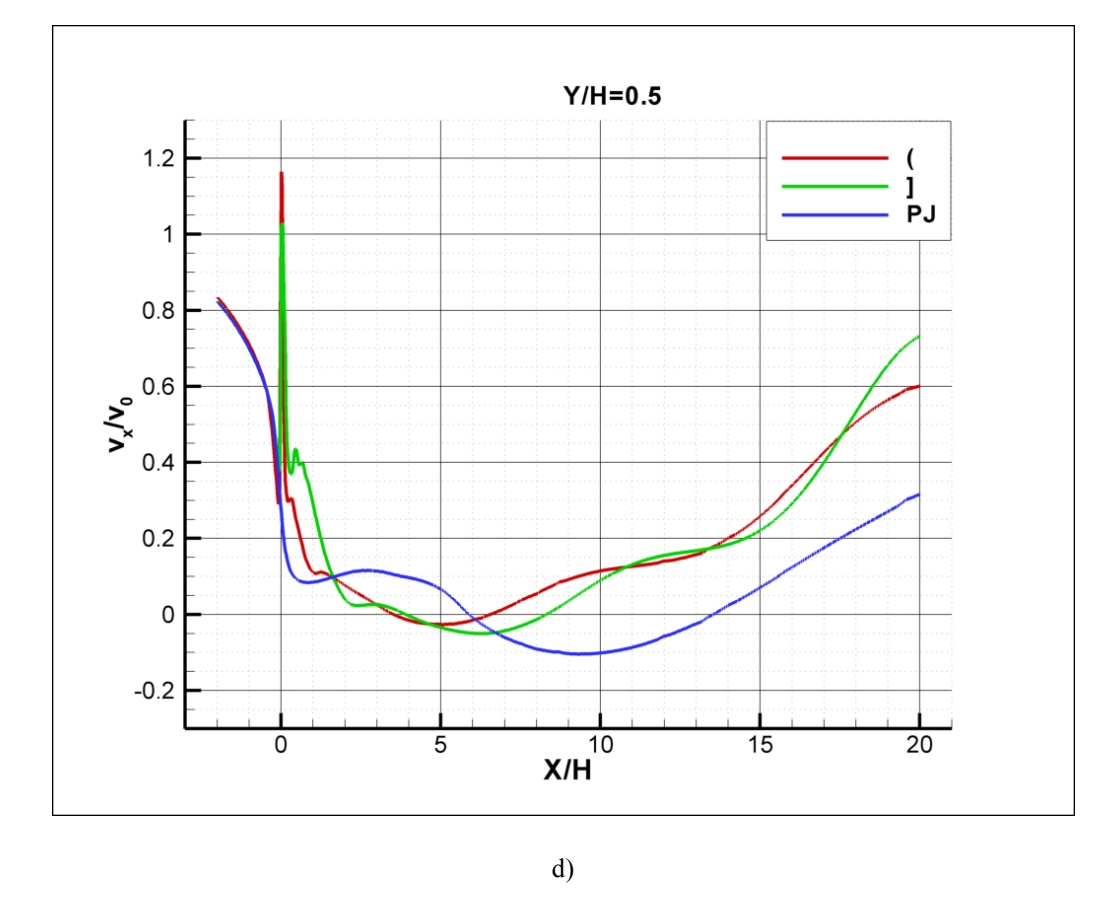

Slika 7.8 – Profili očitani po y-osi na udaljenosti 0.5H od poda a) Cp, b)  $\mu_t / \mu$ , c)  $v_x / v_0$ , d)  $v_y / v_0$ 

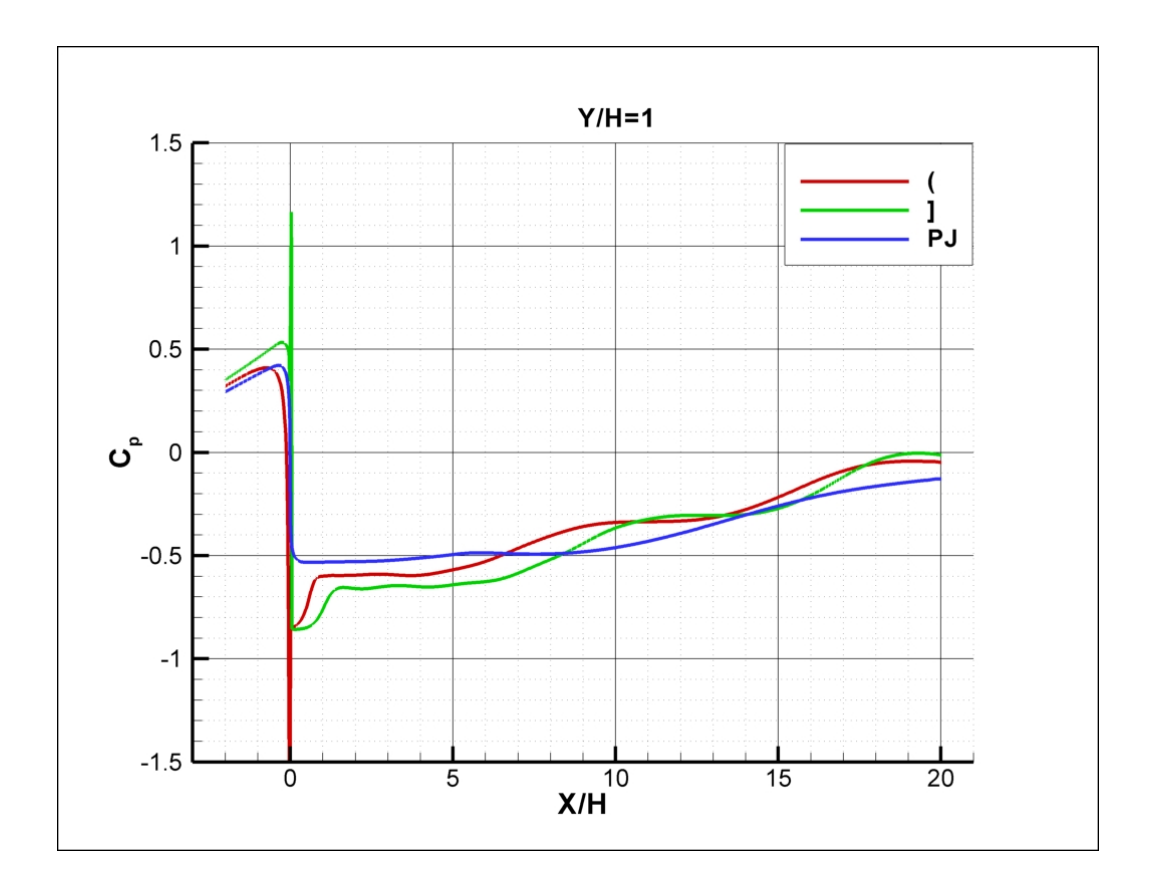

a)

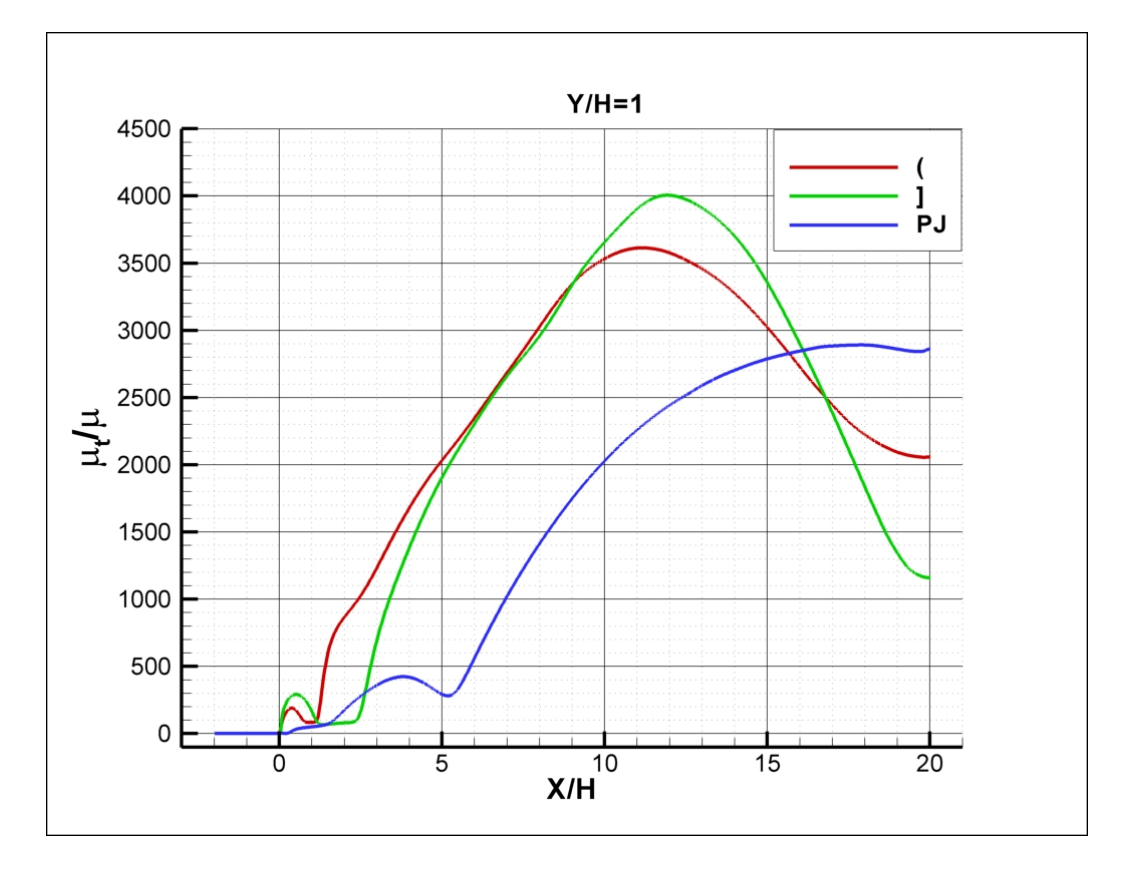

 $b)$ 

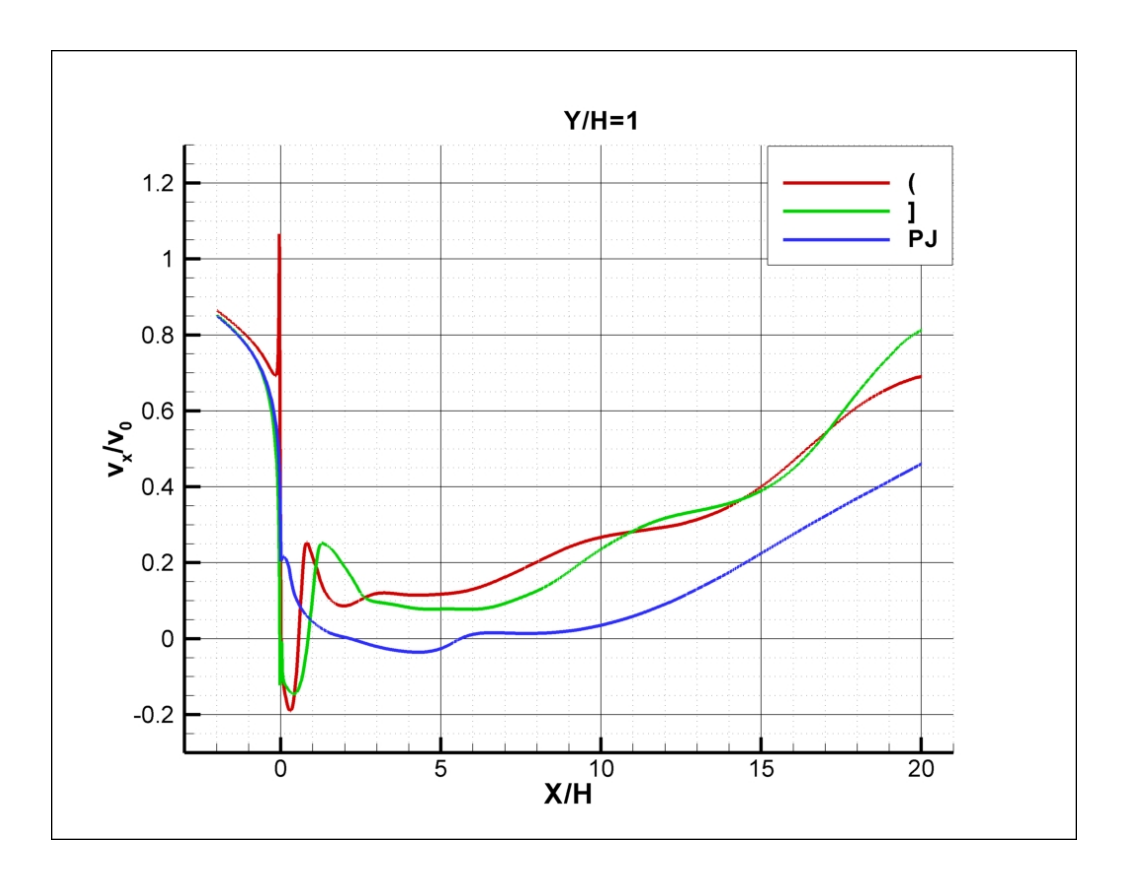

 $\mathbf{c})$ 

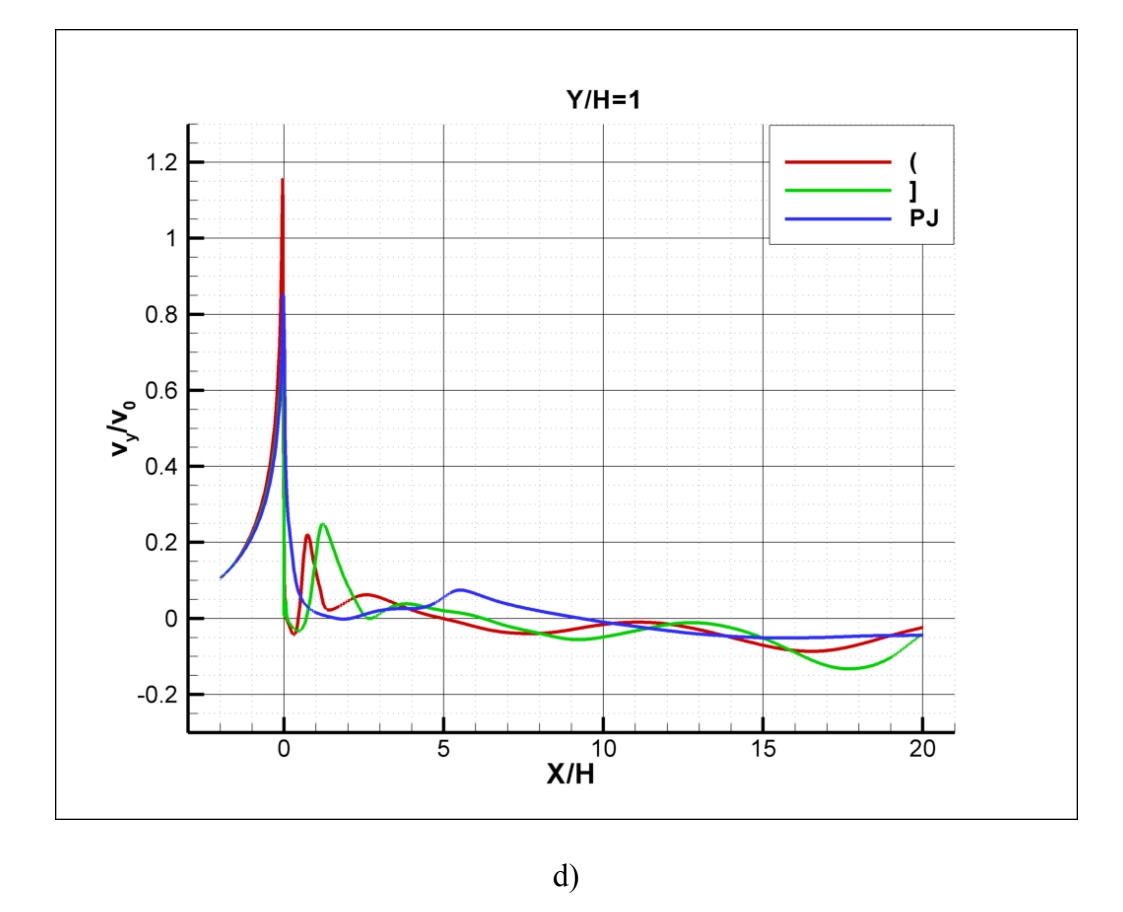

Slika 7.9 – Profili očitani po y-osi na udaljenosti H od poda a) Cp, b)  $\mu_t / \mu$ , c)  $v_x / v_0$ , d)  $v_y / v_0$ 

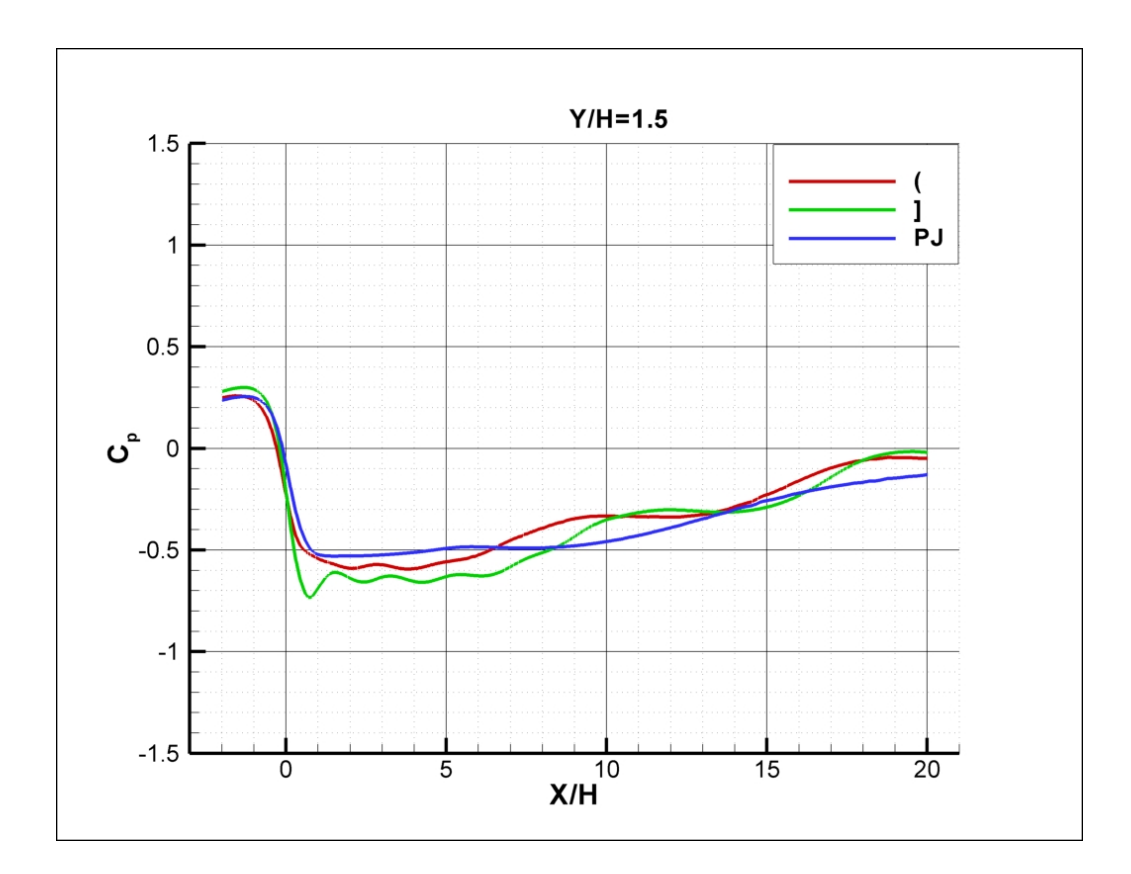

a)

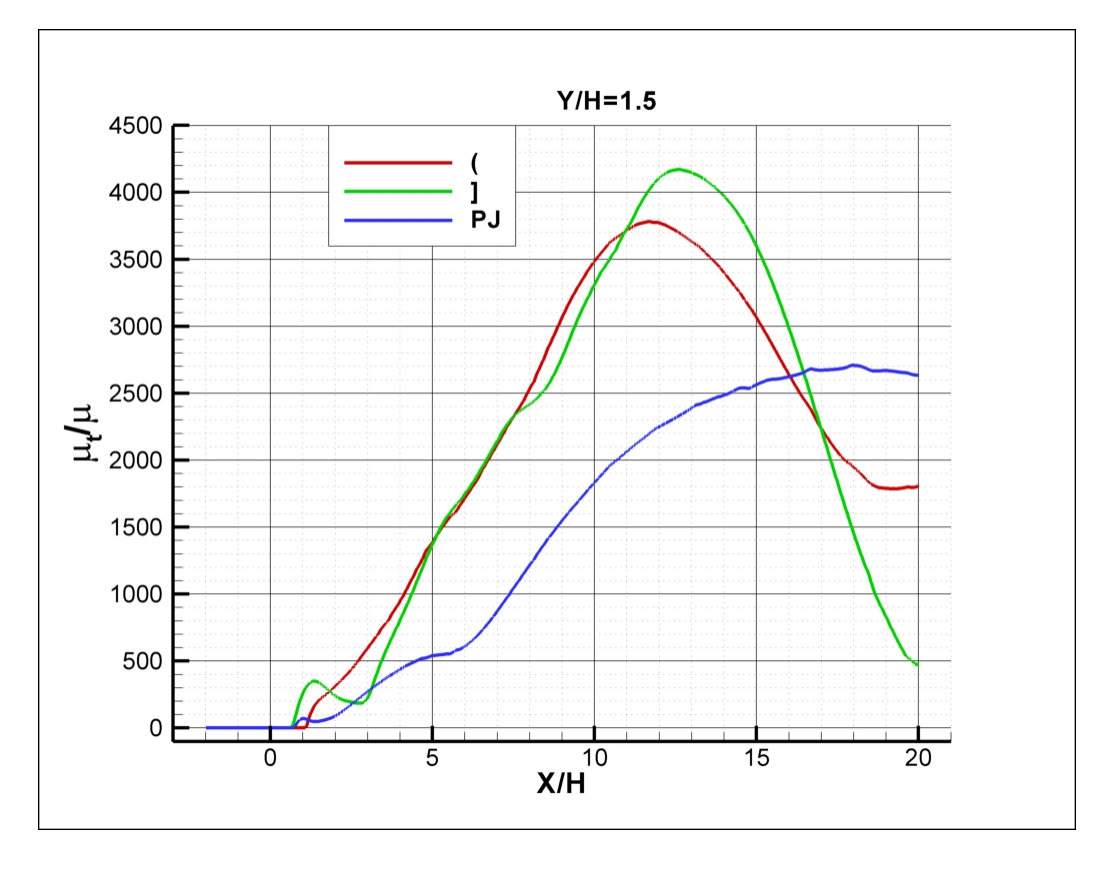

b)

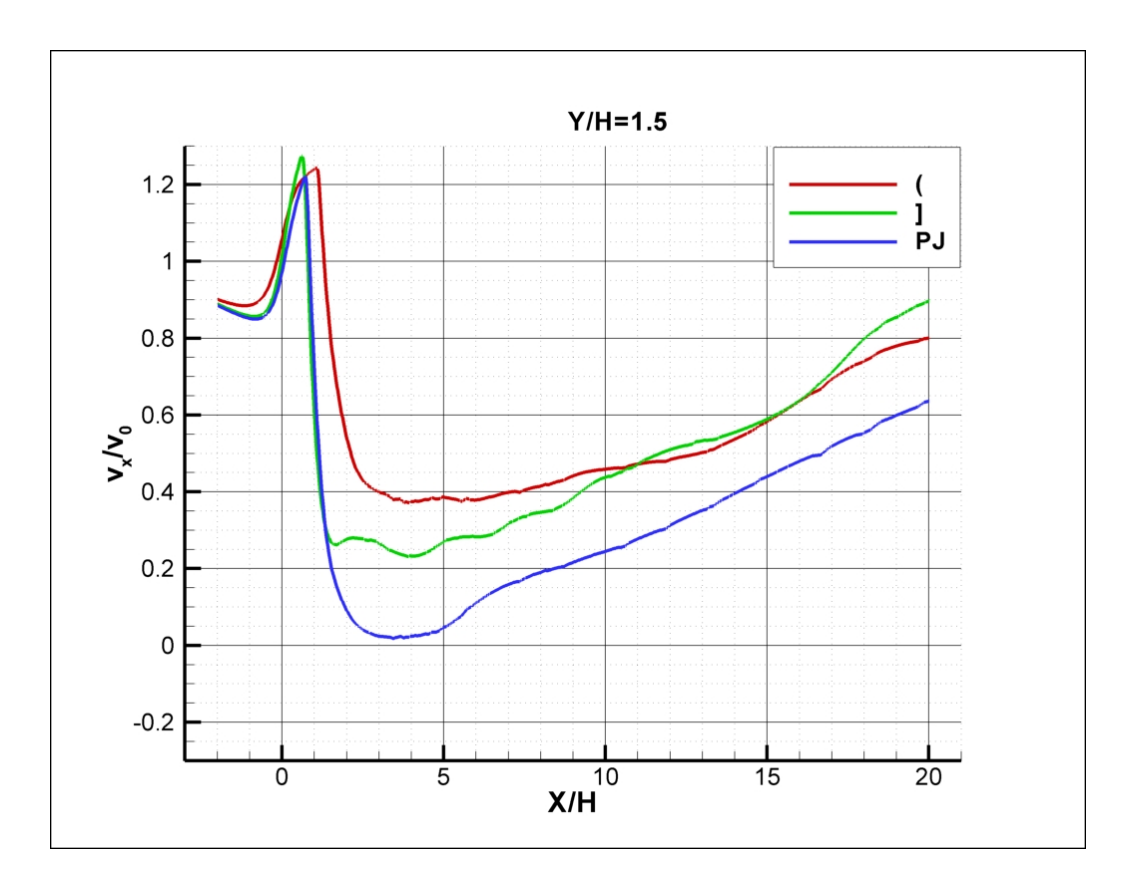

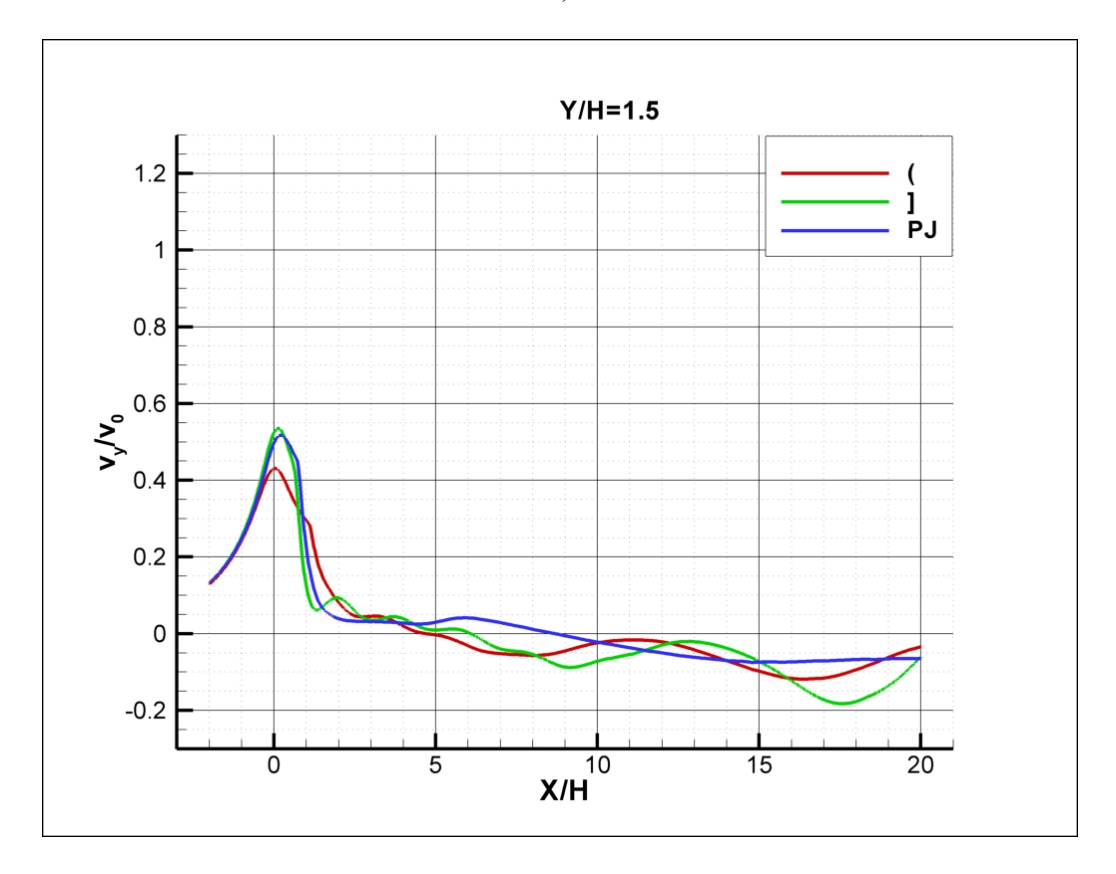

Slika 7.10 – Profili očitani po y-osi na udaljenosti 1.5H od poda a) Cp, b)  $\mu_t / \mu$ , c)  $v_x / v_0$ , d)  $v_y / v_0$ 

Na slikama 7.2-7.4 na kojima su prikazani profili brzina u smjerovima x i y osi te koeficijent pada tlaka i turbulentna viskoznost u blizini prepreke vidi se dobro slaganje.

Grafovi na slikama 7.5-7.7 pokazuju odstupanja jedino na grafovima turbulentne viskoznosti.

Grafovi 7.8, 7.9 i 7.10 koji po y osi prikazuju profile brzina u smjerovima x i y osi, pad tlaka i turbulentnu viskoznost ukazuju na iste zaključke: dobro slaganje brzina i koeficijenata pada tlaka a lošije za turbulentnu viskoznost.

# **8. ZAKLJUČAK**

Numeričkom simulacijom strujanja kroz "beskonačnu" prepreku napravljenu od profila određenog poprečnog presjeka može se izračunati koeficijent lokalnog gubitka *K*  za taj profil. S tim koeficijentom se može zatim izračunati koeficijent pada tlaka $C_p$ beskonačne prepreke napravljene od tih profila s bilo kojom poroznošću *P* prema izrazu  $C_p = K/P^2$ .

Na temelju sličnosti profila brzina, koeficijenta pada tlaka i turbulentne viskoznosti pri simulaciji strujanja oko dviju prepreka konačne visine napravljenih od ispitivanih profila može se zaključiti da koeficijent lokalnog gubitka za profile dobro definira strujanje oko prepreka napravljenih od tih profila. Simulacija strujanja oko prepreke s rubnim uvjetom "porous jump" daje manje sličnu sliku strujanja zbog razlike u profilima turbulentne viskoznosti. Zbog jednostavnije geometrije i lakšeg generiranja mreže konačnih volumena korištenje rubnog uvjeta "porous jump" predstavlja dobar izbor u modeliranju strujanja kada nam je važna globalna slika strujanja oko prepreke s određenom poroznošću.

#### *Popis literature*

- 1. Andrej Strukelj, Dr.-Eng., Faculty of Civil Engineering, University of Maribor, Slovenia; Iztok Ciglaric, Dr.-Eng., Graz University; "Analysis of a Bridge Structure and its Wind Barrier under Wind Loads", Structural Engineering International 4/2005, str. 220-227
- 2. W.M. Cornelis, D. Gabriels; "Optimal windbreak design for wind-erosion" Control" ; Journal of Arid Environments 61 (2005) str. 315–332
- 3. FLUENT 6.2 Documentation Web stranica: http://www.engres.odu.edu/Applications/fluent6.2/help/index.htm
- 4. CFD-Online Web stranica: http://www.cfd-online.com/Wiki/Main\_Page
- 5. Materijali Za Pripremanje Ispita Iz Kolegija Mehanika Fluida 2, Prof. Zdravko Virag, Fakultet Strojarstva i Brodogradnje